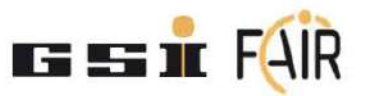

รายงานการเข้าร่วม โปรแกรมภาคฤดูร้อน

# **GSI HELMHOLTZ CENTRE FOR HEAVY ION RESEARCH**

ตามพระราชดำริสมเด็จพระเทพรัตนราชสุดา ฯ สยามบรมราชกุมารรี ประจำ 2566

จัดทำโดย ้นางสาวเยาวลักษณ์ บัวนิล ้นางสาวนันทนา มนต์คาถา

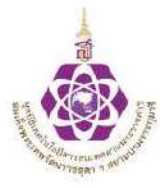

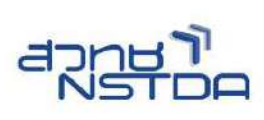

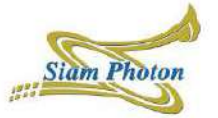

รายงานฉบับนี้เป็นเอกสารสรุปผลการเข้าร่วมโครงการนักศึกษาภาคฤดูร้อน ณ สถาบันวิจัยไอออน หนัก (GSI Helmholz Centre for Heavy Ion Research) เมืองดาร์มสตัดท์ ประเทศเยอรมนี ประจำปี พุทธศักราช 2566 ระหว่างวันที่ 24 กรกฎาคม ถึง 18 กันยายน พ.ศ. 2566 ของนางสาวนันทนา มนต์คาถา และนางสาวเยาวลักษณ์ บัวนิล โดยประกอบด้วยการบอกเล่าประสบการณ์และมุมมองทางด้านวิชาการ การ ทำงานวิจัย ตลอดจนการใช<sup>้</sup>ชีวิตผจญภัยในต่างแดน รวมทั้งรายงานทางวิชาการจากการทำวิจัยกับคณะวิจัย ณ GSI ตลอดระยะเวลา 8 สัปดาห์

คณะผู้จัดทำหวังว่ารายงานฉบับนี้จะเป็นประโยชน์ และสร้างแรงบันดาลใจ สำหรับผู้ที่สนใจเข<sup>้</sup>าร่วม โครงการ ณ สถาบันวิจัยแห่งนี้ นับเป็นโอกาสอันดีในการเพิ่มพูนประสบการณ์การทำงานวิจัยและใช้ชีวิต ณ ต่างประเทศ

> นางสาวนันทนา มนต์คาถา ภาควิชาฟิสิกส์ คณะวิทยาศาสตร์ มหาวิทยาลัยขอนแก่น

นางสาวเยาวลักษณ์ บัวนิล สาขาวิชาฟิสิกส์ สำนักวิชาวิทยาศาสตร์ มหาวิทยาลัยเทคโนโลยีสุรนารี

#### **กิตติกรรมประกาศ**

นับเป็นพระมหากรุณาธิคุณอย่างหาที่สุดไม่ได้ที่สมเด็จพระกนิษฐาธิราชเจ้า กรมสมเด็จพระเทพ รัตนราชสุดาฯ สยามบรมราชกุมารี ทรงพระราชทานโอกาสแก<sup>่</sup>นิสิต และนักศึกษาไทย ให้ได้ไปเรียนรู้ และเพิ่มพูนประสบการณ์ในด้านการทำวิจัยทางวิทยาศาสตร์ร่วมกับนักวิจัยและนักวิทยาศาสตร์ที่สถาบันวิจัยชั้นน ำของโลก ซึ่งประสบการณ์ที่ได้จากการเข<sup>้</sup>าร่วมกิจกรรมนั้น มิได้เพียงแต่ถูกนำมาประยุกต์ใช้ในงานวิจัย แต่นับเป็น ประสบการณ์ที่มีคุณค่า และเป็นประโยชน์ต่อทั้งการดำเนินชีวิต และการทำงานวิจัยในหลากหลายแง่มุม ซึ่ง แน่นอนว่าจะช่วยส่งเสริมการพัฒนาการเรียนรู้ให้มีความก้าวหน้าต่อตนเอง ตลอดจนนำไปสู่การพัฒนา สังคมและประเทศชาติต่ำไป

นอกจากนี้ ขอกราบขอบพระคุณคณะกรรมการในการคัดเลือก และเจ<sup>้</sup>าหน้าที่ รวมทั้งหน่วยงานและ โครงการต่าง ๆ อันได้แก่ หน่วยงานมูลนิธิเทคโนโลยีสารสนเทศตามพระราชดำริสมเด็จพระเทพรัตนราชสุดา ฯ สยามบรมราชกุมารี โครงการความร่วมมือไทย-เซิร์น สำนักงานพัฒนาวิทยาศาสตร์และเทคโนโลยีแห่งชาติ (สวทช.) และสถาบันวิจัยแสงซินโครตรอน (องค์การมหาชน) ที่มอบโอกาสอันมีค่าและเป็นเกียรติอย่างสูงนี้ รวมไปถึงการส่งเสริม และผลักดันให้เกิดความร่วมมือที่ดีระหว่างประเทศไทย และสถาบันวิจัยจีเอสไอ ี่ที่ก<sup>่</sup>อให้เกิดประโยชน์ต่อวงการวิทยาศาสตร์ไทยเป็นอย่างยิ่ง

ท้ายที่สุดนี้ ขอขอบพระคุณ The Federal Goverment of Germany and the state of Hesse สำหรับทุนสนับสนุนและค่าใช้จ่ายในชีวิตประจำวันและที่พักตลอดระยะเวลาของโครงการ

คณะผู้จัดทำ

### **สารบัญ**

# **บทที่ 1 โครงการนักศึกษาภาคฤดูร6อน GSI**

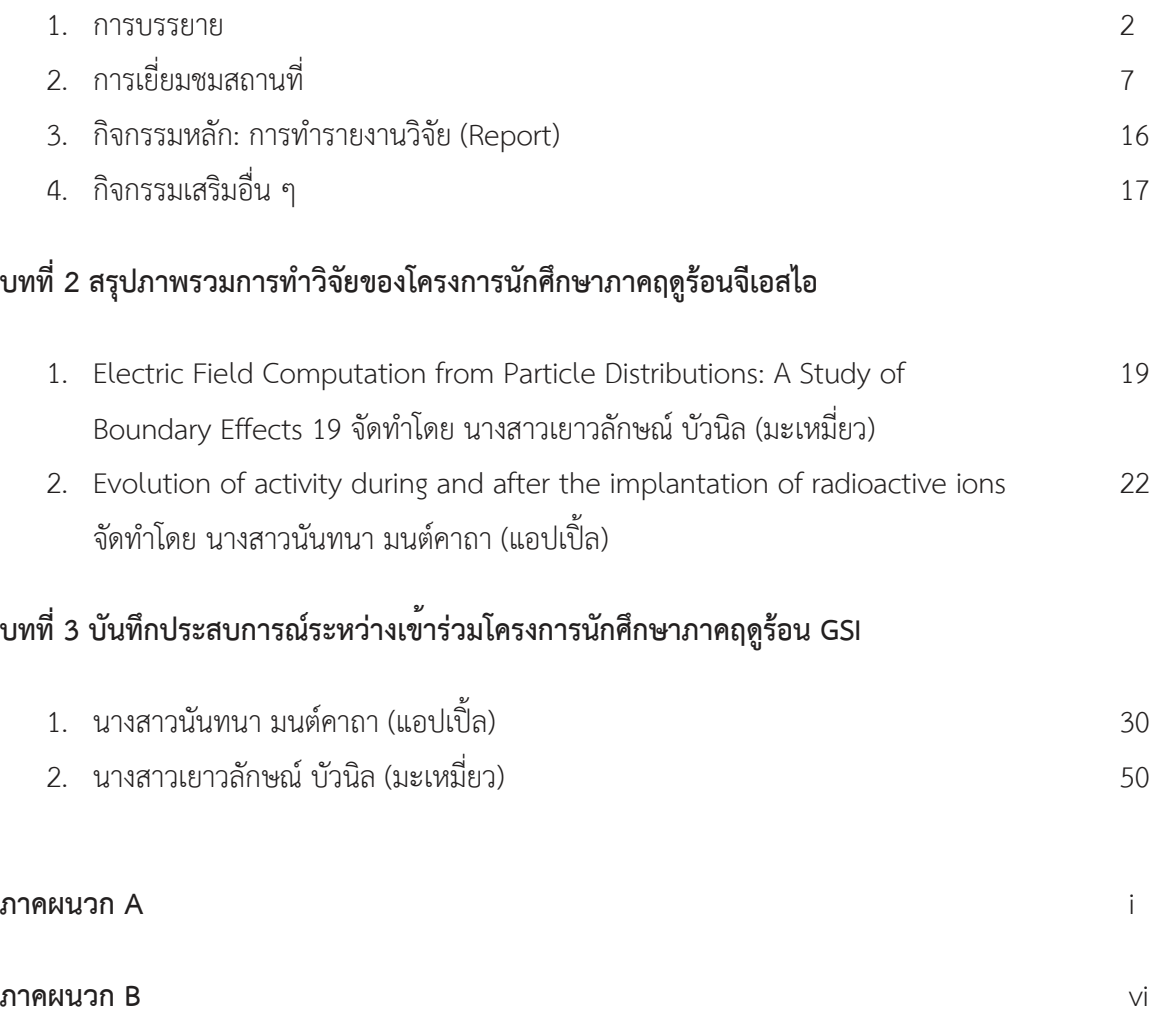

### **บทที่ 1 โครงการนักศึกษาภาคฤดูร4อนจีเอสไอ**

สถาบันวิจัยจีเอสไอ (The GSI Helmholtz Centre for Heavy Ion Research) หรือ GSI เป็นศูนย์วิจัยชั้นนำ ระดับโลกในการศึกษาวิจัยไอออนหนัก ตั้งอยู่ที่ เมืองดาร์มสตัดท์ สหพันธ์สาธารณรัฐเยอรมนี จุดเด่น และเอกลักษณ์ของสถาบันวิจัยนี้คือ มีแหล่งกำเนิดไอออนที่หลากหลาย เมื่อเทียบกับบรรดาสถาบันวิจัยทั่วโลก เนื่ องจากสามารถสร้างไอออนที่ มีประจุบวกที่ เกิดตามธรรมชาติได้หลากหลายชนิด ้ตั้งแต่ไออนที่มีโครงสร้างอย่างง่ายเช่น ไฮโดรเจนไปจนถึงยูเรเนียม ซึ่งเป็นไอออนที่หนัก โดย ประเภทของไออนที่ถูกสร้างนั้นจะขึ้นอยู่กับความต้องการของนักวิทยาศาสตร์ที่กำลังดำเนินการวิจัย เครื่องมือ หลักสำหรับการทำวิจัยคือ เครื่องเร่งอนุภาคขนาดใหญ่ ซึ่งประกอบด้วย เครื่องเร่งอนุภาคแบบเส้นตรง (Linear accelerator) และ เครื่องเร่งอนุภาคแบบวงกลม (Heavy-Ion-Synchrotron 18, SIS18) โดยไอออน หนักจะถูกเร่งให้มีความเร็วใกล้เคียงกับความเร็วแสง และยิงไปที่เป้าโลหะ นำไปสู่การค<sup>้</sup>นคว้าและทดลองใน ด้านฟิสิกส์พื้นฐานในสาขาวิจัย nuclear physics, nuclear astrophysics และ atomic physics และพร้อมกับงานวิจัยสาขาประยุกต์ ได้แก่ material research, plasma physics, biophysics, accelerator technology improvement และ radiation protection

นอกจากนี้ GSI ยังมีแผนการขยายขอบเขตการ วิจัยในโครงการ ที่ชื่อว่า FAIR (Facility for Antiproton and Ion Research) เครื่องเร่งอนุภาคที่มีเส้นรอบ วง 1,100 เมตร จะถูกใช<sup>้</sup>ในการเร่งไอออนให้ มีความเร็วสูงยิ่งขึ้น ซึ่งขณะนี้กาลังอยู่ในขั้นตอนดาเนินการสร้าง และคาดว่าอุปกรณ์ส่วนหลักจะสามารถเปิด ใช<sup>้</sup>งานได้ในปี 2566 และเสร็จสมบูรณ์ทั้งหมดในปี 2568

โครงการนักศึกษาภาคฤดูร้อน GSI จัดขึ้นอย่างต่อเนื่องมา 41 ปี เพื่อให้นักศึกษาระดับปริญญาตรีปีที่ 3-4 และระดับปริญญาโท จากกลุ่มประเทศยุโรปและประเทศที่มีความร่วมมือกับ GSI-FAIR ได้มีโอกาสเข<sup>้</sup>าร่วม ทางานกับกลุ่มวิจัยใน GSI-FAIR research groups เป็นระยะเวลา 8 สัปดาห์ โดยจะมีนักวิจัยจากกลุ่มวิจัยนั้น ๆ คอยให้คำปรึกษาและชี้แนะตลอดการทำงาน ซึ่งจะเรียกผู้ดูแลว่าติวเตอร์ ในสัปดาห์ที่ 7 นักศึกษาจะต้องส่ง รายงานการวิจัยที่ทำมา และนำเสนอผลงานในสัปดาห์ที่ 8 นอกจากจากนั้นยังจัดการบรรยายที่เกี่ยวข้องกับ งานวิจัยที่หลากหลายใน GSI-FAIR เพื่อให้นักศึกษาได้เรียนรู้นอกเหนือจากสาขาวิชาของตัวเอง พร้อมทั้งพา เยี่ยมชมสถาณที่และอุปกรณ์การทาวิจัยจริง นอกจากนี้ยังมีกิจกรรมอื่น ๆ ที่สนับสนุนให้นักศึกษาได้พัฒนา ทักษะทางสังคมกับนักศึกษาและนักวิจัยนานาชาติ ได้แก่ กิจกรรมแรลลีในเมืองดาร์มสตัดท์, งานเลี้ยงบาร์บีคิว และการแข่งขันฟุตบอล ซึ่งในปีนี้ โครงการนักศึกษาภาคฤดูร้อน GSI ได้จัดขึ้นเป็นปีที่ 40 มีนักศึกษาเขา้ ร่วม ทั้งหมด 33 คน จาก 20 ประเทศทั่วโลก มาอยู่ร่วมกันในโครงการตั้งแต่วันที่ 24 กรกฎาคม ถึง 14 กันยายน 2566 โดยทาง GSI ได้จัดสถานที่พักให้อยู่ร่วมกันที่โรงแรม Arheilger Hof ซึ่งห่างจากศูนย์วิจัยเป็นระยะทาง ประมาณ 4 กิโลเมตร สำหรับรายงานการสรุปการเข้าร่วมโครงการฉบับนี้ ในบทที่ 1 จะเป็นการอธิบาย รายละเอียดของแต่ละกิจกรรมในโครงการนักศึกษาภาคฤดูร้อน GSI ต่อมาบทที่ 2 จะเป็นการอธิบาย โครงงานวิจัยของนักศึกษา และในบทที่ 3 จะเป็นบันทึกประสบการณ์ของนักศึกษาตลอด 8 สัปดาห์ ที่เข้าร่วม โครงการ

### **1.1 การบรรยาย**

การบรรยายถือเป็นส่วนสำคัญของการเรียนรู้ที่ทำให้เห็นภาพเข<sup>้</sup>าใจองค<sup>์</sup>ประกอบมุมมอง ตรรกะความคิดและ ความเป็นเหตุและผลของการทำวิจัย โดยถูกสอดแทรกไว้ในแต่ละสัปดาห์ ซึ่งเปิดโอกาสให้ผู้เข้าร่วมได้ แลกเปลี่ยนในหัวข้อประเด็นต่าง ๆ ที่ตนสนใจ การบรรยายถูกจัดขึ้นในสัปดาห์แรกและสัปดาห์ที่สองเป็นหลัก และสัปดาห์อื่น ๆ ในจำนวนอีกไม่กี่วัน โดยมีหัวข้อดังต่อไปนี้

### **1.1.1 Accelerators: from the source to the target**

เป็นหัวข้อแรก สำหรับการบรรยายเกี่ยวกับเครื่องเร่งอนุภาค เริ่มตั้งแต่การบอกเล่าประวัติและพัฒนาการของ เครื่องเร่ง อธิบายหลักการทำงานและองค์ประกอบที่สำคัญของเครื่องเร่ง ซึ่งสามารถเร่ง อนุภาคได้ตั้งแต่ ไอออนเบาอย่างไฮโดรเจน ไปจนถึงไอออนหนักอย่างยูเรเนียม โดยเริ่มจากไอออนที่มาจาก Electron Cyclotron Resonance (ECR) Sources จะถูกเร่งด้วยเครื่องเร่งอนุภาคแบบเส้นตรง UNILAC (UNIversal Linear Accelerator) จนกระทั่งมีพลังงาน 11.4 MeV/u แล้วจึงถูกส่งไปที่ SIS18 (Heavy-Ion-Synchrotron 18, SIS18) ซึ่งเป็นซินโครตรอนที่มี maximum bending power เท่ากับ 18 เทสลา·เมตร จากนั้น ลำไอออนจะถูกแยกไปยังการทดลองส่วนต่าง ๆ โดยจะอธิบายในรายละเอียดต่อไป

### **1.1.2 Biophysics & Cancer Therapy with Heavy Ions**

การบรรยายนี้ อธิบายถึงการประยุกต์ใช้ไอออนหนักเพื่อประโยชน์ในทางรังสีรักษา และรังสีในชีวิตประจำวันที่ ส่งผลต่อร่างกายสิ่งมีชีวิต โดยเริ่มตั้งแต่เรื่องพื้นฐาน เช่น อันตรกิริยาระหว่างรังสีกับสสารตัวกลาง ไปจนถึงข้อดีและข้อเสียของการใช้ไอออนหนัก โดยงานวิจัยในสาขานี้ จัดว่าเป็นอีกหนึ่งสาขาวิจัย ที่สร้างชื่อเสียงให้กับ GSI เป็นอย่างมาก นั่นคือ "การรักษา มะเร็ง" ด้วยการฉายอนุภาคฮาดรอน (Hadron therapy) ซึ่งถูกนำมาใช<sup>้</sup>แทนการฉายรังสีเอ็กซ์ที่เป็นวิธีดั้งเดิม เทคนิคนี้จะช่วยเพิ่มความแม่นยำ และเจาะจงในการรักษา และลดความเสียหายแก่เนื้อเยื่อรอบข้างในร่างกายของผู้ป่วย โดยหลักการที่เรียกว่า Bragg's Peak ที่ให้ปริมาณรังสีสูงสุด ณ บริเวณนั้น จึงเหมาะกับการรักษาก้อนมะเร็งที่ตั้งอยู่ลึก และไม่สามารถผ่าตัดได้ นอกจากนี้ อนุภาคฮาดรอนยังให้พลังงานความเข<sup>้</sup>มสูงกว่ารังสีเอ็กซ<sup>์</sup>มาก จึงทำให้การรักษาได้ผลดีกว่า จนถึงปัจจุบันมีผู้ได้รับการรักษาโดยวิธีนี้ไปแล้วมากกว่า 40 คน

#### **1.1.3 Compressed Nuclear Matter**

การบรรยายนี้อธิบายถึงพื้นฐานของการเข<sup>้</sup>าใจในจักรวาล ตั้งแต่การกำเนิดของสสารหลังจากบิกแบง ซึ่งเป็น ้คำถามหลักที่นำพามาซึ่งการศึกษาสสารควอนตัมโครโมไดนามิกในสภาวะหนาแน่นสงโดยการทดลองที่น่าสนใจ จากสถาบันที่มีการชนกันของไออนหนัก (heavy ion) ทั้ง LHC RHIC BES SPS และ SIS18 ซึ่งตั้งอยู่ภายใน GSI ได้ถกนำมาบรรยาย โดยในแต่ละสถาบันม่งเน้นความสนใจไปที่การศึกษาประเด็นสำคัญของแผนภาพเฟส ของสสารควอนตัมโครโมไดนามิก (QCD matter phase diagram) โดยเริ่มต้นจากการพยายามที่จะระบุสสาร แต่ละชนิดจากเครื่องมือวัด High Acceptance Di-Electron Spectrometer (HADES) ตลอดจนถึงการศึกษา ปฏิสัมพันธ6กันของอนุภาคฮาดรอน และอนุภาคโฟตอน

ปัจจุบันโครงการ mCBM@SIS18 ได้ถูกจัดตั้งขึ้นเพื่อศึกษาการชนกันของอนุภาคมีประจุที่นิวเคลียสมี มวลสูง ซึ่งจะเป็นจุดเริ่มต้นที่จะทำให้เราได้เข้าใกล้การไขปริศนาของสสารควบแน่น (condensed matter) โดยมุ่งเน้นไปที่การผลิต lambda baryon ( $\Lambda$ ) และเพื่อการเข้าใจอนุภาคฮาดรอนที่มากขึ้น และการก่อตั้ง โปรแกรม Comprehensive Baryonic Matter (CBM) ที่กำลังเกิดขึ้นใน FAIR จะเป็นความหวังในการค<sup>้</sup>นพบ สิ่งใหม่ๆ ด้วยเทคโนโลยีล้ำสมัยเพื่อเพิ่มอัตราการชนของอนุภาคให้อยู่ในระดับที่สูงขึ้น

#### **1.1.4 Safety Instructions**

การบรรยายนี้จัดขึ้นเพื่อแนะแนวความปลอดภัยให้กับนักเรียน โดยเริ่มตั้งแต่พื้นฐานของรังสี รวมถึงแนวคิด ต่างๆ เช่น การแผ่รังสี กิจกรรม และปริมาณรังสี โดยจะเจาะลึกเกี่ยวกับการสัมผัสกับรังสี อภิปรายเกี่ยวกับ การสัมผัสภายนอก การรวมตัวกัน และการแผ่รังสีไอออไนซ์ที่ GSI พร้อมด้วยค<sup>่</sup>าปริมาณรังสีและขีดจำกัด โดยทั่วไป มีการเน้นความแตกต่างระหว่างอันตรายที่กำหนดและสุ่ม ควบคู่ไปกับการใช้เครื่องวัดปริมาตรและ ความสำคัญของหมายเลข SSR เน้นการป้องกันส่วนบุคคลและมาตรการคุ้มครอง เช่น ALARA และการทำ ้ ความเข<sup>้</sup>าใจกฎกำลังสองผกผัน ส่วนนี้ยังกล่าวถึงการเข้าสู่พื้นที่ควบคุมผ่านระบบบูธเพื่อความปลอดภัยและลด การสัมผัสในสภาพแวดล้อมที่เกี่ยวข้องกับรังสี

นอกจากนี้ยังครอบคลุมไปถึงการใช้ชีวิต การจราจร การข้ามถนน และกรณีเกิด อุบัติเหตุหรืออัคคีภัย ทั้งภายใน GSI และภายนอก GSI โดยได้เรียนรู้ถึงเบอร์โทรที่สำคัญ และข้อปฏิบัติที่ถูกต้องในยามฉุกเฉิน

#### **1.1.5 ROOT tutorial**

การบรรยายนี้จัดขึ้นเพื่อเป็นพื้นฐานให้กับนักเรียนที่อาจจะต้องใช<sup>้</sup>ความรู้ในส่วนของซอฟต์แวร์ Root ในการ ทำวิจัย ซึ่งเป็นซอฟต์แวร์ที่ใช้ในการวิเคราะห์ข<sup>้</sup>อมูลที่มีประสิทธิภาพซึ่งใช<sup>้</sup>กันอย่างแพร่หลายในฟิสิกส์พลังงาน สูงและสาขาวิชาวิทยาศาสตร์อื่นๆ อย่างไรก็ตาม ตัวซอฟต์แวร์นั้น ถูกพัฒนามานานแล้ว จึงมีความซับซ้อน ด้วยเหตุนี้วิทยากรจึงให้นักเรียนถามติวเตอร์ประจำตัวของแต่ละคนว่าควรที่จะต้องเข<sup>้</sup>าฟังการบรรยายนี้หรือไม่ ในส่วนของเนื้อหา ในส่วนแรกของการบรรยายจะเป็นการติดตั้งโปรแกรม และวันที่สองจะเป็นการเริ่มสอน คำสั่งเบื้องต้น เช่น การพล็อตกราฟ การอ่านค่าข้อมูลต่าง ๆ

### **1.1.6 Computing for Experiment**

ในการบรรยายนี้ถูกแบ่งเป็นสองส่วน โดยในส่วนแรกได้พูดถึงประวัติการใช้คอมพิวเตอร์มาช ่วยในงาน ้วิทยาศาสตร์ พร้อมทั้งตัวอย่างของข้อมูลที่ได้จากการทดลองทางฟิสิกส์อนุภาคจากเครื่องเร่งอนุภาคที่มี ชื่อเสียง เช่น CERN GSI และ DESY เป็นต้น ในส่วนที่สองนั้นเป็นการบรรยายถึง "Green IT Cube" ที่ GSI/FAIR ซึ่งเป็นศูนย์ซูเปอร์คอมพิวเตอร์ล้ำสมัยที่มีชื่อเสียงในด้านประสิทธิภาพการใช้พลังงาน การใช้ระบบ ระบายความร้อนด้วยน้ำที่เป็นเอกลักษณ์ จะใช้พลังงานในการทำความเย็นน้อยกว่า 7% เมื่อเทียบกับศูนย์ ระบายความร้อนด้วยอากาศแบบเดิม (30-100%) นวัตกรรมนี้ช่วยให้มีการออกแบบที่กะทัดรัด ประหยัดพื้นที่ ในขณะที่ให้ความสามารถในการประมวลผลที่ทรงพลัง ซึ่งถูกจัดตั้งเพื่อรองรับการก่อสร้างที่จะแล้วเสร็จในภาย ภาคหน้าของ FAIR ที่ซึ่งต้องการพื้นที่เก็บข้อมูลจำนวนมากและมีประสิทธิภาพ

#### **1.1.7 Hadron Physics with Anti-Protrons**

การบรรยายนี้นำเสนอการสำรวจสถานะอันแปลกใหม่ของ Quantum Chromodynamics (QCD) โดย ้วิทยากรอภิปรายเกี่ยวกับฟิสิกส์ และสเปกโทรสโกปีที่ซับซ้อนของฮาดรอน โดยการบรรยายเน้นไปที่การ ี สำรวจการผลิตฮาดรอนภายในการทดลอง PANDA ที่ FAIR ซึ่งเผยให้เห็นถึงลักษณะพิเศษของอนุภาคเหล่านี้ ้มีการนำผลการทดลองจากการทดลองแหล่งต่าง ๆ มาอธิบาย ชี้ให้เห็นคุณลักษณะสำคัญ ๆ ของฮาดรอน และ การมองภาพผลการทดลองให้เป็นข<sup>้</sup>อมูลที่นำมาใช้ได้จริง นอกจากนี้ ยังมีการบรรยายถึง exotic QCD bound states และเอ็กซ์โซติกฮากรอน (Exotic Hadron) รวมถึงการทดลอง และผลลัพธ์ที่ชี้ให้เห็นคุณสมบัติของ อนุภาคเหล่านั้น ในช่วงท้ายของการบรรยายเป็นเนื้อหาของแอนไทโปรตรอน (Anti-Proton) เพราะในการที่ จะผลิตฮาดรอนออกมาเพื่อทำการศึกษาจะต้องใช<sup>้</sup>แอนไทโปรตรอนในการทดลองที่ชื่อว่า PANDA ที่ถูกจัดตั้ง ขึ้นใน FAIR เพื่อตอบปัญหาฟิสิกส์ของฮาดรอนและเอ็กซ์โซติกฮาดรอน

#### **1.1.8 Atomic Physics**

การบรรยายนี้เริ่มที่ความรู้พื้นฐานของ atomic physics และงานวิจัยที่ GSI/FAIR กำลังศึกษา รวมทั้งงานวิจัย ู่ ที่ได้รับการตีพิมพ์ในวารสารต่าง ๆ Atomic Physics ถือเป็นแผนกที่ค่อนข้างใหญ่ โดยงานวิจัยหลัก ๆ คือการ กักเก็บและลดอุณหภูมิของอนุภาค (storing and cooling of ions) และในกระบวนการขั้นตอนนี้สามารถ แบ่งเครื่องเร่งหรือการทดลองออกได้เป็น 3 ส่วน ได้แก่ Experimental Storage Ring (ESR) ซึ่งเป็นส่วนที่ใช<sup>้</sup> ในการกักเก็บไอออน เพื่อไม่ให้อนุภาคที่ถูกปล่อยออกมานั้นเสียเปล่า และเป็นส่วนที่ใช้ในการลดอุณหภูมิของ อนุภาคซึ่งเป็นการควบคุมความเร็วของอนุภาคในวงกักเก็บ (storage ring) ตัวอย่างของการทดลองใน ESR ได้แก<sup>่</sup> X-ray Electron และ Laser spectroscopy ส่วนต่อมาคือ CRYRING ซึ่งเทียบได้กับการทดลองที่ ESR เป็นส่วนใหญ่ แต่พลังงานของไอออนใน CRYRING นั้นต่ำกว่าพลังงานใน ESR มาก และส่วนสุดท้ายคือ HITRAP ซึ่งเป็นส่วนที่มีการทดลองกับไอออนที่ช<sup>้</sup>า เย็นและมีประจุสูง

นอกจากนี้ในการก่อสร้าง FAIR ที่จะแล้วเสร็จในภายภาคหน้า การทดลองอีกส่วนที่ถูกติดตั้งภายใน และจะเป็นส่วนหนึ่งของแผนก atomic physics คือ SPARC ซึ่งเป็นสถานที่ที่ไอออนที่มีประจุสูง ถูกทำให้ ้ เคลื่อนที่ด้วยความเร็วเกือบแสง ในสนามไฟฟ้าและสนามแม่เหล็กอันทรงพลัง ที่ความเร็วสัมพัทธภาพ ซึ่ง การศึกษาของไอออนหนักและมีประจุสูงเหล่านี้รับประกันความก<sup>้</sup>าวหน้าที่สำคัญในการวิจัยใน atomic physics

### **1.1.9 Nuclear Structure and Astrophysics**

ในการบรรยายนี้ ได้มีการอธิบายถึงโครงสร้างนิวเคลียร์ โดยสำรวจว่าองค์ประกอบที่มีอยู่มากมายสะท้อน โครงสร้างนิวเคลียร์ที่ซ่อนอยู่ในจักรวาลได้อย่างไร การอภิปรายครอบคลุมถึงกระบวนการกระเจิงนิวเคลียร์ (nuclear scattering processes) โดยใช้ลำแสงพลังงาน โดยมุ่งเน้นไปที่การกระเจิงแบบยืดหยุ่น (elastic scattering) และ การกระเจิงแบบไม่ยืดหยุ่น (inelastic scattering) ซึ่งจะเผยให้เห็นข้อมูลเกี่ยวกับขนาด การ กระจายตัวของสสาร และโครงสร้างรัศมีที่แปลกใหม่ โดยให้ข้อมูลเชิงลึกเกี่ยวกับโครงสร้างภายในและสมการ สถานะ (equation of state (EOS)) ของสสารนิวเคลียร์แบบไม่สมมาตร (asymmetric nuclear matter) นอกจากนี้ ยังมีการบรรยายถึงการทดลองโครงสร้างนิวเคลียร์ และการจัดการกับความแตกต่างจากระบบ ฟYสิกส6พลังงานสูง การทำความเข้าใจการตอบสนองของเครื่องตรวจวัด (detector) เช่น TPC gas detector และ Fast Diamond Detectors เป็นต้น ทั้งยังยกตัวอย่างการออกแบบระบบที่แตกต่างกัน เช่น Tacquila System (Integrated Electronics) และ Full DAQ system for 16 channels เป็นต้น

#### **1.1.10 Material Research**

การบรรยายนี้ แผนก Material Research ที่ GSI สำรวจปฏิสัมพันธ์ที่ซับซ้อนระหว่างไอออนหนักที่มีพลังงาน สูงและสสารในสถานะต่าง ๆ การศึกษาหลักของแผนกนี้ ได้แก่ การแทร็กไอออน (Ion-track formation) การ ประเมินความแข็งของการแผ่รังสีของวัสดุที่มีนัยสำคัญทางเทคโนโลยี (Radiation hardness of technologically relevant materials) สำรวจการรักษาเสถียรภาพของเฟสแรงดันสูงผ่านการฉายรังสี ไอออน (Stabilization of high-pressure phases by ion irradiation) และการสร้างโครงสร้างนาโนโดยใช้ เทคโนโลยีแทร็กไอออน (Nanostructures fabricated by ion-track technology) โดยที่แผนก ในการ ทดลอง สถานที่ตั้งถูกแบ่งออกเป็นส่วน M-branch และ A-branch ซึ่งทั้งสองส่วนก็จะทำการทดลองที่ แตกต่างกัน และในแต่ละ branch ก็ยังมีการทดลองย่อยที่ต่างกันอีกด้วย เช่น ส่วนหนึ่งของ M-branch ที่ เรียกว่า M1 ซึ่งเป็นการทดลอง SecondaryIon and Neutral Mass Spectroscopy เป็นต้น

#### **1.1.11Impact to Society**

การบรรยายในหัวข้อนี้เป็นการพูดถึง Impact to society – from ideas to impact โดยการบรรยายเริ่มที่ ้อะไรคือ social impact จากนั้นก็พูดถึง Sustainable development goals ซึ่งมีทั้งสิ้น 17 ข<sup>้</sup>อด้วยกัน โดย คำถามหลักคือการถามว่างานวิจัยที่เราทำยู่นั้นตรงกับหนึ่งในเป้าหมายนั้นหรือไม่ จากนั้นก็เป็นการกล่าวถึง ประโยชน์ของงานวิจัย รวมทั้งวิวัฒนาการของเทคโนโลยี และการทำ Start up และท้ายที่สุดก็เป็นการ กล่าวถึงแผน Technology Transfer ของ GSI เพื่อส่งผ่านเทคโนโลยีให้กับสังคมและชุมชนใกล้เคียง

#### **1.1.12 Tutorial: Scientific Writing/Latex Course**

การบรรยายในหัวข้อนี้ เป็นการบรรยายถึงวิธีการและโครงสร้างการเขียนรายงานทางวิทยาศาสตร์ ซึ่งเริ่ม ตั้งแต่ หัวข้อ บทนำ จนกระทั้งบทสรุปและอ้างอิงงานวิจัย พร้อมทั้งแนะนาการใช<sup>้</sup> LATEX ซึ่งเป็นโปรแกรม การเขียนงานที่ออกแบบมาสาหรับงานด้านวิทยาศาสตร์หรือเทคนิคเฉพาะ ทาให้สะดวก ต่อการจัดรูปแบบ โครงสร้างของรายงาน อีกทั้งยังชี้แจงรายละเอียดของโครงสร้างรายงานที่จะใช้ในการ เขียนรายงานการวิจัย ท้ายโครงการ และแจกไฟล์ตัวอย่างเพื่อใช<sup>้</sup>เป็นแนวทางในการเขียนรายงาน ทั้งนี้ เกร็ดความรู้สำคัญในจากการ ้บรรยายได้แก่ การเขียนไม่จำเป็นต้องเริ่มจากบทที่หนึ่ง และสิ่งที่ยากที่สุดในการเขียนรายงานคือ การเริ่มต้น

#### **1.1.13Plasma Physics with Intense Ion Beams**

การบรรยายนี้ เริ่มต้นที่ลำแสงไอออนความเข<sup>้</sup>มสูง (Plasma Physics with Intense Ion Beams) ที่ GSI มี บทบาทสำคัญในสองแนวทางการวิจัยหลักภายในพลาสมาฟิสิกส์ ประการแรก ผ่านการทดลองด้วยหัววัดแบบ ้ปั๊มด้วยเลเซอร์ PHELIX ลำแสงไอออนจาก UNILAC จะตรวจสอบสภาวะพลาสมาที่มีไอออนไนซ์เต็มที่ จัดการ ึกับปัญหาที่สำคัญ เช่น การสูญเสียพลังงานและการแลกเปลี่ยนประจุของไอออนหนักในพลาสมาร้อน ประการ ที่สอง คานไอออนจาก SIS18 ใช<sup>้</sup>เพื่อสร้างสสารหนาแน่นอุ่น (WDM) เพื่อให้สามารถตรวจวัดคุณสมบัติทางอุณ หพลศาสตร์และการขนส่งของวัสดุได้ โดยการก่อตั้ง FAIR ที่กำลังจะเสร็จสิ้นในเร็วๆ นี้ จะใช้ประโยชน์จาก ้ลำแสงไอออนความเข<sup>้</sup>มสูงเพื่อสร้างและบีบอัดตัวอย่างสสารหนาแน่นอุณหภูมิสูง สำหรับการศึกษาสมการ ี สถานะ (equation-of-state) ตลอดจนการถ่ายภาพตัวอย่างที่มีความหนาแน่นสูงด้วยกล้องจุลทรรศน์ โปรตอนผ่าน High Energy Density Science

#### **1.1.14Plasma Physics with Intense Laser Beams**

ในหัวข้อบรรยายนี้เช่นเดียวกับพื้นฐานของหัวข้อบรรยาย Plasma Physics with Intense Ion Beams ซึ่ง เป็นการประยุกต์ใช้ laser โดยมีการบรรยายถึงเทคนิคในการสร้าง femtosecond laser pulse ซึ่งเป็น เลเซอร์ที่สามารถมีกำลังสูงได้ถึง petawatt โดยเทคนิคนี้ จะเรียกว่า Chirped-Pulse Amplification (CPA) ซึ่งอยู่ในความสนใจของโครงการ PHELIX ก่อตั้ง ตั้งแต่ปี 2008 และเป็นศูนย์เลเซอร์พลังงานสูงที่เน้นผู้ใช<sup>้</sup>เป็น หลัก ซึ่งเปิดให้ประชาคมระหว่างประเทศทำการทดลองไอออนเลเซอร์แบบผสมผสานใน GSI อีกทั้งยังชี้ให้ นักศึกษาเห็นว่า high peak-power lasers ก็เป็นอีกหนึ่งนวัตกรรมที่สามารถประยุกต์ใช้กับ เทคโนโลยีเครื่อง เร่งอนุภาคได้ และยังมีสิ่งที่น่าสนใจอีกมากมายที่ยังคงต้องศึกษาต่อไป

### **1.2 การเยี่ยมชมสถานที่**

ึการเยี่ยมชมพื้นที่และสถานที่ทดลอง รวมทั้งได้ฟังการบรรยายจากผู้เชี่ยวชาญที่ทำการทดลองนั้น ๆ ดังต่อไปนี้

### **1.2.1 แหล\$งกำเนิดไอออน (Ion sources)**

การส่งอนุภาคเข้าสู่เครื่องเร่งอนุภาคนั้น โดยมีจุดเริ่มต้นคือแหล่งกำเนิดไอออน (Ion sources) ที่ เป็นเครื่องมือในการสร้างไอออน โดยนิยามของคำว่า ไอออน คือ อะตอมที่มีประจุไฟฟ้า ซึ่ง จากนั้นจะถูกเร่งความเร็วในเครื่องเร่งอนุภาคยูนิแล็ค (UNILAC) ซึ่งเป็นเครื่องเร่งอนุภาคแบบเส้นตรง และเครื่องเร่งอนุภาคแบบวงกลมที่เรียกว่า SIS18 (Heavy-Ion-Synchrotron 18) พื้นที่นี้ ภายนอกจะมีลักษณะเป็นตู้คอนเทนเนอร์โลหะขนาดใหญ่ที่มีสีส้ม และ ภายในจะเป็นที่ตั้ง ของแหล่งกำเนิดไอออนแสดงได้ดังภาพด้านล่าง

จดเด่นและเอกลักษณ์ของสถาบันวิจัยไอออนหนักจีเอสไอ คือ มีแหล่งกำเนิดไอออนที่หลากหลาย เมื่อเทียบกับบรรดาสถาบันวิจัยทั่วโลก เนื่องจากสามารถสร้างไอออนที่มีประจุบวก ที่เกิดตามธรรมชาติได้หลากหลายชนิด ตั้งแต่ไออนที่มีโครงสร้างอย่างง่าย เช่น ไฮโดรเจนไปจนถึงยูเรเนียม ซึ่งเป็นไอออนที่หนัก สิ่งนี้แสดงถึงความเชี่ยวชาญพิเศษของ GSI นั่นคือ "ไอออนหนัก (heavy ion)" และประเภทของไออนที่ถูกสร้างนั้นจะขึ้นอยู่กับความต้องการของนักวิทยาศาสตร์ที่กำลังดำเนินการวิจัย

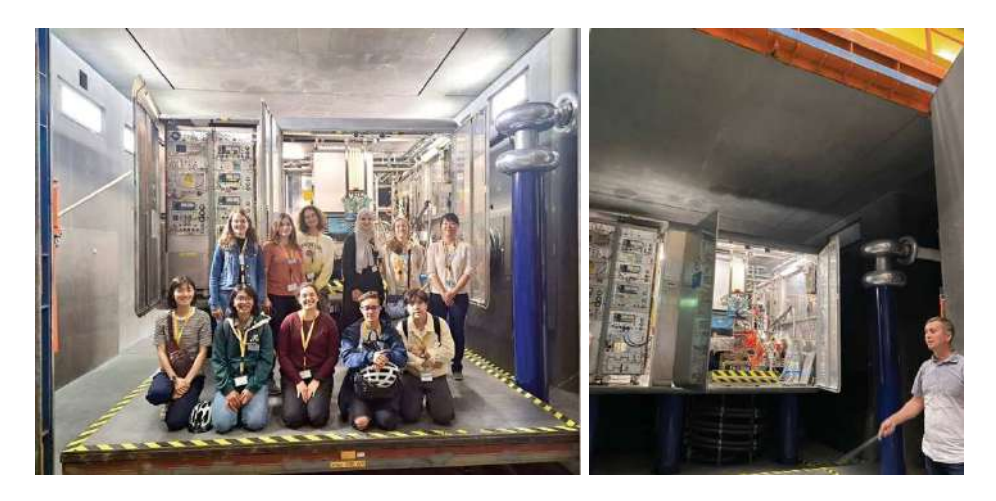

**ภาพแสดง พื้นที่การทดลองและการบรรยายแหล\$งกำเนิดไอออน**

### **1.2.2 เครื่องเร\$งอนุภาคแบบเส=นตรง (UNIversal Linear Accelerator: UNILAC)**

เครื่องเร่งอนุภาคแบบเส้นตรง เป็นเครื่องเร่งอนุภาคที่มีความยาวของเส้นทางการเร่งประมาณ 120 เมตร สามารถเร่งไอออนได้ตั้งแต่โปรตอนจนไปถึงยูเรเนียม ซึ่งไอออนดังกล่าวถูกเร่งให้มีความเร็วประมาณ 20 เปอร์เซนต์ของความเร็วแสง (60.000 km/s) หรือมีพลังงาน 11.4 MeV/u อนุภาคที่มีประจุสำหรับการเร่ง ถูกส่งมาจากแหล่งกำเนิดไอออน (Ion source) ที่ได้กล่าวไปก<sup>่</sup>อนหน้านี้ คุณสมบัติเฉพาะของ UNILAC ี้ •ี<br>คือการมี Alvarez-cavities ที่สามารถใช<sup>้</sup>งานได้โดยไม่ต้องเร่ง ดังนั้นจึงสามารถให้พลังงานต่าง ๆ เช่น 3.6, 4.8, 5.9, และ 8.6 MeV/u ได้อย่างรวดเร็ว สุดท้ายส่วนที่ประกอบด้วย single gap resonators (ERs) ์ ช่วยให้สามารถตั้งค่าพลังงานไอออนใด ๆ ตามต้องการระหว่าง 3.4 และ 11.6 MeV/u โดยที่ค่าสูงสุดและต่ำสุด ี่ที่แน่นอนขึ้นอยู่กับอัตราส่วนมวลไอออนต่อประจุ จากนั้นจะถูกส่งให้เครื่องเร่งอนุภาคถัดไป นั่นคือ เครื่องเร่งอนุภาคแบบวงกลมที่ เรียกว่า SIS18 (Heavy-Ion-Synchrotron 18)

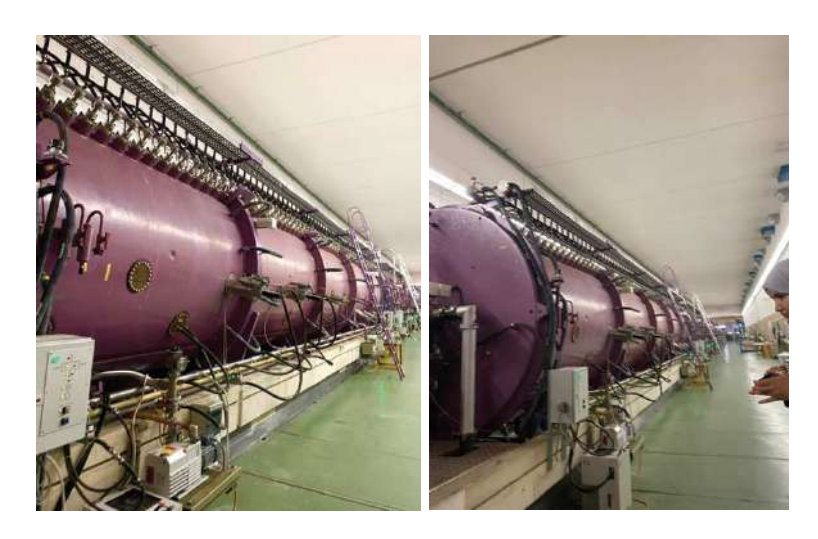

**ภาพแสดง เครื่องเร\$งอนุภาคแบบเส=นตรง**

#### **1.2.3 ห=องควบคุมหลัก (Main control)**

ระบบเครื่องเร่งอนุภาคที่จีเอสไอจะประกอบไปด้วยเครื่องมือที่หลากหลายที่ต้องมีการควบคุมทางไฟ ฟ้ากว่า 2,500 ชิ้น เช่น แม่เหล็ก เครื่องปั๊มสุญญากาศ และเครื่องมือวัดต่าง ๆ ดังนั้นเพื่อความสะดวก สำหรับวิศกร และนักวิทยาศาสตร์ในการควบคุมระบบนี้ สัญญาณจากเครื่องมือทั้งหมด จึงถูกนำมารวมกันในห้องควบคุมหลัก และระบบทั้งหมดถูกควบคุมจากที่นี่ เริ่มตั้งแต่แหล่งกำเนิดไอออน เครื่องเร่งอนุภาคแบบเชิงเส้น และเครื่องเร่งอนุภาคแบบวงกลม SIS18 (Heavy-Ion-Synchrotron 18) ไปจนถึง วงแหวนกักเก็บไออน ESR (Experimental Storage Ring) และแม่เหล็ก, สตริปเปอร์ (strippers) และอิเล็กโทรด (electrodes) ที่นำลำไอออน (ion beam) ไปยังห้องทำการทดลองอื่น ๆ (caves)

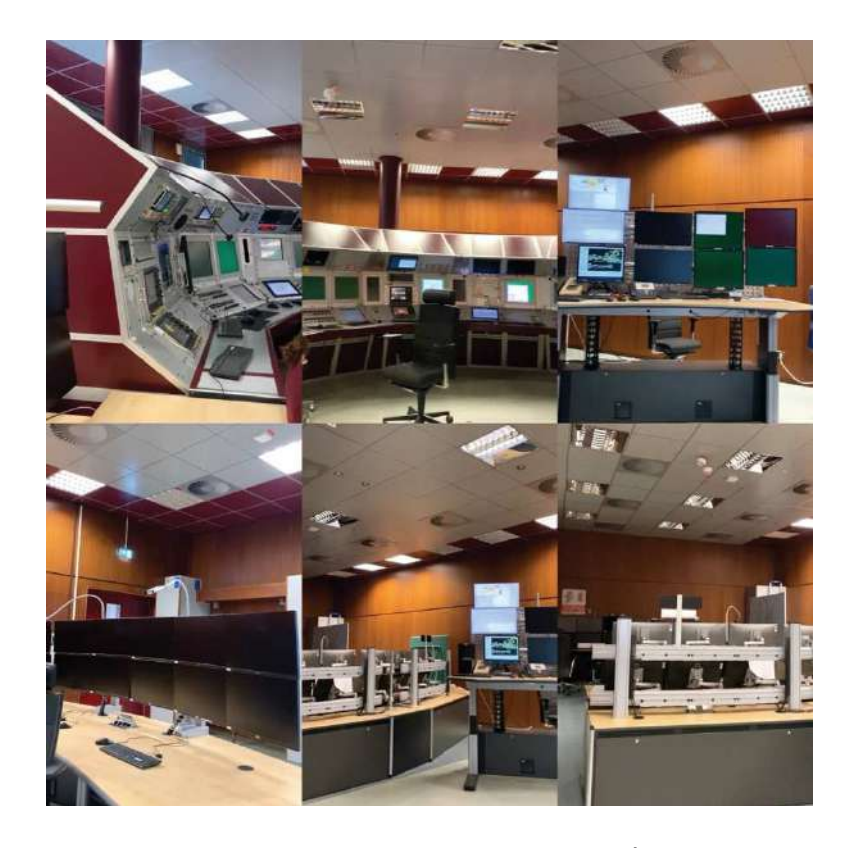

**ภาพแสดง ภายในห=องควบคุมหลักและเครื่องมือ**

#### **1.2.4 Materials Research Irradiation Facilities**

การวิจัยและศึกษาวัสด ุจากการฉายรังสี (Materials Research Irradiation Facilities) มีการทดลองที่หลากหลาย ซึ่งห้องการทำการทดลองที่คณะผู้จัดทำได้เข้าไปเยี่ยมชมนั้น คือ M-Branch ที่ประกอบด้วย 3 บีมไลน์ (beamlines) ได้แก่ บีมไลน์ M1 ซึ่งมีกล้องจุลทรรศน์อิเล็กตรอน (Electron microscope) บีมไลน์นี้เชื่อมต่อกับกล้องจุลทรรศน์อิเล็กตรอนแบบส่องกราดที่มีความละเอียดสูง (high resolution scanning electron microscope :HRSEM) ทำให้สามารถดูภาพโดยตรงของ การปรับเปลี่ยนพื้นผิวที่เกิดขึ้นจากลำไอออน บีมไลน์ถัดมาคือ M2 ซึ่งมีการวิเคราะห์การเลี้ยวเบนของรังสีเอ็กซ์ (X-Ray Diffraction) และเครื่องวิเคราะห์การเลี้ยวเบนรังสีเอกซ์ (x-ray diffractometer) แบบ on-line four-circle ที่ข่วยให้สามารถใช้ไอออนในการกระจายรังสีเอ็กซ์ในหลากหลายมุม วิธีการนี้ชวยในการระบุการเปลี่ยนแปลงของโครงสร้างทางผลึก (crystallographic structure) ที่เกิดขึ้นจากการฉายด้วยไอออน และบีมไลน์สุดท้าย คือ M3 ซึ่งเป็นบริเวณ In-situ spectroscopy ในส่วน นี้ประกอบด้วยห้องอเนกประสงค์ที่ติดตั้งเครื่องมือต่าง ๆ เช่น He-cryostat แบบวงจรปิด, เครื่องวิเคราะห6ก๊าซตกค้าง (residual gas analyser) และตัวควบคุมการไหลของก๊าซ (gas flow controller) การติดตั้งนี้ช่วยให้ควบคุมและบันทึกสภาวะการฉายรังสีเกี่ยวกับอุณหภูมิและบรรยากาศของก๊าซโดยทั่วไป ี่เช่น สำหรับการวัดคาก๊าซออกจากวัสดุภายใต้การฉายรังสี นอกจากนี้ มีเครื่องมือสำคัญอื่น ๆ อีกเช่น สเปกโตรมิเตอร์อินฟราเรด (infrared spectrometer) และสเปกโตรมิเตอร์ UV/Vis (UV/Vis spectrometer ) ช่วยให้ติดตามการดัดแปลงวัสดุ และเครื่องมือที่วัดค<sup>่</sup>าการเปล่งแสง (Luminescence Spectrophotometer ) ถูกนำไปใช<sup>้</sup>เพื่อตรวจสอบเวลา อุณหภูมิ และการแยกสเปกตรัมของการเปล่งแสง ที่ถูกกระตุ้นด้วยลำแสงไอออนในวัสดุกึ่งตัวนำ (semi-conductors) รวมถึงกล้องจุลทรรศน์แบบ longdistance on-line แสดงพื้นผิวตัวอย่างและการวัดความโค้งของตัวอย่างบ่งชี้ถึงการดัดแปลง โครงสร้างของวัสด

#### **1.2.5 SHIP-SHIPTRAP**

SHIP (Separator for Heavy Ion Reaction Products) เป็นเครื่องมือสำหรับการแยกผลิตภัณฑ์จาก ปฏิกิริยาของไอออนหนักที่อยู่ในช<sup>่</sup>วงเวลาเคลื่อนที่ ซึ่ง SHIP ใช*้*ในการแยกนิวไคล์ด (nuclide) หนักที่ถูกสร้างขึ้นในปฏิกิริยานิวเคลียร์ โดยที่ไม่ทำให้นิวไคล์ดมีความเร็วลดลง ซึ่งช่วย ให้นักวิจัยสามารถศึกษาไอโซโทปหนักอย่างเฉพาะเจาะจงได้ และมีความเชี่ยวชาญในการศึกษานิวไคล์ดที่หนัก และไม่มีความเสถียร รวมทั้งอาจมีชีวิตครึ่งที่สั้นมาก บางครั้งในระดับไมโครวินาที การศึกษาเหล่านี้ ทำให้เพิ่มความเข<sup>้</sup>าใจโครงสร้างนิวเคลียร์ ปฏิกิริยานิวเคลียร์ และคุณสมบัติของนิวเคลียสที่แปลกใหม่ (exotic nuclei)

SHIPTRAP เป็นเครื่องมือที่ใช<sup>้</sup>ในการศึกษาคุณสมบัติไอออนที่หนักมาก (super heavy ion) ที่มีเลขอะตอมมากกว่า 100 ซึ่งไม่มีความเสถียร โดยเครื่องนี้มีความซับซ้อนมากและสามารถวัดคุณสมบัติ ได้อย่างแม่นยำ เช่น มวล (mas), ประจุ (charge) และโครงสร้างทางนิวเคลียร์ (nuclear structure)

นักวิจัยที่ทำการทดลองนี้ใช้เครื่องมือเพื่อค้นหาและศึกษาเพื่อเพิ่มความเข้าใจเกี่ยวกับคุณสมบัติพื้นฐานของ super heavy elements ในส่วนนี้มีความสำคัญในการขยายตารางธาตุ นอกจากนี้ยัง ใช<sup>้</sup>ในการขนส่งนิวเคลียส ให้แก<sup>่</sup>ห้องทดลอง (Cave) อื่น ๆ ด้วย

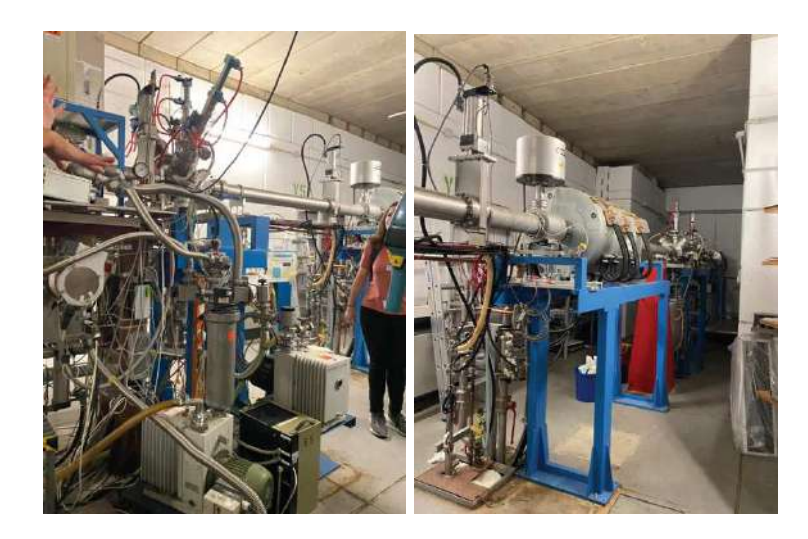

**ภาพแสดง เครื่องมือ SHIP** 

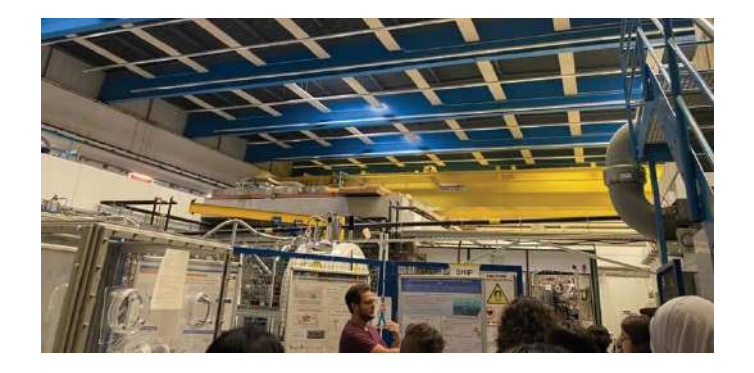

**ภาพแสดง การบรรยายเครื่องมือ SHIPTRAP** 

#### **1.2.6 Green cube (computer)**

Green cube หรือ Green IT Cube ตั้งอยู่ภายในวิทยาเขต GSI/FAIR เป็นระบบคอมพิวเตอร์ขนาดใหญ่ ถูกสร้างขึ้นเพื่อรองรับการมาถึงของการก่อตั้ง FAIR และยังเป็นที่รู้จักว่าถือเป็นหนึ่งในศูนย์ ์ข้อมูลทางวิทยาศาสตร์ที่ทรงพลังที่สุดในโลก นอกจากประสิทธิภาพทางพลังงานแล้ว การออกแบบที่มีประสิทธิภาพด้านพื้นที่เองก็สำคัญ ด้วยการจัดเก็บระบบคอมพิวเตอร์แบบ "high-bay storage" ซึ่งเป็นการจัดเรียงของชั้นวางเซิร์ฟเวอร์แบบหนาแน่น โดยอุปกรณ์จะถูกวางเรียงตั้งตามแนวตั้ง ่ เพื่อใช้พื้นที่ที่มีอยู่ให้เต็มที่ ด้วยกลยุทธ์การจัดเก็บแนวตั้งนี้ ศูนย์คอมพิวเตอร์สามารถ เก็บอุปกรณ์การคำนวณมากขึ้นโดยไม่ต้องขยายพื้นที่ ทำให้มั่นใจได้ว่าทั้งพื้นที่และประสิทธิภาพ การใช้พลังงานจะสูงสุด ปัจจุบัน ตัวอาคารยังมีชั้นที่ว่างจากการใช้งาน เพื่อรองรับการก่อสร้างที่จะ แล้วเสร็จของ FAIR

ลักษณะเด่นของ Green Cube อีกอย่าง คือระบบระบายความร้อนที่มีประสิทธิภาพสูง เมื่อเทียบกับศูนย์ข<sup>้</sup>อมูลส่วนใหญ่ที่ใช<sup>้</sup>เทคนิคการระบายความร้อนด้วยอากาศ Green Cube ได้ใช<sup>้</sup>การระบาย ความร้อนด้วยน้ำ กลยุทธ์นี้ลดการใช้พลังงานสำหรับการระบายความร้อนลงอย่างมาก โดยประมาณแล้วไม่เกิน เจ็ดเปอร์เซนต์ของพลังงานไฟฟ้าทั้งหมดที่ใช้สำหรับการคำนวณ

นอกจากนี้ ท่ามกลางเทคโนโลยีและกระบวนการที่ได้มาตรฐาน Green Cube มีมาตรการ เพื่อรักษาความปลอดภัยของบุคลากรและผู้เข้าเยี่ยมชม โดยเนื่องจากระดับเสียงที่สูง ที่สร้างจาก อุปกรณ์การคำนวณขนาดใหญ่และระบบระบายความร้อน จึงมีข้อกำหนดให้ใช้หูฟังป้องกัน เสียงได้รับการ กำหนดในขณะที่อย่ภายในสถานที่

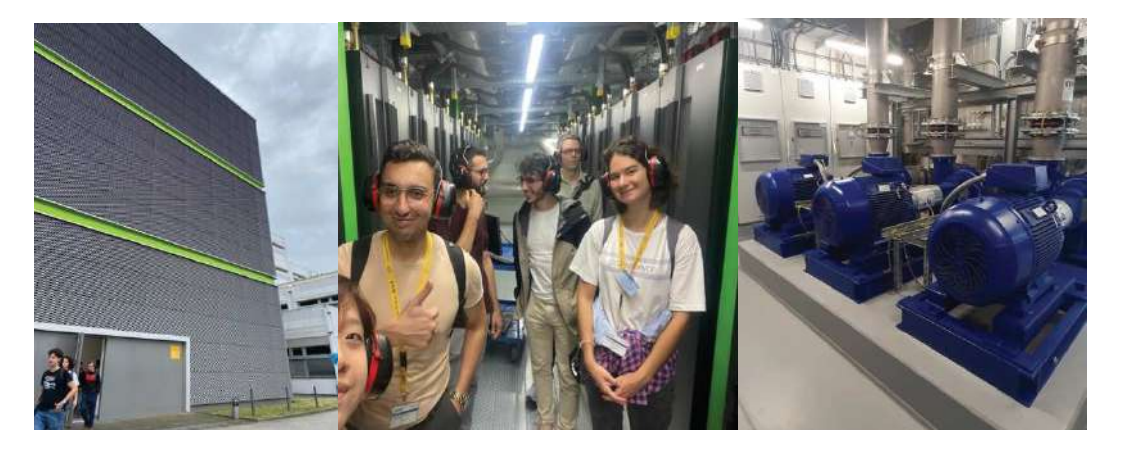

**ภาพแสดง ตัวอาคาร Green cube และภายในอาคาร และห=องปDEมน้ำที่ใช้ในการหล\$อเย็น**

### **1.2.7. View-point FAIR (Facility for Antiproton and Ion Research)**

ปัจจุบัน FAIR ซึ่งเป็นโครงการวิจัยที่ใหญ่ที่สุดแห่งหนึ่งของโลก อยู่ระหว่างการก่อสร้างที่ GSI โดยโครงการนี้จะให้ประโยชน์ในทางวิชาการให้นักวิทยาศาสตร์ทั่วทุกมุมโลก โดยระบบเร่งอนุภาคที่ เป็นเอกลักษณ์ทั้งในเชิงวิทยาศาสตร์และนวัตกรรมทางเทคนิค เพื่อทำการวิจัยที่ทันสมัยในสาขาวิทยาศาสตร์ ที่เกี่ยวข้องกับโครงสร้างพื้นฐานของสาร ทั้งนี้เครื่องเร่งอนุภาคที่ FAIR มีความสามารถเฉพาะในการจัดหา ลำอนุภาค (Particle beams) และอนุภาคสามารถเร่งความเร็วได้เกือบจะเข<sup>้</sup>าใกล้ความเร็วแสง ตัวอย่างการทดลองงานวิจัยที่สำคัญเช่น NUSTAR, CBM, PANDA และ APPA เป็นต้น

บริเวณส่วนกลางของสถานที่ FAIR ประกอบด้วยตัวเร่ง SIS100 และ SIS300, ทั้งสองตัวเร่งนี้มี ี ความเร็วในการวนรอบสูงถึง 4 T/s และเป็นไซโคตรอนที่วิ่งอยู่ตามรอบเส้นรอบวงขนาด 1100 เมตร รวมทั้งมี ้วงแหวนกักเก็บอนุภาค (Storage rings) และพื้นที่การทดลองมีเส้นทางของลำอนุภาค รวมหลายกิโลเมตร การมีอยู่ของระบบเครื่องเร่งอนุภาคที่ GSI จะช่วยในการเร่งอนุภาคและเป็นกำลังสำคัญของ FAIR facility

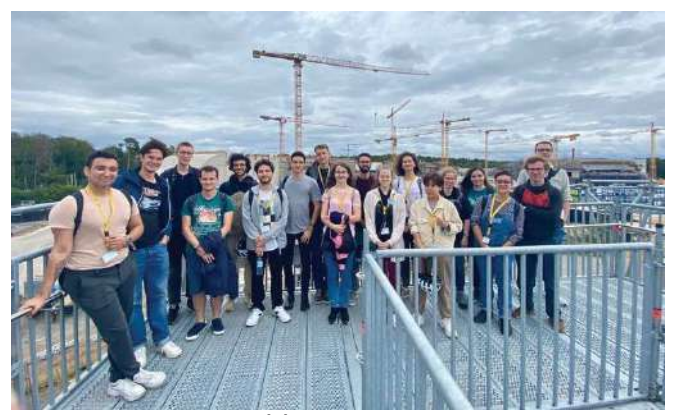

**์ภาพแสดง สถานที่ก่อสร้างสำหรับโครงการ** FAIR

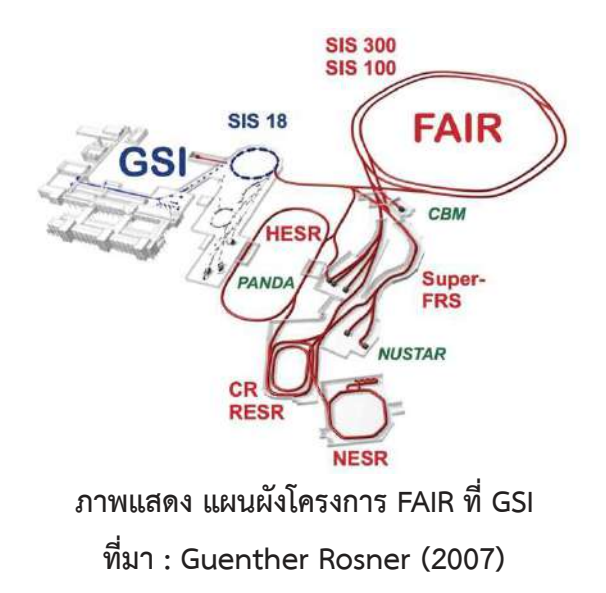

#### **1.2.8 Medical cave**

Medical cave คือส่วนหนึ่งของ GSI ที่ลำอนุภาคนำพาอนุภาคมีประจุมาเพื่อใช<sup>้</sup>ในการรักษาผู้ป่วย โดย เครื่องมือทั้งหมด ถูกก<sup>่</sup>อสร้างขึ้นด้วย GSI เอง โดยมีระบบ CT และเตียงสำหรับผู้ป่วย ภายในลักษณะ เหมือนกับพิพิธภัณฑ์ มีงานวิจัยในภาษาเยอรมัน ถูกห้อยไว้ที่ผนัง และวิทยากรก็ได้ชี้ให้เห็นเตียงผู้ป่วย และ เครื่องมือล็อคผู้ป่วยในระหว่างทำการรักษา ในปัจจุบัน GSI ไม่ได้ทำการการรักษาผู้ป่วยอีกต่อไป มีเพียงแค<sup>่</sup> งานวิจัยเท่านั้น และนักวิจัยที่ดำเนินการในปัจจุบัน ส่วนมากแล้วจะเป็นนักชีววิทยา ซึ่งจะแตกต่างจากแผนก อื่น ๆ ที่เป็นนักฟิสิกส์หรือวิศวกร ในระหว่างการเยี่ยมชม มีการถามคำถามโดยนักเรียน ซึ่งพบว่าคำถามที่ถูก ถามมากในทุก ๆ กลุ่มคือ ผู้ป่วยนั้นรู้สึกเจ็บปวดหรือไม่ ในระหว่างที่การรักษาด้วยการฉายรังสี ซึ่งในส่วนนี้ วิทยากรเองก็ไม่สามารถให้คำตอบได้ ถือเป็นแนวคิดและคำถามที่แตกต่างและเปลี่ยนมุมมองไปจากมุมมอง ของนักวิทยาศาสตร6ที่สนใจแค่

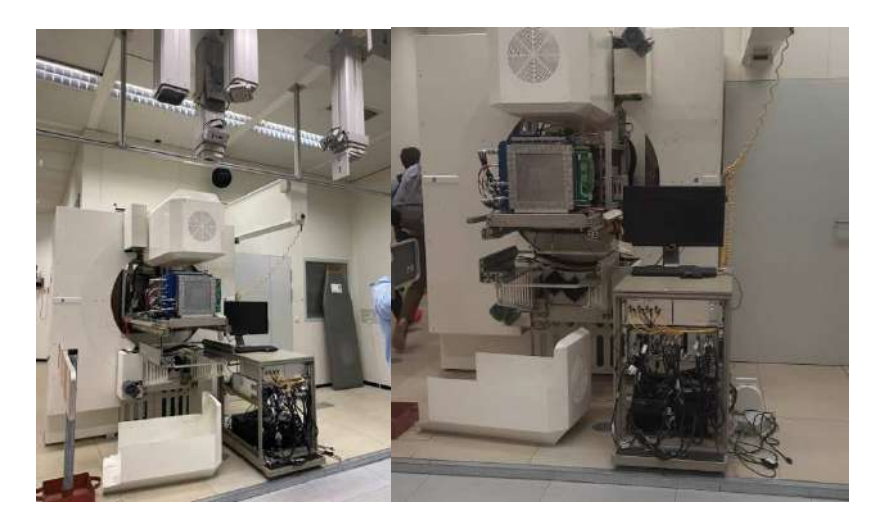

ิ ภาพแสดง บริเวณภายใน Medical cave และเตียงผู้ป่วยที่ตั้งอยู่ภายใน

### **1.2.9 CRYRING**

" CRYRING" เป็นวงแหวนจัดเก็บไอออนหนักที่มีพลังงานต่ำ ซึ่งอยู่ถัดจาก ESR และเป็นวงแหวนกักเก็บอนุภาคที่มีขนาดเล็กที่สุด โดยไอออนทุกชนิดที่มีการสร้างที่ GSI เช่น ไอออนที่มีประจุสูง ไอโซโทปที่แปลกใหม่ สามารถกักเก็บที่นี่และในอนาคตอาจเป็นแอนติโปรตอน เพื่อนำไปใช้ในการทดลอง เช่น นิวเคลียร์ฟิสิกส์ ฟิสิกส์อนุภาค และ การวิจัยทางด้านวัสดุ ทั้งยังสามารถลด พลังงานไอออนจนเหลือประมาณ 100 KeV/ ไอออน ทั้งนี้ มีการปรับปรุงให้ทันสมัย และปรับให้เข้ากับเทคโนโลยีของ FAIR ที่แปลกใหม่ เนื่องจากตอนนี้อยู่ในโครงการ FAIR ด้วย

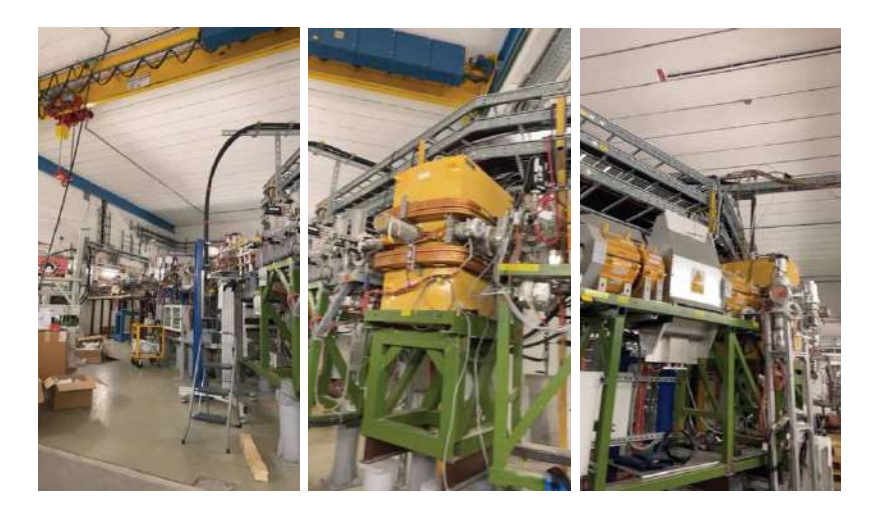

**ภาพแสดง บริเวณพื้นที่ของ CRYRING และแม\$เหล็กที่ใช้ในการบังคับทิศทางของลำไออน**

#### **1.2.10 High Acceptance Di-Electron Spectrometer (HADES)**

การทดลอง HADES เป็นสเปกโตรมิเตอร์ที่มีหน้าตัดกว้าง ใช<sup>้</sup>ในการตรวจวัดอนุภาค เพื่อศึกษาและค<sup>้</sup>นหา คุณสมบัติของนิวคลีออน (nucleon) โดยเร่งอนุภาคให้ความเร็วสูงมาก ทำให้ชนกันและศึกษาอนุภาคหรือ ี สสารที่ เกิดขึ้น เพื่อหาความสัมพันธ์ที่เกี่ยวข้องกับอนุภาคภายในเครื่องตรวจจับ (detector) ด้วยการออกแบบพิเศษและการมีหน้าตัดขนาดใหญ่ ทำให้สามารถวัดอนุภาคได้อย่างแม่นยำ ้อย่างยิ่งและตรวจจับอนุภาคที่หายากมากได้ โครงการนี้มีความร่วมมือจากนักวิจัยจากทั่วยุโรป และด้วยเหตุนี้จึงเป็นก้าวสำคัญของการไขความลับบางประการของฟิสิกส์ควอนตัม

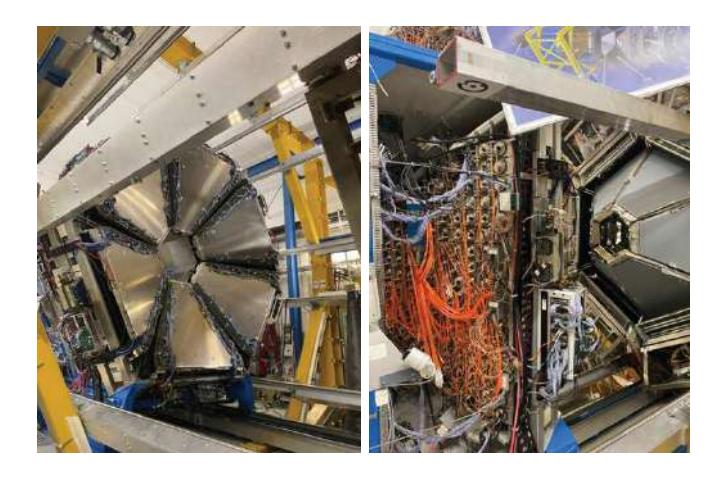

**ภาพแสดง เครื่อง HADES** 

#### **1.2.11 The Fragment Separator (FRS)**

ห้องทดลอง FRS ที่ GSI เป็นสถานที่ทำการทดลองที่ควบคุมและจัดการการเข<sup>้</sup>ามาของ ลำไอออนทุติภูมิ (secondary ion beam) โดยลำไอออนปฐมภูมิ (primary ion beam) จะถูกเร่งมาจากเครื่องอนุภาค SIS18 จากนั้นจะเข<sup>้</sup>าไปกระทบเป้า เบอริลเลียม (beryllium product,  $^9$ Be ) ที่ทางเข้าของ FRS จึงทำให้เกิดไอออนทุติภูมิดังกล่าว ห้องทดลองนี้ช ่วยให้สามารถทดลองกับอนุภาคใหม่ได้ โดยเฉพาะอย่างยิ่งกับไอโซโทปใหม่ที่หายากมาก ไอโซโทปที่น่าสนใจสามารถแยกออกจาก ผลิตภัณฑ์ปฏิกิริยาอื่นๆ จากนั้นจะถูกนำไปยังวงแหวนจัดเก็บ ESR เพื่อใช้สำหรับการทดลองอื่น ๆ ต่อไป

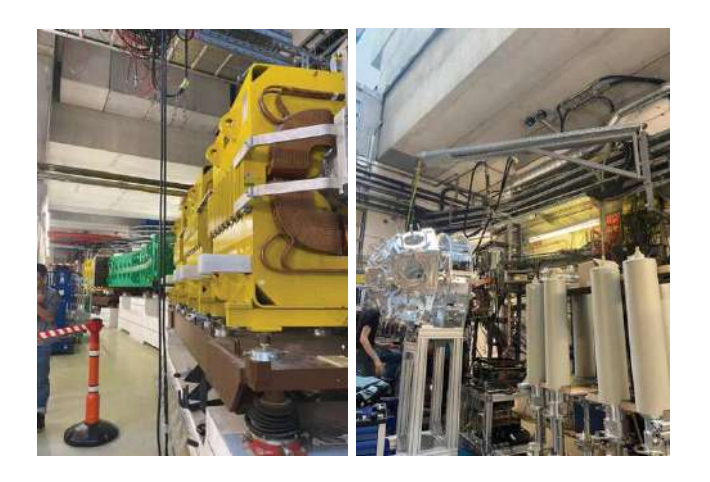

**ภาพแสดง บริเวณและห=องการทดลอง FRS** 

### **1.3 กิจกรรมหลัก: การทำรายงานวิจัย (Report)**

กิจกรรมหลักของ summer school at GSI คือ การทำโปรเจกต์รายบุคคลควบคู่ไปกับติวเตอร์ ที่ได้รับการจัดสรรให้ และในช่วงท้ายของกิจกรรมจะมีการนำเสนอ ทั้งนี้คณะผู้จัดทำทั้งสอง ก็ได้ทำงานวิจัย ในหัวข<sup>้</sup>อ ดังต่อไปนี้

- 1. Electric Field Computation from Particle Distributions: A Study of Boundary Effects
- **2.** Evolution of activity during and after the implantation of radioactive ions โดยรายละเอียดของโปรเจกต์ทั้งสอง จะถูกกล่าวถึงในบทที่ 2

### **1.4 กิจกรรมเสริมอื่น ๆ**

ในระหว่างสัปดาห์ที่มีการฟังบรรยายและการทำโปรเจกต์เป็นกิจกรรมหลัก ยังมีภารกิจที่สนุกสนานอื่น ๆ ที่ทาง GSI ได้ทำการจัดขึ้นเพื่อให้ได้นักเรียนได้ผ่อนคลาย ทั้งยังได้ทำความรู้จักกับ บรรดาติวเตอร์, พนักงานจีเอสไอ และนักศึกษาชาวต่างชาติจากโปรแกรมอื่น ๆ ให้มีความสนิทสนมมากขึ้น

### **1.4.1 กิจกรรมแรลลีในเมืองดารRมสตัดทR (Pedestrian rally in Darmstadt)**

กิจกรรมนี้จะที่จัดขึ้นในวันเสาร์ของสัปดาห์แรก ส่วนที่สนุกสนานและเพลิดเพลินคือ การเดินสำรวจรอบเมือง ได้สัมผัสบรรยากาศ วิถีชีวิต ร้อยยิ้ม ของผู้คน ตลอดจนระบบขนส่งของเมืองนี้ นอกจากจะช่วย ให้รู้จักเมืองนี้แล้ว ยังช<sup>่</sup>วยเพิ่มกระชับมิตร สนิทสนมกับเพื่อน ๆ ในโครงการอีกด้วย โดยกิจกรรมนี้ ้จะแบ่งนักศึกษาเป็นกลุ่มละ 5 คน เพื่อทำภารกิจเดินรอบเมืองเพื่อตอบคำถาม ภายในเมืองดาร์มสตัดท์นี้ ให้ได้ครบถ้วน ซึ่งจะมีรางวัลให้กับกลุ่มที่ชนะ

### **1.4.2 ปารRตี้ "Grill & Chill"**

ปาร์ตี้ " Grill & Chill" จัดขึ้นตั้งแต่เวลา 18:00 – 22:00 น. เป็นกิจกรรมที่ให้นักศึกษาภาคฤดูร้อน ทุกคนมีส่วนร่วมในการจัดงาน ทั้งเตรียมอาหาร เครื่องดื่ม และจัดเก็บของ นักศึกษา ติวเตอร์ และผู้บรรยายจะมาร่วมสังสรรค์กัน เพื่อกระชับความสัมพันธ์แก่นักวิจัยในองค์กร พวกเราสามารถ นำอาหารหรือสิ่งที่ต้องการย่างเข<sup>้</sup>ามาในปาร์ตี้นี้ได้

### **1.4.3 GSI sport club**

ในระหว่างกิจกรรม GSI มีสวัสดิการทางการกีฬาให้กับเหล่านักเรียนตามความสนใจ ไม่ว่าจะเป็น ปิงปิงปอง, ยิงธนู, ฟุตบอล, วอลเลย์บอล นอกจากนี้ยังมีกระสอบทรายสำหรับซ้อมมวยและชมรมคนมาซ้อมดนตรีอีกด้วย เราสามารถมาเล่นกีฬาได้ตามตารางที่จัดขึ้นในแต่ละสัปดาห์ และสิ่งที่พิเศษอีกอย่างคือ ี่ที่นี่มีตู้เย็นขนาดใหญ่ที่บรรจุ น้ำดื่ม น้ำผลไม้ เบียร์ และน้ำประเภทอื่น ๆ เตรียมไว้ให้เลือกอีกมากมาย และมีห้องน้ำสำหรับการอาบน้ำอีกด้วย

### **1.4.4 Ioni Summer Cup**

ึการแข่งขันกีฬาที่เป็นอีกหนึ่งกิจกรรมของ โครงการที่จัดขึ้น โดยทุกคนสามารถลงแข่งได้ตามความสมัครใจ ่ อีกทั้งบุคลากรของ GSI ที่สนใจสามารถลงแข<sup>่</sup>งได้ โดยให้จับกลุ่มกัน 3-5 คน มีกีฬาให้เลือกหลากหลาย มีเหรียญรางวัลและเกียรติบัตร ของรางวัลสำหรับผู้ชนะอีกด้วย และเราสามารถไปเชียร์เพื่อน ๆ หว่างการแข่งขันได้ ถือเป็นอีกวันที่ทุกคนสนุกสนาน รื่นเริงกันมาก

## **1.4.5 การท\$องเที่ยวส\$วนบุคคล**

ในแต่ละสัปดาห์ หลังจากที่ไม่มีคาบเรียนแล้ว เป็นช<sup>่</sup>วงเวลาของการทำโปรเจกต์ และในช<sup>่</sup>วงที่ว่าง จากการทำงาน หรือในวันเสาร์อาทิตย์ นักเรียนทุกคนสามารถวางแผนการท่องเที่ยวได้ดังที่ต้องการ

# **บทที่ 2 สรุปภาพรวมการทำวิจัยของโครงการนักศึกษาภาคฤดูร4อนจีเอสไอ**

รายงานวิจัยส่วนบุคคลของนักศึกษาที่ได้ทำในระหว่างเข<sup>้</sup>าร่วมกิจกรรมนั้น จะต้องส่งในช<sup>่</sup>วงสัปดาห์ที่ 7 และเตรียมตัวนำเสนองานในสัปดาห์ต่อไป ทั้งนี้รูปเล่มรายงานถูกรวบรวมเป็นหนังสือ และพิมพ์แจกให้กับผู้เข้าร่วมทั้งสิ้นคนละ 2 เล่ม โดยส่วนมากแล้วผู้เข้าร่วมจะเก็บไว้เองหนึ่งเล่ม และนำอีกเล่มมอบให้กับติวเตอร์ประจำตัว โดยรายงานและหนังสือรวมโปรเจกต์เหล่านั้นไม่ได้ ถูกเผยแพร่ทางออนไลน์ ทั้งนี้ผู้แทนประเทศไทยจึงได้แนบรายงานที่ได้ทำไว้ในภาคผนวกเชิงวิชาการ A และ B และทำสรุปโดยย่อของการทำวิจัยซึ่งมีเนื้อความดังต่อไปนี้

### 2.1 ประสบการณ์การทำงาน

**หัวข้อฝTกงาน : Electric Field Computation from Particle Distributions: A Study of Boundary Effects (การคำนวณสนามไฟฟVาจากการกระจายตัวของอนุภาค: การศึกษาผลกระทบจากขอบเขต) จัดทำโดย** นางสาวเยาวลักษณ์ บัวนิล (มะเหมี่ยว)

### **1. วัตถุประสงค์**

เพื่อศึกษาอิทธิพลของขอบเขตต่อสนามไฟฟ้าที่เกิดจากการกระจายอนุภาคแบบสม่ำเสมอ (uniform) และ แบบเกาส์เซียน (Gaussian) ภายในเครื่องเร่งอนุภาค SIS100 สถาบันวิจัยไอออนหนัก FAIR โดยใช<sup>้</sup> python package ที่ได้รับการพัฒนาโดยทีมจาก CERN และ GSI ที่มีชื่อว่า PyPIC โดยศึกษาสนามไฟฟ้า จากทั้งกรณีที่ มีขอบเขต และไม่มีขอบเขต รวมถึงตำแหน่งของการกระจายของอนุภาคภายในขอบเขต

### **2. ที่มาและความสำคัญ**

ิ สถาบันวิจัยไออนหนัก FAIR กำลังพัฒนาเพื่อการศึกษาวิจัยฟิสิกส์อนุภาค เครื่องเร่งอนุภาคใหม่จึงต้องได้รับ การติดตั้ง หนึ่งในองค์ประกอบที่สำคัญของ FAIR คือเครื่องเร่งอนุภาค SIS100 โดยจำเป็นจะต้องมีการเน้นย้ำ ถึงความสำคัญของขอบเขต เช่น อิทธิพลของท่อสญญากาศ ซึ่งจะมีการส่งผลกระทบต่อสนามไฟฟ้าที่เกิดจาก การกระจายตัวของอนุภาคที่มีประจุ ปัจจุบันที่สถาบัน ยังไม่ได้มีการทำวิจัยที่คำนึงถึงผลกระทบจากขอบเขต (ท่อสุญญากาศ) การศึกษานี้จึงเป็นจุดเริ่มต้นของการนำขอบเขตเข<sup>้</sup>ามาเป็นส่วนหนึ่งในการคำนวณ เพื่อศึกษา ี สนามไฟฟ้าที่เกิดจากการกระจายตัวของอนุภาคทั้งแบบสม่ำเสมอ (uniform) และแบบเกาส์เซียน (Gaussian) ว่ามีปฏิกิริยากับขอบเขตที่คล้ายกับขอบเขตในเครื่องเร่งอนุภาคอย่างไร

### **3. ทฤษฎีและหลักการทำงาน**

ในการทำงานวิจัยหัวข้อนี้ จำเป็นอย่างยิ่งที่จะต้องศึกษา และเข้าใจความรู้พื้นฐานในเรื่องของสนามไฟฟ้า ตั้งแต่ Gauss's law ไปจนถึง Poisson equation (1)

$$
\nabla^2 \phi = -\frac{\rho}{\epsilon_0} \qquad (1)
$$

โดยในการวิจัยนี้ มีการศึกษาสนามไฟฟ้าที่เกิดจากอนุภาคที่มีประจุสองประเภท คือ อนุภามีประจุที่ถูก กระจายตัวในลักษณะแบบ uniform และแบบ gaussian โดยในเบื้องต้นจะทำการศึกษาจากกรณีที่ไม่มี ขอบเขต โดยสมการที่ใช<sup>้</sup>อธิบายสนามไฟฟ้าจากอนุภาคมีประจุที่กระจายตัวในรูปแบบ uniform คือสมการที่ ์ ดัดแปลงมาจาก Gauss's law โดยสามารถเขียนออกมา ได้ดังนี้

$$
E_{\chi_{\text{circ}}} = \frac{\frac{\lambda}{2\pi\epsilon_0 R^2}}{\frac{\lambda}{2\pi\epsilon_0 x}} \quad \text{if } |x| \ge R \tag{2}
$$

ส่วนในกรณีของอนุภาคมีประจุที่กระจายตัวแบบ Gaussian ใช<sup>้</sup>สมการที่มีต้นแบบมาจาก Poisson's equation โดยสามารถเขียนออกมา ไดPดังนี้

General analytic approach:

$$
E_{X_{Gauss}} = -\frac{\lambda}{4\pi\epsilon_0} \times X \times \int_0^\infty \frac{\exp\left(-\frac{x^2}{2\sigma_x^2+t} - \frac{y^2}{2\sigma_y^2+t}\right)}{(\sigma_x^2+t)\sqrt{(\sigma_x^2+t)(\sigma_y^2+t)}} dt \tag{3}
$$

Round beams  $\sigma_x = \sigma_y$ :

$$
E_{X_{Gauss}} = \frac{\lambda}{2\pi\epsilon_0 r^2} \cdot x \cdot \left(1 - \exp\left(-\frac{r^2}{2\sigma^2}\right)\right) \tag{4}
$$

โดยสมการที่ (3) นั้นเป็นสมการที่วิเคราะห์โดยตรงและค่อนข้างที่จะซับซ้อน อย่างไรก็ตาม หากเราพิจารณา เฉพาะในกรณีที่ x และ y มีขนาดเท่ากัน หรือก็คือมีรูปร่างเป็นลักษณะวงกลม จะทำให้ได้สมการที่เรียบง่าย ขึ้นดังที่แสดงในสมการที่ (4)

นอกจากนี้ ในกรณีที่ x และ y มีค่าไม่เท่ากัน จะต้องมีการคิดสมการที่รองรับกรณีนี้ขึ้นมา ซึ่งในที่นี้คือ สมการ Basetti-Erskein formula (5) ที่ซึ่งมีการนำ Faddewa function (6) ช่วยในการคำนวณ โดยสมการ มีรูปดังนี้

#### Basetti-Erskine equation approach:

$$
E_y + iE_x = -\frac{\lambda}{2\varepsilon_0\sqrt{2\pi(\sigma_x^2 - \sigma_y^2)}} \left[ w \left( \frac{x + iy}{\sqrt{2(\sigma_x^2 - \sigma_y^2)}} \right) - \exp\left( -\frac{x^2}{2\sigma_x^2} - \frac{y^2}{2\sigma_y^2} \right) \times w \left( \frac{x \left( \frac{\sigma_y}{\sigma_x} \right) + iy \left( \frac{\sigma_x}{\sigma_y} \right)}{\sqrt{2(\sigma_x^2 - \sigma_y^2)}} \right) \right]
$$
(5)  

$$
w(z) = \exp(-z^2) \left[ 1 + \frac{2i}{\sqrt{\pi}} \int_0^z e^{t^2} dt \right],
$$

่ ในการทดลองนี้เราใช<sup>้</sup>สมการเหล่านี้ในการคำนวณสนามไฟฟ้า และใช<sup>้</sup> PyPIC ที่ถูกพัฒนาโดยนักวิจัย จาก CERN และ GSI โดยถูกใช<sup>้</sup>เพื่อการคำนวณสนามไฟฟ้าด้วยเทคนิค numerical เพื่อทำการเปรียบเทียบ ี ผลของสนามไฟฟ้าจากทั้งทฤษฎี (คำนวณจากสมการ) และจากการจำลองด้วย PyPIC ด้วยเทคนิคที่เรียกว่า Finite Difference (PIC\_FD) ซึ่งเป็นหนึ่งใน numerical technique ทั้งนี้ ในกรณีที่มีขอบเขต มีเพียงแค่การ ใช<sup>้</sup> PIC\_FD เพราะยังไม่มีการคิดค<sup>้</sup>นสมการที่จะนำมาใช<sup>้</sup>ในการคำนวณที่พิจารณาขอบเขต งานวิจัยนี้จึงเป็น เสมือนจุดริเริ่มของการก้าวเข้าสู่การพิจารณาขอบเขต

### **4. ผลการศึกษาและการวิเคราะหRข้อมูล**

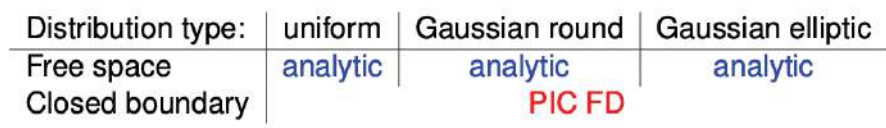

#### analytic = fast computation  $PIC FD = slow computation$

สำหรับกรณีที่ไม่มีขอบเขต (Free space) เราเปรียบเทียบผลจากสมการวิเคราะห์ กับ numerical technique พบว่าการกระจายของอนุภาคที่มีประจุแบบสม่ำเสมอ พบว่าผลของสนามไฟฟ้านั้นมีค่าที่ เหมือนกัน ในขณะที่การกระจายตัวแบบเกาส์เซียนนำเสนอความท้าทายในการคำนวณอันเนื่องมาจากสมการ อินทิกรัลที่ซับซ้อน เราจึงพิจารณาการกระจายแบบวงกลม หรือซิกม่าของการกระจายตัวมนแนว x และ y มี ์ ค<sup>่</sup>าเท่ากัน ซึ่งคือการใช<sup>้</sup>สมการ Basetti-Erskein ซึ่งพบว่าผลการทดลอง ก็ยังคงรักษาความสอดคล้องจาก numerical technique และจากการวิเคราะห์ด้วยสมการ

ในกรณีของการมีขอบเขต (Closed boundary) เราพิจารณากรณีที่อนุภาคมีประจุที่มีการกระจายตัว ทั้งสองแบบอยู่ที่กึ่งกลาง และขยับขึ้นในแนวแกน y โดยพิจารณาผลลัพธ์จาก numerical technique ซึ่ง ชี้ให้เห็นชัดเจนว่าเมื่อประจุไม่ได้อยู่ที่จุดกึ่งกลาง ขอบเขตนั้นมีผลต่อสนามไฟฟ้า

### **5. ข้อเสนอแนะเพิ่มเติมสำหรับงานวิจัยในอนาคต**

ประเด็นสำคัญประการหนึ่งจากการศึกษาของเราก็คือ แม้ว่าเทคนิค Finite Difference (FD) จะละเอียดถี่ถ้วน แต่ก็ใช<sup>้</sup>เวลาในการคำนวณเช่นกัน ดังนั้น ความพยายามในอนาคตอาจมุ่งเน้นไปที่การหาสูตรกึ่งวิเคราะห์ที่ คล้ายกับสูตร Bassetti-Erskine แต่ปรับแต่งให้คำนึงถึงขอบเขตด้วย

#### 2.2 ประสบการณ์การทำงาน

**หัวข้อฝTกงาน : Evolution of activity during and after the implantation of radioactive ions (การเปลี่ยนแปลงของกัมมันตภาพรังสีของไอออนกัมมันตรังสีใน PMMA phantom)** 

**จัดทำโดย** นางสาวนันทนา มนต์คาถา (แอปเปิ้ล)

#### **1. วัตถุประสงค์**

เพื่อพัฒนาแบบจำลองในการศึกษาการเปลี่ยนแปลงของกัมมันตภาพรังสีของการถ่ายภาพรังสีด้วยโพซิตรอน (Positron Emission Tomography : PET) ในการฉายไอออนกัมมันตรังสีของไอโซโทป ออกซิเจน (Oxygen Isotopes) ได้แก<sup>่ 15</sup>O และ <sup>14</sup>O ผ้งเข้าไปใน PMMA phantom (homogeneous polymethyl methacrylate phantom)

#### **2. ที#มาและความสําคัญ**

การรักษามะเร็งถือเป็นหนึ่งในความท้าทายในทางการแพทย์ เป็นการรักษาที่มีความยากและซับซ้อน เบื่องจาก มะเร็งมักมีลักษณะที่หลากหลายและต้องการการรักษาที่ทันสมัยและมีประสิทธิภาพ ปัจจุบันมีการพัฒนาและ ค้นคว้าวิธีการรักษามะเร็งอย่างกว้างขวางและเริ่มมีการใช้วิธีการรักษาด้วยอนุภาคโปรตอน (Proton Beam Therapy) และไอออนหนัก (Heavy Ion Therapy) ซึ่งเป็นเทคนิคการรักษาที่ช่วยเพิ่มความแม่นยำในการ รักษาและลดความเสียหายแก่เนื้อเยื่อรอบข้างในร่างกายของผู้ป่วย เนื่องด้วยคุณลักษณะพิเศษที่เรียกว่า Bragg's Peak คือให้ปริมาณสูงสุดบริเวณนั้น เหมาะสำหรับการใช<sup>้</sup>ในการรักษาก<sup>้</sup>อนมะเร็งที่ตั้งอยู่ลึกและไม่ สามารถผ่าตัดได้ รวมถึงไม่ต้องการให้รังสีผ่านไปกระทบอวัยวะอื่นๆ วิธีการรักษานี้ เริ่มนิยมมากขึ้นในประเทศ ต่าง ๆ ในโลก แต่อย่างไรก็ตามในประเทศไทย ยังไม่ได้รับความนิยมหรือใช้กันอย่างแพร่หลาย แต่มีความสนใจ และความตั้งใจในการพัฒนาเทคโนโลยีนี้ ถึงแม้วิธีนี้จะให้ประสิทธิภาพในการรักษา แต่ยังคงมีปัญหาใหญ่ เกี่ยวกับระบบภาพนำวิถี (Image-guided system) ที่ไม่ค่อยแม่นยำมากนัก ซึ่งระบบภาพนี้คือการถ่ายภาพ รังสีของผู้ป่วย ขณะที่นอนอยู่บนเตียงในห้องฉายรังสี เพื่อคอยติดตามความเปลี่ยนแปลงรูปทรง ขนาดและ ้ตำแหน่ง ทั้งนี้การเปลี่ยนแปลงนี้อาจเกิดจากการที่อวัยวะในร่างกายมีการเคลื่อนไหวในขณะที่หายใจ เช่น ปอด, ตับ และ ต่อมลูกหมาก เป็นต้น ซึ่งจะทำให้เกิดความไม่แม่นยำและลดประสิทธิภาพของการรักษามะเร็ง ลง จึงมีความจำเป็นในการพัฒนาวิธีใหม่ในการสร้างระบบภาพที่แม่นยำขึ้นสำหรับการรักษานี้

ในปี 2020 สถาบันไอออนหนักจีเอสไอ ได้ริเริ่มโครงการ BARB (www.gsi.de/BARB) ที่งานวิจัย มุ่งเน้นไปที่การแก<sup>้</sup>ปัญหาที่กล่าวมาข<sup>้</sup>างต้น ภายใต้หัวข้อ " Preclinical validation of real-time beam visualization in heavy ion therapy using positron- emitting isotopes" ในห้องการทดลองที่เรียกว่า The Fragment Separator (FRS) โดยหลักการคือการใช้ลำไออนที่เป็นกัมมันตรังสี (Radioactive beams ) ซึ่งเมื่อสลายตัวจะปลดปล่อยโพซิตรอน (positron-emitting) ออกมา เพื่อศึกษาภาพจากเครื่อง PET ที่เป็น การถ่ายภาพรังสีด้วยโพซิตรอน ในการฉายไอออนกัมมันตรังสีของไอโซโทปคาร์บอน (Carbon Isotopes) ได้แก<sup>่ 10</sup>C และ <sup>11</sup>C และ ออกซิเจน (Oxygen Isotopes) ได้แก<sup>่ 15</sup>O และ <sup>14</sup>O หรือเรียกไอโซปเหล่านี้ว่า ตัว ปล่อยโพซิตรอน (positron emitters)

ในทำนองเดียวกันนี้งานวิจัยนี้จึงมีวัตถุประสงค์เพื่อศึกษาและพัฒนาแบบจำลองในการศึกษาการ เปลี่ยนแปลงของกัมมันตภาพรังสีของการถ่ายภาพรังสีด้วยการปล่อยโพซิตรอน (Positron Emission Tomography : PET) ในการฉายไอออนกัมมันตรังสีของไอโซโทปออกซิเจน (Oxygen Isotopes) ไดPแก่ <sup>15</sup>O และ  $^{14}$ O เข้าสู่ PMMA phantom (homogeneous polymethyl methacrylate phantom, C $_5\rm{H}_{8}O_2$ ) ที่มี ความหนาแน่น 1.18 g/cm<sup>3</sup> เพื่อให้เข<sup>้</sup>าใจโปรไฟล์กัมมันตภาพรังสี (activity profile) และกำหนดความไม่แน่นอน ให้กับข<sup>้</sup>อมูลช<sup>่</sup>วงที่ได้รับ ดังนั้นการทราบการมีส่วนร่วมเชิงสัมพันธ์ (Relative contributions , R) ของตัวปล่อย โพซิตรอน (positron emitters) จึงเป็นสิ่งสำคัญ วิธีที่จะประเมินและคำนวณการมีส่วนร่วมจากตัวปล่อย โพซิตรอนที่แตกต่างกันคือ การศึกษาวิวัฒนาการของเวลาของโปรไฟล์กัมมันตภาพรังสีโดยรวม และการแยก ส่วนการมีส่วนร่วมของแต่ละตัวปล่อยโพซิตรอน

### **3. ทฤษฎีและหลักการทำงาน**

### **3.1 The Fragment Separator (FRS)**

FRS ที่ GSI เป็นสถานที่ทำการทดลองที่ควบคุมและจัดการการเข<sup>้</sup>ามาของ ลำไอออนทุติภูมิ (secondary ion beam) ซึ่งในงานนี้ได้สนใจในการทดลองของ  $^{15}\mathrm{O}$  และ  $^{14}\mathrm{O}$  โดยเป็นไอออนกัมมันตรังสีที่ปลดปล่อยโพซิตรอน ดังกล่าว ถูกผลิตขึ้นจาก Projectile fragmentation ของลำไอออนปฐมภูมิ  $^{16}$ O (primary ion beam) โดย ลำไอออนปฐมภูมินี้ ถูกเร่งมาจากเครื่องอนุภาค SIS-18 จากนั้นจะเข<sup>้</sup>าไปกระทบเป้า เบอริลเลียม (beryllium product, <sup>9</sup>Be ) ที่ทางเข<sup>้</sup>าของ FRS จึงทำให้เกิดไอออนทุติภูมิดังกล่าว ซึ่งแสดงดังภาพที่ 1

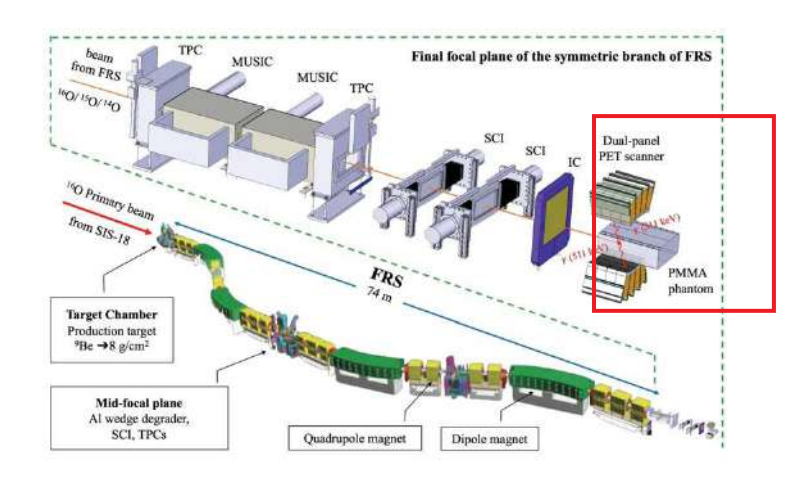

### **ภาพที่ 1 แผนผังของห=องทดลองของ The Fragment Separator (FRS)**

โดยขอบเขตของการศึกษานี้จะอยู่ในช่วงสุดท้ายของห้องทดลอง FRS ซึ่งเรียกว่า Final focal plane of the symmetric branch of FRS แสดงได้ดังกรอบที่มีลักษณะเป็นเส้นปะสีเขียว จากรูปจะเห็นได้ว่าช่วง สุดท้ายนี้จะมีลำไอออนที่เป็นไอโซโทปของออกซิเจน (oxygen) เข<sup>้</sup>ามาได้แก<sup>่ 16</sup>O, <sup>15</sup>O และ <sup>14</sup>O ที่ได้จาก FRS ผ่านเข้าไปยังเครื่องมือต่าง ๆ เช่น time projection chambers (TPC), ionization chambers (MUSIC), Plastic scintillators (SCI) และ ionization chamber (IC) ซึ่งการติดตั้งอุปกรณ์เหล่านี้จะช่วยวัดคุณสมบัติ ของลำไอออนขณะเดินทางผ่าน เช่น energy deposition, magnetic rigifity ( $B\rho$ ) และรวมถึง SCI ที่ถูก ติดตั้งสองอุปกรณ์ เพื่อวัดความแตกต่างของเวลา (time of fight, TOF) การวัดเหล่านี้ยังสามารถนำไป คาดการณ์คุณสมบัติอื่น ๆ ได้ จนถึงช<sup>่</sup>วงสุดท้ายก่อนลำไอออนเข้าสู่ PMMA phantom จะถูกวัดความเข<sup>้</sup>ม ของลำไอออนด้วยเครื่องมือ IC ซึ่งในระหว่างบนและล่างของ PMMA phantom จะมีเครื่องเพท (Positron emission tomography, PET) ที่ช่วยตรวจจับคู่ของรังสีแกมมาเพื่อสร้างภาพถ่ายรังสี โดยจะอธิบายเพิ่มเติม ในหัวข้อถัดไป

### **3.2 Positron emission tomography (PET) based range verification**

โดยทั่วไปเครื่องเพท (Positron Emission Tomography: PET) เป็นเครื่องมือตรวจวินิจฉัยชนิดหนึ่งที่ทำ หน้าที่ถ่ายภาพรังสีที่เปล่งออกมาจากผู้ป่วย เพื่อดูความผิดปกติของอวัยวะและเนื้อเยื่อในร่างกาย แต่สำหรับ ในงานนี้ อาศัยการใช<sup>้</sup>ลำไอออนของตัวปล่อยโพซิตรอนที่มีค<sup>่</sup>าครึ่งชีวิตสั้น (short half-life ) ซึ่งตำแหน่ง ึกัมมันตภาพรังสีสูงสุดของ PET จะวางแนวใกล้กันกับ Bragg peak และ ตัวปล่อยโพซิตรอนเหล่านี้มีการ ปลดปล่อยกัมมันตภาพรังสี (activity) อย่างมีนัยสำคัญ เนื่องจากการมีค<sup>่</sup>าครึ่งชีวิตที่สั้นจะทำให้เกิดการ ปลดปล่อยกัมมันตภาพรังสีอย่างรวดเร็ว ซึ่งเป็นข้อดีที่ทำให้ เครื่องเพท มีการตรวจวัดและถ่ายภาพรังสีได้ อย่างรวดเร็วมากยิ่งขึ้น

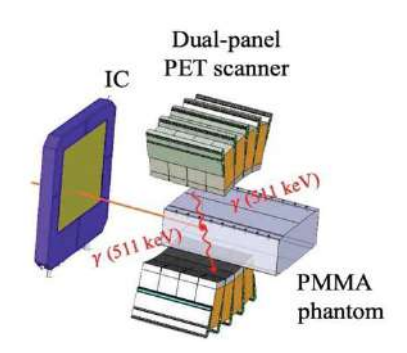

### **ภาพที่ 2 แสดง ลำไอออนขณะเคลื่อนที่ผ\$านเครื่องมือ IC และเข้าสู\$ phantom**

ในขณะที่ลำไอออนผ่านเข<sup>้</sup>าไปในเนื้อเยื่อของผู้ป่วย ซึ่งการทดลองนี้ใช<sup>้</sup> PM Phantom (1.18 g/cm<sup>3</sup>) แทนการใช้เนื้อเยื่อดังกล่าว ทั้งลำไอออนที่ผ่านเข้าไปและนิวเคลียสของอะตอมในเนื้อเยื่อนั้น จะเกิดปฏิกิริยาที่ เรียกว่า nuclear fragmentation ซึ่งทำให้เกิด projectile fragmentation และ target fragmentation โดยบางส่วนที่เกิดขึ้นจากทั้งสองส่วนนี้คือ ตัวปล่อยโพซิตรอน (positron emitters) คือเมื่อสลายตัวจะให้ อนุภาคบีตาบวก  $\beta$ + หรือโพซิตรอนออกมา โดยความแตกต่างของสอง fragmentation นี้คือ projectile fragmentation จะยังคงมีความเร็วและทิศทางในการเคลื่อนที่เบี่ยงเบนไป แต่อย่างไรก็ตามภาพรวมของ

้กัมมันตภาพรังสีที่เกิดขึ้นจะมาจากทั้งสองส่วนนี้ที่มีการซ้อนทับกัน

เมื่อโพซิตรอนที่ปล่อยออกมาชนกับอิเล็กตรอนที่อยู่ใกล้เคียงใน phantom จะทำให้เกิดการประลัย อิเล็กตรอน-โพซิตรอน (Electron–positron annihilation) คือการเกิดโฟตอนรังสีแกมมา (gamma) ที ่มี พลังงาน 511 keV ที่ทั้งสองมีทิศทางตรงกันข้าม จากนั้น PET จะทำการตรวจจับการเกิดของคู่รังสีแกมมา ที่ เกิดจากการประลัยนี้

#### **3.3 การสลายตัวของกัมมันตรังสี (Radioactive decay)**

การสลายตัวของธาตุกัมมันตรังสี (Activity; A) จะแปรผันโดยตรงกับจำนวนอะตอม (N) ณ ขณะเวลา (t) ใด ๆ

$$
A(t) = \frac{dN}{dt} = -\lambda N(t),
$$
  
\n
$$
N(t) = N_0 \, Exp[-\lambda t], \lambda = \frac{\ln 2}{T_{1/2}}
$$
\n(1)

เมื่อ  $N(t)$  คือจำนวนนิวไคลด์หรืออะตอมที่เวลา  $t$  ใด ๆ

- $N_0$  คือจำนวนนิวไคลด์หรืออะตอมที่เวลาเริ่มต้น  $\mathrm{t}_0$ 
	- $T_{1/2}$  คือ ค่าครึ่งชีวิต
	- $\bm{t}$  คือ ช่วงระยะเวลาที่นิวไคล์ดเกิดการสลายตัว
	- 2 คือ ค่าคงที่การสลายตัว

พฤติกรรมการสลายตัวของกัมมันตภาพรังสีที่สะสมโดยการฉายรังสีสามารถแสดงได้ด้วยสมการเชิงอนุพันธ์

$$
\frac{dN}{dt} = -\lambda N + R = -\frac{\ln 2}{T_{1/2}}N + R
$$
\n<sup>(2)</sup>

โดยที่ R คือ implantation rate เมื่อ  $N(t \ = \ 0) = \ 0$  ซึ่งหมายความว่าไม่มีนิวเคลียสกัมมันตรังสี ้อยู่ก่อนการฉายรังสี จะได้ผลเฉลยของการแก<sup>้</sup>สมการเชิงอนุพันธ์คือ

$$
N(t) = R \frac{T_{1/2}}{\ln 2} \left( 1 - Exp \left[ -\frac{\ln 2}{T_{1/2}} t \right] \right)
$$
 (3)

ี่ ซึ่งจะสอดคล้องกับอัตราการสลายตัวของกัมมันตรังสีดังนี้

$$
A(t) = R\left(1 - Exp\left[-\frac{\ln 2}{T_{1/2}}t\right]\right)
$$
\n(4)

พฤติกรรมการสลายตัวของกัมมันตรังสี ทั้งระหว่างการสะสมผ่านการฉายรังสี ( $t < t_{irr}$ ) และ  $\hat{\mathcal{C}}$ หลังจากสิ้นสุดการฉายรังสี ( $t\geq t_{irr}$ ) ที่ผ่านเข<sup>้</sup>าไป PM phantom*,* ซึ่งอธิบายโดยสมการต่อไปนี้

$$
A(t) = \begin{cases} R \frac{T_{1/2}}{\ln 2} \left( 1 - Exp \left[ -\frac{\ln 2}{T_{1/2}} t \right] \right), & t < t_{irr} \\ R \frac{T_{1/2}}{\ln 2} \left( 1 - Exp \left[ -\frac{\ln 2}{T_{1/2}} t_{irr} \right] \right) Exp \left[ -\frac{\ln 2}{T_{1/2}} (t - t_{irr}) \right], & t \ge t_{irr} \end{cases} \tag{5}
$$

#### **4. วิธีการดำเนินงาน**

การศึกษาการเปลี่ยนแปลงของกัมมันตภาพรังสี ในงานนี้จะใช้สมการที่ 1 และ 5 โดยใช้ข้อมูลที่ได้จากการ ทดลองในงานวิจัยของ **Purushothaman et al** โดยรายละเอียดเบื้องลึกของข<sup>้</sup>อมูลนี้จะแสดงอยู่ใน ภาคผนวกของรายงาน B ตามที่หัวข<sup>้</sup>อที่ 3.2 ได้กล่าวถึง projectile fragmentation และ target fragmentation ซึ่งบางส่วนที่เกิดขึ้นจากทั้งสอง fragments นี้คือ ตัวปล่อยโพซิตรอน (positron emitters) และเนื่องจากองค<sup>์</sup>ประกอบของ PM Phantom (target) คือ C<sub>5</sub>H<sub>8</sub>O<sub>2</sub> โดยที่ คาร์บอน (Carbon ,C) คือ <sup>12</sup>C และ ออกซิเจน (Oxygen , O) คือ  $^{16}$ O เมื่อพิจารณา projectile fragments ของลำไอออน  $^{14}$ O จะให้ไอโซป ที่เป็นไปได้ ตัวอย่างเช่น <sup>13</sup>O แต่มีค่าครึ่งชีวิตที่สั้นเกินไป และ <sup>13</sup>N ที่อาจตรวจวัดเจอได้

นอกจากนี้องค์ประกอบของ C ใน target มีจำนวนมาก ซึ่งเป็นไปได้ที่จะให้ <sup>11</sup>C เป็น target fragmentation เช่นเดียวกับลำไออน  $^{15}$ O และถ้าพิจารณา projectile fragments ของ  $^{15}$ O จะมีไอโซปที่ เป็นได้ เช่น <sup>14</sup>O และ <sup>13</sup>N นอกจากนี้ยังมีไอโซโทปอื่น ๆ ที่อาจเป็นไปได้ แต่ PET ไม่สามารถตรวจวัดได้ และ คาดว่าจะพบ  $^{11}$ C และ  $^{15}$ O ที่มาจาก target จากการพิจารณาข้างต้นคาดการว่าจะพบไอโซโทปที่เป็นตัวปล่อย โพซิตรอนที่สามารถตรวจวัดได้ ดังแสดงในตารางที่ 1

| Isotope         | half-life [s] |
|-----------------|---------------|
| 15 <sub>O</sub> | 122.24        |
| 14 <sub>O</sub> | 70.606        |
| 13 <sub>N</sub> | 597.9         |
| $^{11}C$        | 1221.8        |
| 10 <sub>C</sub> | 19.29         |

**ตารางที่ 1 ตารางแสดงค่าครึ่งชีวิต** "#,-.\$%**ของไอโซปที่เป\_นตัวปล\$อยโพซิตรอน**

### **4.1 การกรองข้อมูล**

จากข้อมูลงานวิจัยของ Purushothaman et al เมื่อนำมาพล็อตกราฟจะถูกแบ่งเป็นสองช่วง โดยช่วงแรก คือช่วงที่ลำไอออนกัมมันตรังสีสะสม (accumulation) ผ่านเข<sup>้</sup>าไปใน phantom และอีกช่วงคือช่วงที่ไอออน เหล่านี้เกิดการสลายตัว (decay) จากภาพดังกล่าวจะเห็นได้ว่าในช<sup>่</sup>วงแรกมีความยากในการหาเส้นโค<sup>้</sup>งที่ เหมาะสม (curve fitting) แสดงได้ดังภาพที่ 5 แต่ในช่วงที่สองนี้สามารถใช<sup>้</sup>สมการที่ 1 ในการหาเส้นโค*้*งที่ เหมาะสมได้ทันที ในงานนี้จึงแก<sup>้</sup>ปัญหาในส่วนแรกโดยการใช<sup>้</sup>การกรองแบบมัธยฐาน (median filter) ซึ่งเป็น

้ เทคนิคในการกรองเพื่อลบจุดรบกวน หรือสัญญาณที่ไม่ต้องการออกจากภาพหรือสัญญาณ และยังคงรักษา ่ ขอบของสัญญาณหรือภาพขณะที่ลบจุดลบกวนเหล่านั้น เมื่อทำการการกรองข้อมูลดังกล่าวแสดงได้ดังภาพที่ 5 ดังด้านนี้

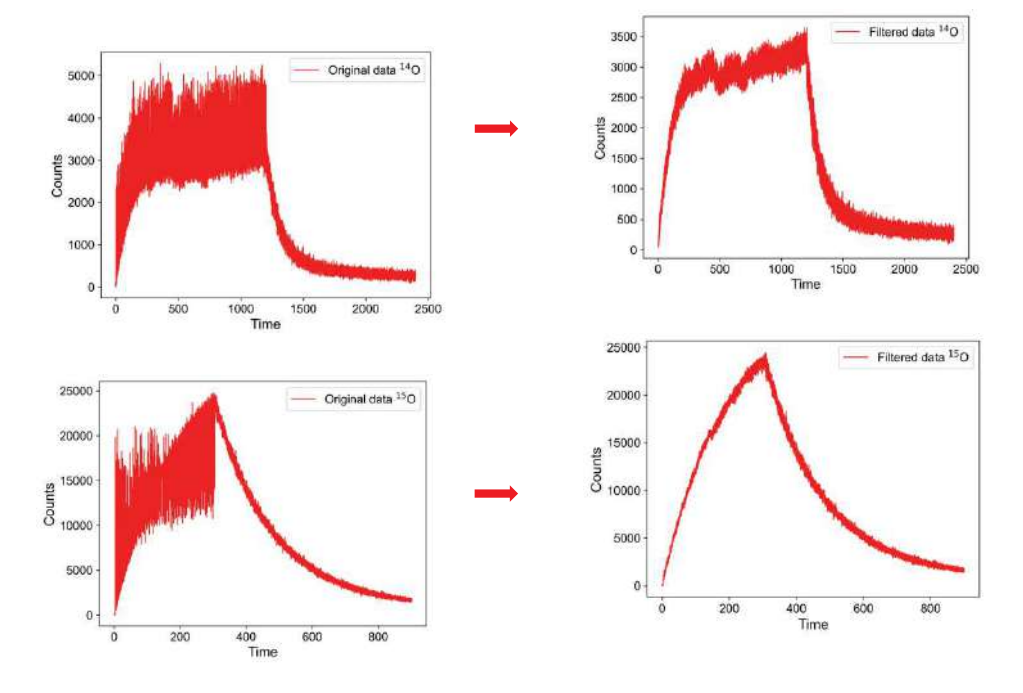

ภาพที่ 3 แสดงข้อมูลก่อนการกรองและหลังการกรองของลำไอออน <sup>15</sup>O และ <sup>14</sup>O

## $4.2$  การหาเส้นโค<sup>้</sup>งที่เหมาะสมเพื่อเป็นตัวแทนของข<sup>้</sup>อมูล (curve fitting) **4.2.1 การหาเส=นโค้งที่เหมาะสมสำหรับในช่วงการสลายตัว**

จากกราฟข้างต้นในหัวข้อ 4.1 โดยข้อมูลดังกล่าวเป็นการรวมกันและซ้อนทับของกัมมันตภาพรังสีใน แต่ละตัวปล่อยโพชิตรอน (positron emitters) ที่ตรวจวัดได้ เพื่อที่จะแยกตัวปล่อยโพซิตรอนในแต่ละ ไอโซโทปนี้ ดังนั้นจึงใช<sup>้</sup>ฟังก<sup>์</sup>ชัน*เอกซ์โพเนนเชียล (exponential function*) ที่แสดงถึงการสลายตัวในสมการ (1) ใน การหาเส้นโค้งจากสมการข้างต้นให้สอดคล้องกับข้อมูลจากทดลอง ซึ่งจะสามารถประมาณค่าพารามิเตอร์ เริ่มต้น A<sub>0</sub> และแยกอัตราการนับ (count) ของแต่ละไอโซโทปได้ จากนั้นจึงทำการพล็อตกราฟ กระบวนการนี้ ใช้การเขียนโค้ดโปรแกรมภาษา Python โดยเรียกใช้ไลบรารี่ (*library*) ไดPแก่ pandas, numpy, matplotlib, และ scipy.optimize เริ่มต้นด้วยการกำหนดค่าคงที่สำหรับครึ่งชีวิต ( $T_{1/2}$ ) ของไอโซโทปต่าง ๆ (ดังตารางที่ 1) ข<sup>้</sup>อมูลถูกอ่านจากไฟล์ Excel ที่มีข้อมูลเวลา (t) และอัตราการนับ (count) นอกจากนี้ข้อมูลส่วนที่เหลือถูก พล็อตในสองพล็อตย่อยที่แสดงความแตกต่างระหว่างข้อมูลการทดลองและการหาเส้นโค้งตามสมการดังกล่าว และการวิเคราะห์นี้ไม่ได้พิจารณาไอโซโทปบางชนิด เนื่องจากอัตราการนับเริ่มต้นต่ำและค่าครึ่งชีวิตที่สั้นเกินไป

### $4.2.2$ . การหาเส้นโค**้งที่เหมาะสมสำหรับทั้งสองช่วง**

ในขั้นตอนนี้ใช<sup>้</sup>กระบวนการเดียวกันกับหัวข<sup>้</sup>อ 4.2.1 แต่พิจารณาทั้งสองช<sup>่</sup>วงและใช<sup>้</sup>ข้อมูลที่ผ่าน กระบวนการกรองในหัวข้อ 4.1 โดยช่วงแรกคือช่วงที่ลำไอออนกัมมันตรังสีสะสม (accumulation) และอีก ี่ ช่วงคือช่วงที่ไอออนเหล่านี้เกิดการสลายตัว (decay) ใน PM phantom ทั้งสองช่วงนี้ใช้สมการที่ (5) ในหาเส้น โค<sup>้</sup>งที่เหมาะสม และสามารถหาค<sup>่</sup>าพารามิเตอร์ R ที่แตกต่างกันได้

### **5. ผลการศึกษาและการวิเคราะหRข้อมูล**

### **5.1 ผลการทดลองในช่วงการสลายตัวของไอออนกัมมันตรังสี**

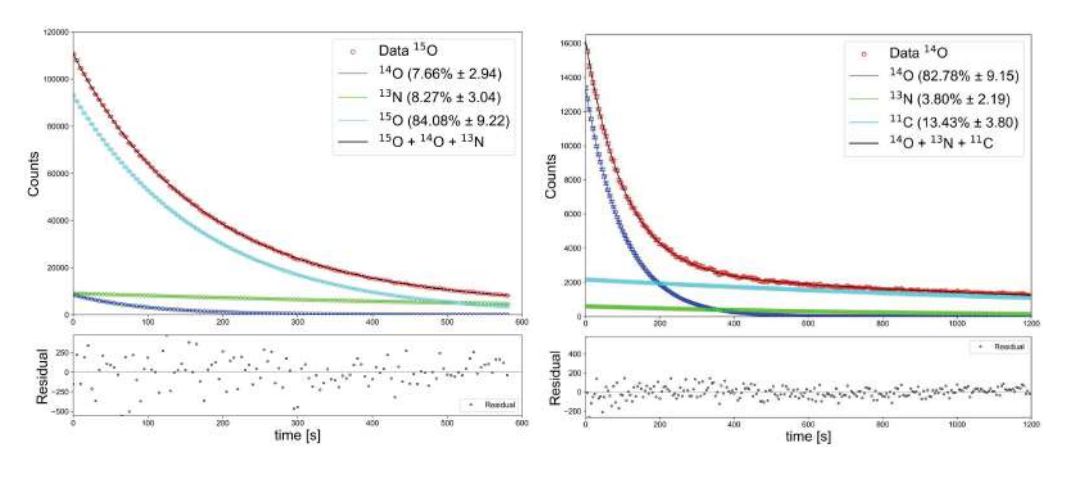

**กราฟที่ 1 แสดงการเปลี่ยนแปลงการสลายตัวของกัมมันตรังสีจากลำไอออน <sup>15</sup>O และ <sup>14</sup>O** 

### **5. 2 ผลการทดลองในช่วงไอออนกัมมันตรังสีสะสมและช่วงที่ไอออนเกิดการสลายตัว**

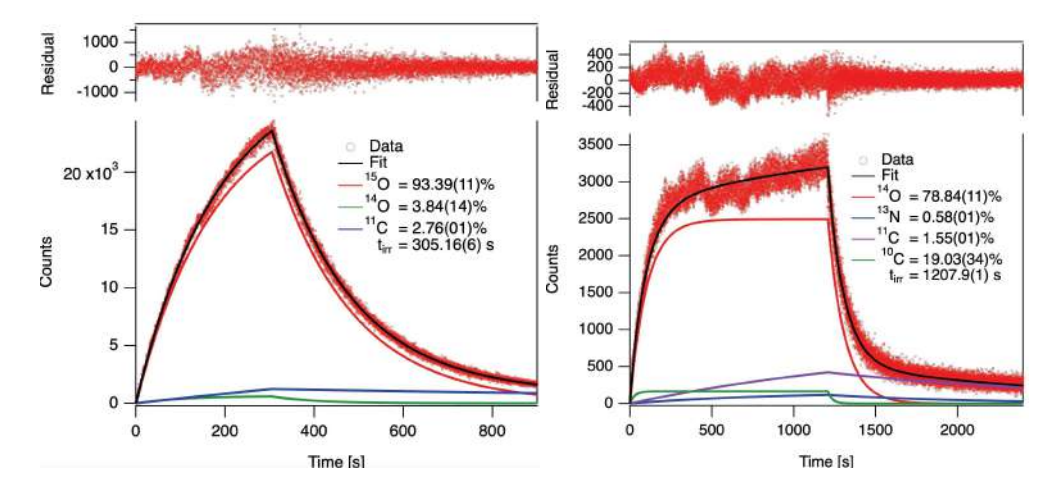

**กราฟที่ 2 แสดงการเปลี่ยนแปลงการสะสมและการสลายตัวของกัมมันตรังสีจากลำไอออน <sup>15</sup>O และ <sup>14</sup>O** 

จากกราฟผลการทดลองข<sup>้</sup>างต้น สำหรับการตรวจวัดนี้ มีเพียงคู*่*ของแกมมาที่มีพลังงาน 511 keV เท่านั้น ที่สามารถตรวจวัดได้ เนื่องจากขีดจำกัดการทำงานของเครื่อง PET เช่น geometry และsensitivity ้อย่างไรก็ตาม ผลการทดลองนี้สามารถแสดงสัดส่วนของตัวปล่อยโพซิตรอนที่เกิดขึ้นได้ โดยแสดงได้ดังตารางที่ 2

เมื่อไอออนกัมมันตรังสี  $^{15}$ O และ  $^{14}$ O ขณะเข้าสู่ PM Phantom ซึ่งจะทำให้เกิด projectile และ target fragment ที่เบากว่า นั่นคือไอโซโทปหรือตัวปล่อยโพซิตรอน สำหรับลำไออน <sup>15</sup>O มีไอโซโทปที่ สามารถตรวจวัดได้จากเครื่อง PET ได้แก<sup>่ 15</sup>O, <sup>14</sup>O และ <sup>11</sup>C และมีค<sup>่</sup>าที่แสดงการมีส่วนร่วมของตัวปล่อย โพซิตรอน (Relative fraction, R) ในแต่ละไอโซโทปเท่ากับ 93.39(11)%, 3.84(14)% และ 2.76(01)% ตามลำดับ และสำหรับ  $^{14}$ O พบไอโซโทปที่ตรวจวัดได้ได้แก<sup>่ 14</sup>O, <sup>13</sup>N, <sup>11</sup>C และ <sup>10</sup>C โดยมีค<sup>่</sup>า R เท่ากับ 78.84(11) %, 0.58(01) %, 1.55(01) % และ 19.03(34) % ตามลำดับ จะเห็นได้ว่า <sup>11</sup>C ตรวจวัดพบได้ทั้ง สองไอออนกัมมันตรังสี  $^{15}$ O และ  $^{14}$ O ซึ่งคาดว่าตัวปล่อยโพซิตรอนนี้เป็น fragments ที่มาจาก target ดังนั้น ตัวปล่อยโพซิตรอนส่วนใหญ่มาจาก projectile

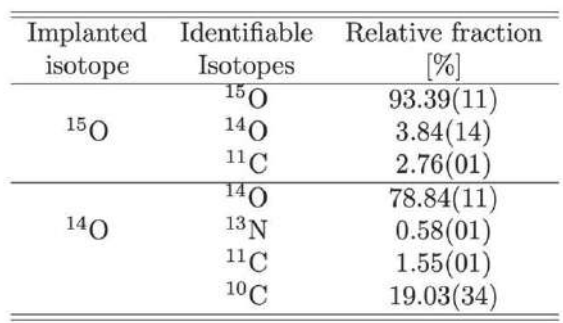

### **ตารางที่ 2 แสดงค่าสัดส\$วนร\$วม (Relative fraction, R) ในแต\$ละไอโซโทป**

จากกราฟการการสะสมและการสลายตัวของกัมมันตรังสีจากลำไอออน  $^{14}$ O จะสังเกตเห็นได้ว่าความเข้ม ของลำไออนมีความผันแปรและความไม่แน่นอน ซึ่งตรงข<sup>้</sup>ามกับ <sup>15</sup>O ที่มีความไม่แน่นอนเพียงเล็กน้อย นอกจากนี้ การศึกษานี้ได้จำลองว่าลำไอออนที่เข้าสู่ PM Phantom เป็นแบบต่อเนื่อง (continuous beam) แต่ในการทดลองจริงเป็นแบบพัลส์ (pulsing dynamics) ซึ่งในหนึ่งรอบของการฉายไอออนจะมีช่วงของ beam-off และ beam-on และรูปแบบของพัลส์นี้ ไม่ได้อยู่ในขอบเขตการศึกษาในครั้งนี้

### **6. ข้อเสนอแนะเพิ่มเติมสำหรับงานวิจัยในอนาคต**

1. เพื่อลดความไม่แน่นอนของข้อมูล  $^{14}$ O ควรพิจารณาการในรูปแบบโครงสร้างของพัลส์ (pulse structure) และความผันแปรของความเข้มของลำไอออน (beam intensity fluctuations)

2. การปรับปรุงเพิ่มเติมในการวิเคราะห์ coincident event แยกพื้นที่อื่น ๆ กับพื้นที่รอบจุด Bragg จะเป็นวิธีการแก<sup>้</sup>ปัญหาในการแยก projectile และ target fragment ได้

# **บทที่ 3 บันทึกประสบการณEระหวGางเข้ารGวมโครงการนักศึกษาภาคฤดูร4อน GSI**

ในการเข้าร่วมกิจกรรมครั้งนี้ ผู้แทนประเทศไทยทั้งสองได้ทำการจดบันทึกประจำสัปดาห์ โดยมีเนื้อความ ดังต่อไปบี้

### **1. นางสาวนันทนา มนต=คาถา**

### $Ch$ apter 1 : เส้นทางสู่ดาร์มสตัดท์

ณ ตอนเช้าเวลา 06.34 น. ของวันอาทิตย์ที่ 23 กรกฎาคม เป็นเวลาที่พวกเราถึงสนามบินแฟรงก์เฟิร์ต (Frankfurt Airport) โดยบินตรงจากสนามบินสุวรรณภูมิ (ไทย) - แฟรงก์เฟิร์ต (เยอรมัน) มีเพื่อนร่วมทางคือ ้น้อง เยาวลักษณ์ หรือ "น้องมะเหมี่ยว" การเดินทางครั้งนี้นับว่ามีความโชคดีมาก เนื่องจากพี่วริศรา จารุจินดา หรือ "พี่พันช์" ซึ่งเป็นนักศึกษาที่ได้เข้าร่วมโครงการ GSI/FAIR ปี 2562 ได้มารับที่สนามบิน จากนั้นออก เดินทางต่อโดยรถบัส ขณะเดินทางบังเอิญเจอเพื่อนร่วมทางที่ขึ้นรถบัสมาด้วยกัน นอกจากการทักทายแล้ว ได้พูดคุยกันในเรื่องต่าง ๆ พวกเรายิ้มและพูดคุยกันหัวเราะสนุกมาก รู้สึกได้ว่าผู้คนที่นี่อัธยาศัย ดีและมีความเป็นมิตรมาก

เมื่อถึงชานชาลา จากนั้นขึ้นรถไฟมุ่งหน้าไปยังเมืองดาร์มสตัดท์ พร้อมทั้งสำรวจเมืองและบรรยากาศ การเดินทางครั้งนี้เป็นไปอย่างราบรื่น ดิฉันขอขอบคุณพี่พันช์เป็นอย่างมาก ที่พาเดินทางจนถึงที่พักของโรงแรม รวมถึงให้คำแนะนำการใช้ชีวิต การซื้อตั๋วรถบัสและรถไฟ พาไปซื้อของที่ร้านค้า และบอกเล่าวัฒนธรรม ของผู้คนที่นี่ จึงทำให้รู้สึกไม่เหนื่อยและลำบากสำหรับการเริ่มต้นของสัปดาห์แรก

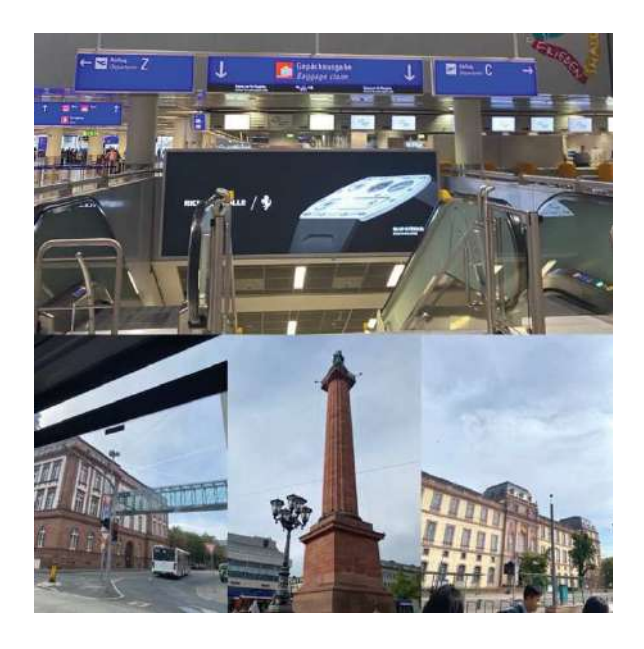

ภาพที่ 1 สนามแฟรงก์เฟิร์ต (ด้านบน) และเมืองดัมชตัดต์ (ด้านล่าง)

#### **สัปดาหRที่ 1 ( 24 ก.ค. – 30 ก.ค พ.ศ. 2566 )**

### **Chapter 2 : ตะลุยจีเอสไอ**

เช้าวันแรกของสัปดาห์ ในขณะที่กำลังรอรถมารับที่หน้าโรงแรมเพื่อไปยังสถาบันจีเอสไอ ได้เจอเพื่อน ๆ ครั้งแรก มีการทักทายพูดคุย ทุกคนให้การต้อนรับที่อบอุ่นมาก ในช่วงเช้ามีการลงทะเบียนและเช่าจักรยาน จากนั้นช<sup>่</sup>วงบ่ายเวลา 14.00 น. เริ่มแรกเป็นการบรรยายในหัวข<sup>้</sup>อ Accelerators: from the source to the target ขณะฟังบรรยายมีความตื่นเต้นมาก เนื่องจากเป็นวันแรก และในส่วนกิจกรรม สุดท้ายของวันคือการพบปะกับติวเตอร์ของตัวเอง ซึ่งเป็นที่ปรึกษางานวิจัยของแต่ละคน ในโครงการภาคถดร้อนนี้

สัปดาห์นี้ส่วนใหญ่เป็นการบรรยาย แบ่งเป็นบรรยายเรื่องละ 1 ชั่วโมง 30 นาที และบางวันจะมีการสอนภาคปฏิบัติ ได้แก่ การ ฝึกใช้โปรแกรม ROOT เพื่อใช้ในการวิเคราะห์ข้อมูล ผู้สอนใจดีมาก ช่วยในการติดตั้งโปรแกรมรวมทั้งพาเขียนโค้ดและพาทำแบบฝึกหัด นอกจากนี้ในแต่ละวัน เมื่อบรรยายเสร็จปิดท้ายด้วยการไปเยี่ยมชมห้องทดลองและเครื่องมือต่าง ๆ เช่น Ion source, UNILAC, Main control, Green Cube และ FAIR เป็นต้น ในระหว่างสัปดาห์นี้ได้ไปสำรวจ ห้องทำงานและห้องวิจัยของตนเอง รวมทั้งทำความรู้จัก เพื่อนร่วมงานที่ใจดีและเป็นกันเองมาก นั่งทำงานด้วยกันในห้องทำงานทั้งหมด 5 คน และติวเตอร์ของฉันคือ Dr. Sivaji Purushothaman เป็นคนมีอารมณ์ขัน ชอบยิ้ม ทำให้รู้สึกไม่เครียดและกดดัน พร้อมช<sup>่</sup>วยให้คำแนะนำและส่งงานวิจัย มาให้อ่านเพื่อเลือกหัวข้อวิจัยที่สนใจ สัปดาห์แรกรู้สึกผ่อนคลายและได้ปั่นจักรยานไปเที่ยวรอบเมือง

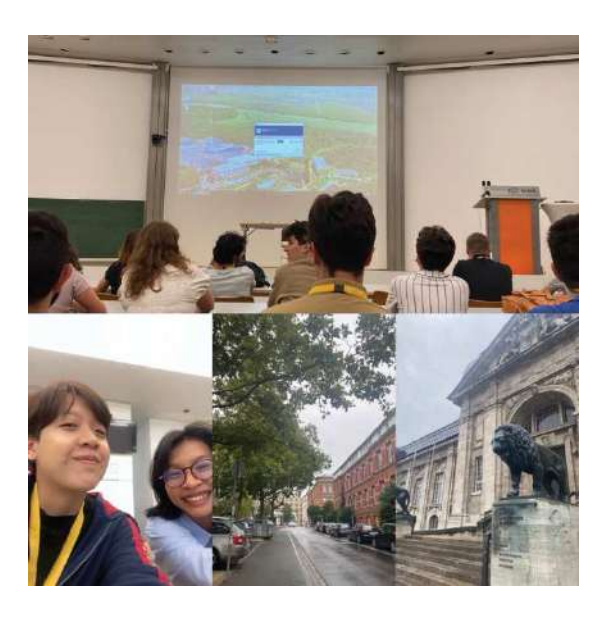

ภาพที่ 2 กิจกรรมของสัปดาห์ที่ 2

#### **Chapter 3 : OPPENHEIMER (27 ก.ค. พ.ศ. 2566)**

หากจะเอ่ยถึง "บิดาแห่งระเบิดปรมาณ" พวกเราคงนึกถึง J. Robert Oppenheimer ซึ่งกระแสในช<sup>่</sup>วงนี้ หนัง OPPENHEIMER ดังมากในต่างประเทศ รวมถึงประเทศไทยด้วย พวกเราจึงชวนกันไปดูที่ Citydome Darmstadt เป็นโรงหนังที่อยู่กลางเมือง ภายในโรงหนังมีผู้ชมเข<sup>้</sup>า ไปดูเยอะมาก ขากลับมืดมากและมีฝนตกปรอย ๆ แต่ก็กลับถึงโรงแรมอย่างปลอดภัย

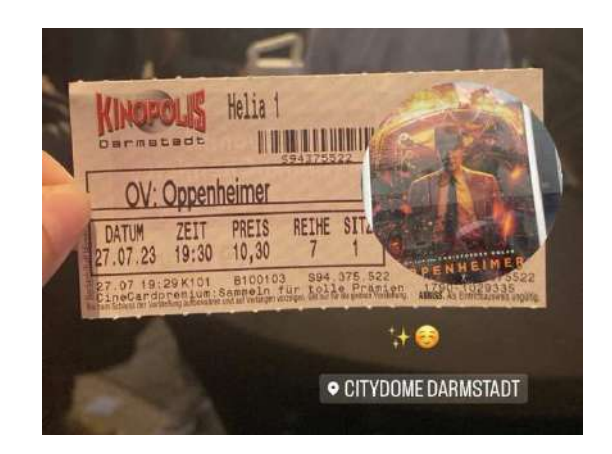

ภาพที่ 3 ตั๋วดูหนัง OPPENHEIMER

### **Chapter 4 : ต=อนรับวันหยุดด=วย Pedestrian rally in Darmstadt (29 ก.ค. พ.ศ. 2566)**

" Pedestrian rally" คือ กิจกรรมสำรวจเมืองและสถานที่ต่าง ๆ ที่สำคัญ ในตอนเช<sup>้</sup>าพวกเราไปเจอกันที่จุดนัดหมายในเมืองดาร์มสตัดท์ จากนั้นแบ่งกลุ่ม กลุ่มละประมาณ 5-6 คน ซึ่ง Dr. Ralf ผู้ดูแลกิจกรรม ได้มอบกระดาษคำถามให้พวกเราแต่ละกลุ่ม โดยให้เราหาคำถาม จากการเดินเที่ยวรอบเมือง พร้อมทั้งได้พูดคุยและปรึกษาหาคำตอบกับเพื่อน ๆ ทำให้รู้จักและสนิท ึ กันมากยิ่งขึ้น ก่อนจากลากิจกรรม กลุ่มของพวกเราได้แวะเข<sup>้</sup>าห้าง Luisencenter และได้ซื้อแตงโมลูกโต เพื่อกลับไปกินด้วยกัน แต่อันที่จริงแล้ว เมื่อพวกเรากลับไปยังจุดนัดพบ ปิ๊งไอเดีย เกมส์ซ่อนหาแตงโม และได้เขียนจดหมายทิ้งท้ายไว้ว่า "หากกลุ่มไหนหาเจอจะได้แตงโมนั้นไป" แต่ท้ายที่สุด พวกเราหลายคนได้กิน แตงโมลูกนั้นด้วยกันที่ร้านอาหารแห่งหนึ่งในใจกลางเมือง อย่างเอร็ดอร่อย
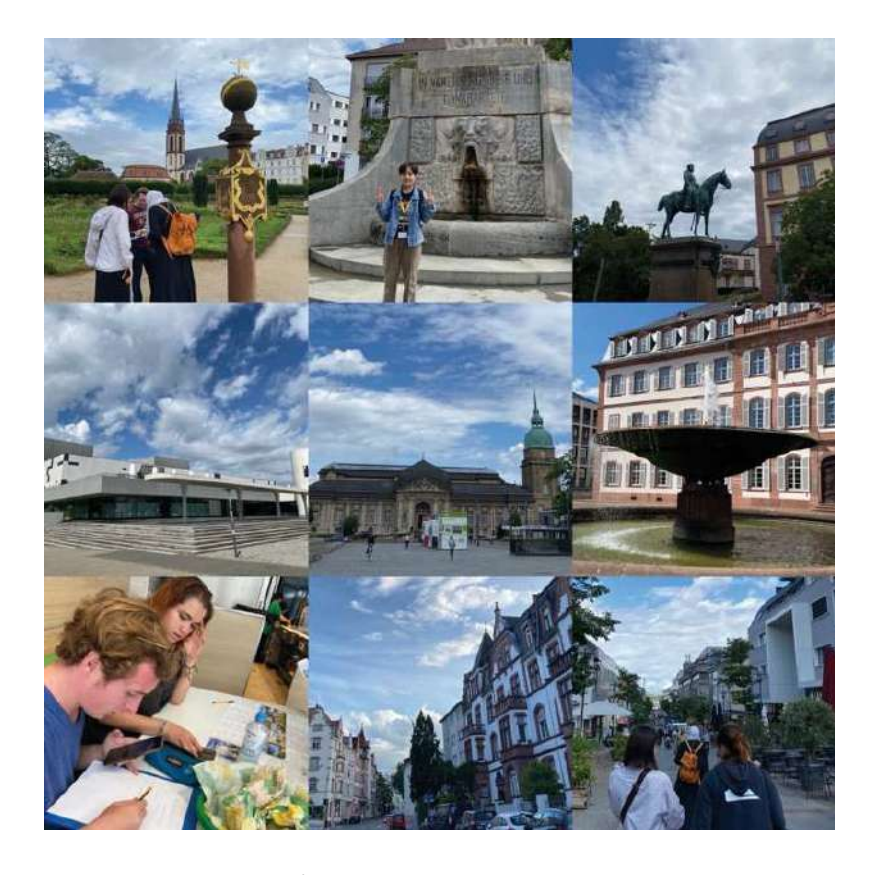

ภาพที่ 4 กิจกรรม Pedestrian rally

## **สัปดาหRที่ 2 (31 ก.ค. 66 – 6 ส.ค. พ.ศ. 2566)**

# $Chatter 5: n$ ารเริ่มต้นอีกครั้ง

วันจันทร์ของสัปดาห์นี้มี Medical check โดยเป็นการตรวจสุขภาพ สอบถามวิเคราะห์โรคทั่วไป และตรวจเลือด เพื่อให้แน่ใจว่าจะไม่เป็นอันตรายต่อสุขภาพขณะทำงาน ในห้องวิจัยที่มีเครื่องมือ และสภาพแวดล้อมตามการทดลองนั้น ๆ ทั้งนี้สัปดาห์นี้มีการบรรยายเพียง 2 วันเท่านั้น วันอังคารมีการบรรยายหัวข<sup>้</sup>อเกี่ยวกับ Compressed Nuclear Matter (Dilepton & Strangeness Production) และ Hadron Physics with Anti-Proton I และอีกวันคือวันพุธในหัวข้อ Nuclear and Astrophysics I, Atomic Physics และ Materials Research ปิดท้ายด้วยการเยี่ยมชมสถานที่ห้องทดลอง อีกครั้ง ได้แก<sup>่</sup> Medical cave, CryRing & HADES ตลอดการเดิน เยี่ยมชมไปยังห้องทดลองต่าง ๆ พบเครื่องมือที่ทันสมัยและน่าทึ่งมาก แต่ละห้องการทดลองมีการเชื่อมโยงกัน และใช้ประโยชน์ได้หลากหลาย ทำให้รู้สึกว่าหากเรามีความสนใจในด้านนั้น ๆ ยังคงมีงานวิจัยอีกหลายเรื่อง ให้ได้ศึกษา รวมทั้งก่อน ิมาโครงการนี้ ไม่ทราบมาก่อนว่ามีห้องทดลองวิจัยทางด้านการแพทย์ ซึ่งหลังจากที่วิทยากรบรรยาย ้ เครื่องมือเสร็จ มีการถามคำถามต่าง ๆ ด้วยความสงสัย เช่น ห้องทดลองทางการแพทย์ได้พาคนป่วย มาทำการทดลองที่นี่หรือไม่ เครื่องมือชิ้นนี้ทำงานอย่างไร รวมทั้งแลกเปลี่ยนไอเดียกับวิทยากร นอกจากนี้สัปดาห์นี้มีนัดถ่ายภาพหมู่ของนักศึกษาทั้งหมด ในโครงการนี้ด้วย

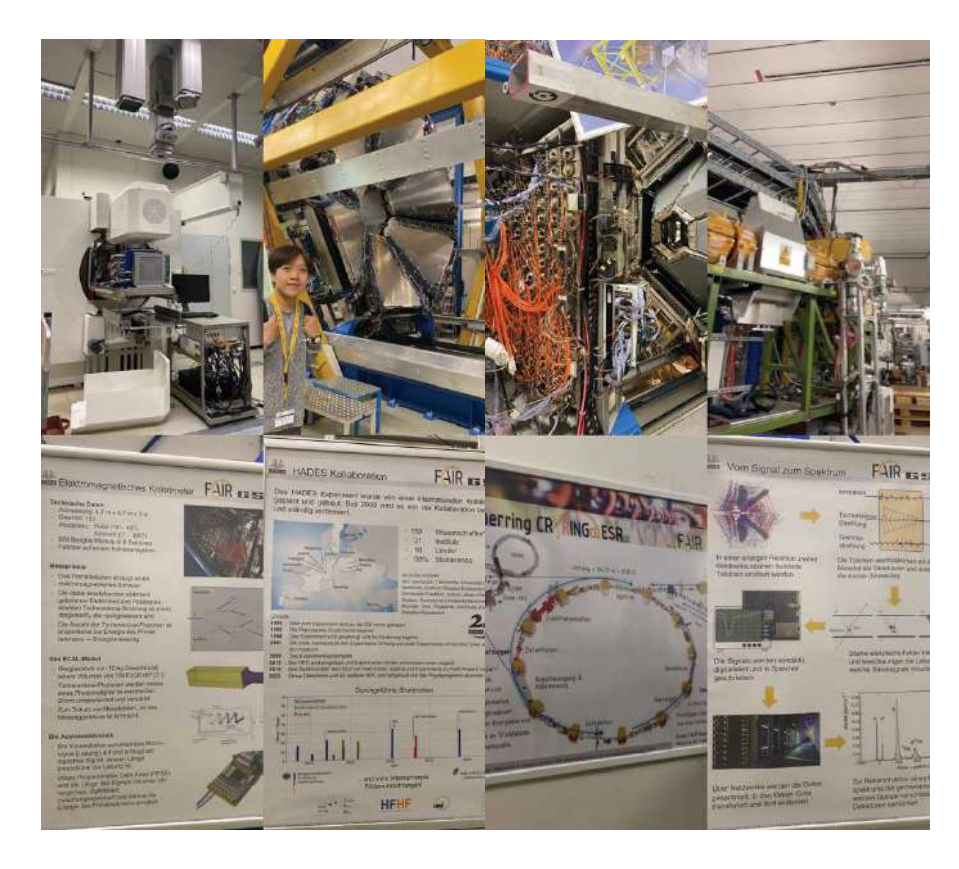

ภาพที่ 5 การเยี่ยมชมห้องทดลองในสัปดาห์ที่ 2

#### **Chapter 6 : เพื่อนใหม\$**

สัปดาห์ที่ผ่านมาได้รู้จักเพื่อนใหม่ที่ชื่อว่า Görkem เป็นชาวตุรกี เขาเป็นคนใจดี มีอารมณ์ขันเฮฮาและอัธยาศัยดีมาก หลังจากทักทายได้ไม่นาน ได้ชวนกันมานั่งฟังบรรยายข้างกัน โดยปกติเบื่อเสร็จสิ้นกิจกรรมของวัน จากนั้นพวกเราจะปั่นจักรยานกับเพื่อนไปร้านค้าที่ชื่อว่า FDFKA Patschull เป็นช็อปที่ใหญ่และมีของให้เลือกมากมาย เช่น เนื้อสด, อาหารแห้ง, ้อุปกรณ์อิเล็กทรอนิกส์เครื่องครัว, ขนม และอื่น ๆ หลังจากซื้อเสร็จ ที่ประจำของพวกเราคือ ม้านั่งด้านข้างช็อป มักพูดคุยบอกเล่าเหตุการณ์ในแต่ละวันก่อนกลับโรงแรม

้วันหนึ่งหลังจากกลับถึงที่พัก ตกเย็นได้มีการชวนไปทานมื้อเย็นกันในเมือง เป็นครั้งแรก ที่อยู่ในเมืองจนถึงตอนดึก สาเหตุเพราะเดินหลงทาง เนื่องจากพวกเรา เดินมาไกลมากถ้าเทียบ จากจุดที่ขึ้นรถบัสที่ Luisenplatz และเดินจนไปถึงสถานีรถไฟดาร์มสตัดท์ จากนั้นรีบซื้อตั๋วกลับอย่างรวดเร็ว โดยถึงที่พักอย่างปลอดภัย ภายในไม่ถึง 15 นาที เนื่องจากสถานีรถไฟดังกล่าว อยู่ห่างจากสถานีรถไฟที่ ใกล้กับโรงแรม โดยใช้เวลาเดินทางเพียง 5 นาที

ในช่วงสัปดาห์นี้ได้เริ่มทำโปรเจ็ค เพื่อน ๆ มีการช่วยเหลือกันและกัน และช่วยกันติดตั้งโปรแกรม จึงรู้สึกไมโดดเดี่ยว นอกจากนี้ได้ไปเยี่ยมชมสวนสัตว์อัลปาก<sup>้</sup>าที่อยู่ใกล้ ๆ ที่พักอีกด้วย

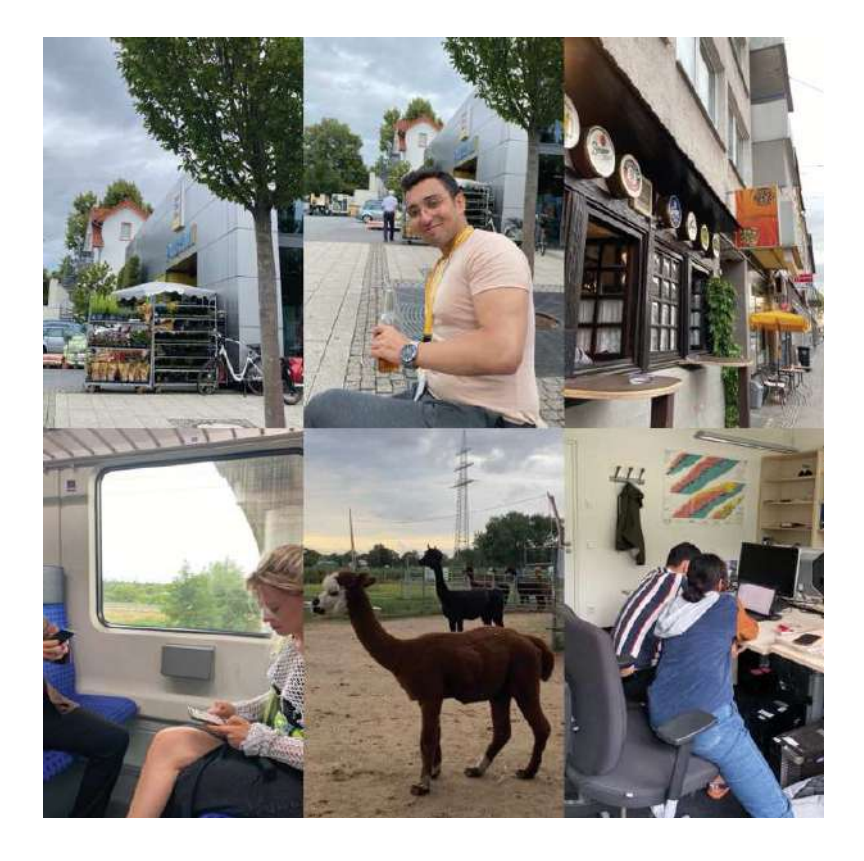

ภาพที่ 6 กิจกรรมในสัปดาห์ที่ 2

#### **สัปดาหRที่ 3 (7 ส.ค. – 13 ส.ค. พ.ศ. 2566)**

สัปดาห์นี้มีเพียงการบรรยายเนื้อหาแค่วันอังคารเท่านั้น ในหัวข<sup>้</sup>อ Plasma Physics with Intense Ion & Laser Beams, Hadron physics with Anti-Proton II และ Nuclear Structure and Astrophysics III (Experiments at the ESR) และจากนั้นเวลาประมาณ 15.45 น. ได้ไปเยี่ยมชมห้องทดลอง FRS โดยได้เข<sup>้</sup>าไปสำรวจกับเพื่อน ๆ และติวเตอร์ตั้งแต่สัปดาห์แรกก่อนแล้ว ถือว่าเป็นการทบทวน และไดPฟcงรายละเอียดเชิงลึกของการทดลองมากยิ่งขึ้น

## **Chapter 7 : เริ่มทำงานวิจัย (7 ส.ค. พ.ศ. 2566)**

้วันนี้เป็นวันแรกที่ ฉันเข<sup>้</sup>าไปนั่งทำงานในห้องทำงาน โดยสัปดาห์ที่ผ่านมาได้ศึกษา เนื้อหาบางส่วนจากการอ่านเปเปอร์ตามที่ได้รับมอบหมายจากที่ติวเตอร์ ภายในห้องมีแสงส่อง ผ่านม่านทำให้บรรยากาศภายในสดใส โล่ง และไม่อึดอัด โดยมีเพื่อนอีก 4 คน และเจ<sup>้</sup>าหน้าที่อีก 1 ท่าน ที่ ประจำอยู่ห้องนี้ ฉันรู้สึกตื่นเต้นอีกเช่นเคย เพราะเป็นครั้งแรกของการนั่งโต๊ะทำงาน และได้เห็นความขยันตั้งตาทำงานของเพื่อน ๆ ในกลุ่มแลบ พอถึงตอนเที่ยงได้เดินลงมาทานข้าว พร้อมกันที่โรงอาหาร หลังจากนั้นพวกเราจะไปนั่งที่ร้านกาแฟ ซึ่งเป็นที่ประจำของพวกเราในยามเที่ยง

#### $Ch$ apter 8 : วันหยุดสุดสัปดาห์

้วันสุดท้ายของสัปดาห์ ฉันและน้องมะเหมี่ยวไปกินเลี้ยงขอบคุณพี่พันช์ ที่คอยช่วยเหลือเกื้อหนุน พวกเราที่ร้านอาหาร TAJINE MARRAKECH ซึ่งตั้งอยู่ในเมือง โดยเป็นร้านอาหารโมร็อกโกแท้ ๆ ้ค่อนข้างอร่อยและพนักงานบริการดีมาก หลังจากได้พูดคุยและบอกลาพี่พันช์ พวกเราได้นั่งรถบัสกลับ ี่ ช่วงระหว่างทางแอบแวะลงไปถ่ายรูปที่ Street art gallery นับว่าเป็นวันสุดท้ายของสัปดาห์ที่เยี่ยมมาก

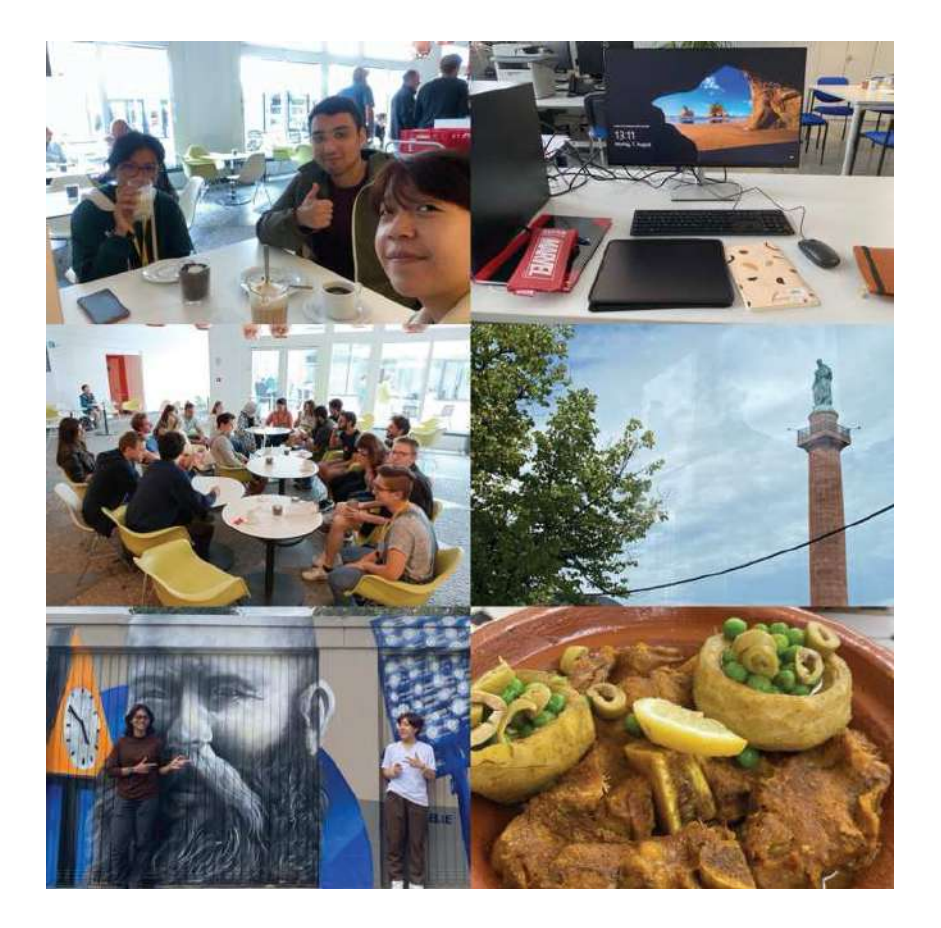

ภาพที่ 7 กิจกรรมในสัปดาห์ที่ 3

### **สัปดาหRที่ 4 (14 ส.ค. – 20 ส.ค. พ.ศ. 2566)**

ในช่วงสัปดาห์ที่ผ่านมา ฉันได้เริ่มเขียนโครงร่างรายงานบางส่วน ซึ่งต้องส่งรีพอร์ตสัปดาห์ที่ 7 และในระหว่างสัปดาห์นี้ มีการบรรยายเกี่ยวกับการนำเสนองานในเชิงวิทยาศาสตร์ (Scientific Presentations) และ การฝึกใช<sup>้</sup> Latex สำหรับการเขียนรายงาน (Scientific Writing/ Latex Course) ในระดับเบื้องต้น โดยทางสถาบัน GSI มีรูปแบบของ Latex ที่เสร็จสมบูรณ์ให้เรียบร้อย แล้วจึงทำให้สะดวกมากยิ่งขึ้น

# $Ch$ apter 9 : รายงานความก<sup>้</sup>าวหน้าของการทำวิจัย

ี สัปดาห์นี้ มีรายงานความคืบหน้าที่ห้องของติวเตอร์ นอกจากนี้ยังมี Zixin ซึ่งเป็นนักศึกป.โท ปีที่ 3 จากแคนาดา คอยตรวจเช็คกราฟ พร้อมทั้งอธิบายในสิ่งที่ฉันสงสัย และจากการวิเคราะห์กราฟพบว่า อัตราการนับเริ่มต้น (initial count rate) ของ <sup>8</sup>B ต่ำเกินไป และมีค<sup>่</sup>าครึ่งชีวิตที่สั้นมาก เราจึงเลือกที่ จะไม่พิจารณา <sup>8</sup>B ในรายงาน และเมื่อเสร็จในส่วนนี้ เราจึงได้เริ่มกระบวนการต่อไป

#### **Chapter 10 : สนามกีฬา GSI (18 ส.ค. พ.ศ. 2566)**

หลังจากฟังบรรยายเสร็จ พวกเรา Görkem, Yuvang, Rika และฉัน ชวนกันไปเล่นวอลเลย์บอล ี่ ที่สนามกีฬาของ GSI โดยใช<sup>้</sup>เวลาปั่นจักรยานเพียง 5 นาทีจากสถาบัน ความพิเศษ ของที่นี่คือ นักวิจัย วิศวกร พนักงานทุกคน รวมไปถึงนักศึกษาที่มาทำงานวิจัยในสถาบัน GSI สามารถ เข<sup>้</sup>ามาเล่นที่นี่ได้ ทำให้ได้พบปะและรู้จักเพื่อนใหม่สาขาอื่น ๆ กว้างขึ้น นอกจากนี้ ที่นี่มีตู้เย็นขนาดใหญ่ที่บรรจุ น้ำดื่ม น้ำผลไม้ เบียร์ และน้ำประเภทอื่น ๆ เตรียมไว้ให้เลือกอีกมากมาย โดยในวันนั้นพวกเราเล่นวอลเลย์บอล ทีมละ 3 คน และอีกทีมเป็นนักศึกษาและนักวิจัยที่บังเอิญมาเล่นวันเดียวกัน พวกเรายิ้มหัวเราะสนุกมาก เป็นอีกหนึ่งวันที่ประทับใจบาก

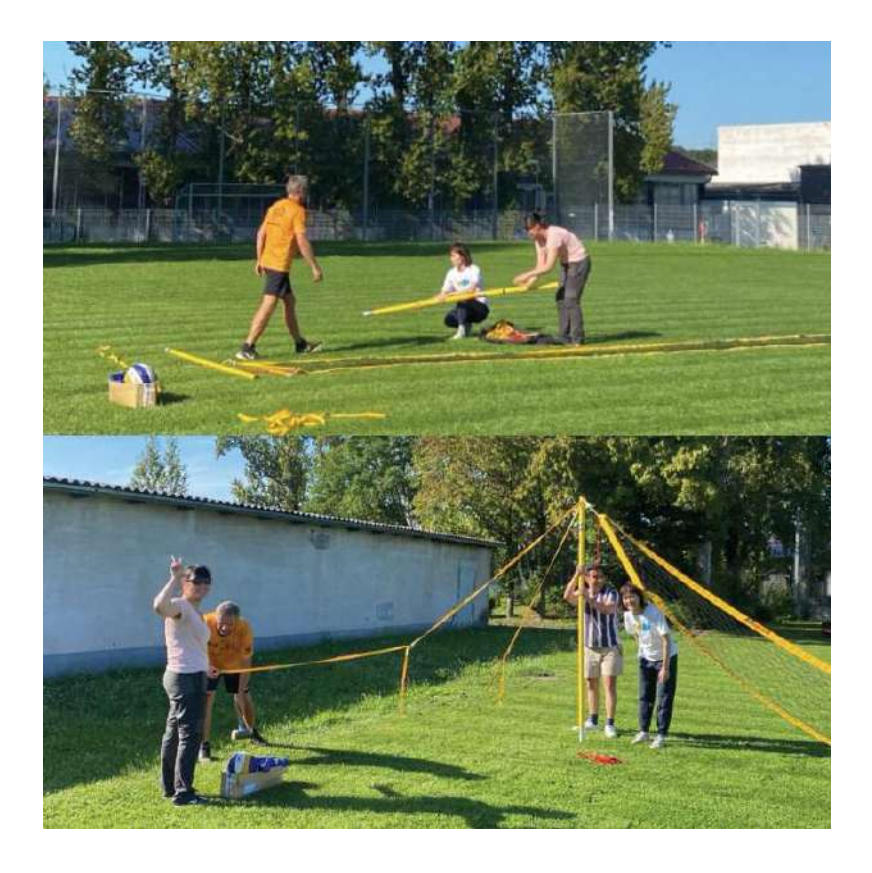

ภาพที่ 8 สนามกีฬา GSI

### **Chapter 11 : ทริปวันหยุดที่ Heidelberg (19 ส.ค. พ.ศ. 2566)**

สำหรับวันหยุดสุดสัปดาห์ พวกเรา มะเหมี่ยว, Görkem และฉัน ไปเที่ยวเมือง Heidelberg ซึ่งเป็นเมืองที่ใหญ่และถือว่าเป็นเมืองเก่าแก่มากในประเทศเยอรมัน โดยนั่งรถไฟไปใช<sup>้</sup>เวลาไม่มานาน ตื่นเต้นมากเพราะกลัวหลงทาง สุดท้ายก็ไปถึงที่นั่นอย่างราบรื่น และเดินอ้อมเมืองไปยัง สถานที่ท่องเที่ยวที่ สำคัญหลายแห่งได้แก<sup>่</sup> Heidelberg Castle, The Old Bridge, Heidelberg University (หนึ่งใน มหาวิทยาลัยที่เก<sup>่</sup>าแก<sup>่</sup>ของยุโรป) ได้เห็นความงดงามและทิวทัศน์ของธรรมชาติ เพราะเมืองนี้ล้อมรอบด้วย ภูเขาและแม่น้ำ พวกเราเดินอ้อมเมืองไปยังพื้นที่ต่าง ๆ เพื่อชมความสวยงามและถ่ายรูปเก็บไว้ เป็นบันทึกความทรงจำที่จะไม่มีวันลืม

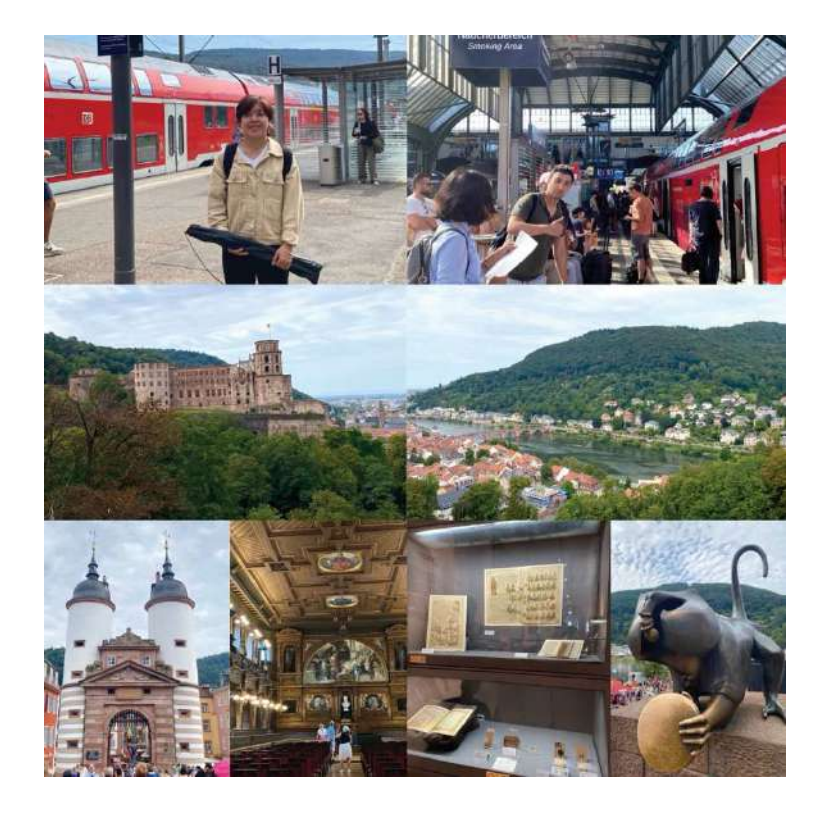

ภาพที่ 9 ทริปวันหยุดที่เมือง Heidelberg

#### **Chapter 12 : วันธรรมดาที่ไม\$ธรรมดา**

ตามตารางนั้น สัปดาห์ที่ 5-6 ไม่มีการบรรยายและกิจกรรมใด ๆ และอีกสองสัปดาห์ จะต้องส่งรายงานวิจัย ดังนั้นจึงเป็นช<sup>่</sup>วงที่เราและเพื่อน ๆ ต้องเข<sup>้</sup>าไปสถาบันเกือบทุกวัน โดยปกติหลังเลิกงาน พวกเราจะปั่นจักรยานไปจอดที่ป้ายข<sup>้</sup>างร้าน EDEKA Patschull และรอขึ้นรถบัสเข้าไปในเมือง ซึ่งเดินทางสะดวกมาก ถือว่าระบบขนส่งของประเทศเยอรมันให้ความสะดวกสบายและมาตรงเวลามาก ไม่ต้องรอนาน ยิ่งไปกว่านั้นคือพวกเราซื้อตั๋วรายเดือนในราคา 50 ยูโร ที่สามารถขึ้นรถไฟ หรือรถบัสประจำทางกี่รอบก็ได้ไม่จำกัด ยกเว้นรถไฟที่วิ่งด้วยความเร็วสูงและรถบัสเฉพาะทางเท่านั้น ้ พวกเราและผองเพื่อนจึงชอบนั่งรถไฟไปในเมืองหรือต่างเมืองที่อยากไป

# **Chapter 13 : รายงานความก้าวหน=าของการทำวิจัย**

สัปดาห์ นี้ ได้ ทำการวิเคราะห์ หาเส้นโค ้งที่ เหมาะสมของทั้งสองช่ วงได้แก่ ช ่วงไอออนกัมมันตรังสีสะสมและช ่วงที ่ไอออนเกิดการสลายตัว โดยใช้กระบวนการเดียวกัน เช่นเดียวกับพาร์ทแรก แต่ใช<sup>้</sup>สมการวิเคราะห์ที่แตกต่างกัน ซึ่ง Zixin ได้ให้คำแนะนำสำหรับการเรียกใช<sup>้</sup>ไลบราลี และฟังก์ชันที่จำเป็นต้องใช<sup>้</sup>ในการเขียนโค้ด โดยปกติเมื่อเสร็จงาน ดิฉันจะรีบส่งให้ Zixin เพื่อช<sup>่</sup>วยตรวจเช็ค ความถูกต้องและส่งอีเมลรายงานความคืบหน้าก่อนที่จะนัดคุยงานกับติวเตอร์ในตอนเที่ยงของวันถัดไป

#### $Ch$ apter 14 : สวัสดีวันหยุดสุดสัปดาห์

ส่วนวันหยุดสุดสัปดาห์นี้ พวกเราไปเที่ยวเมืองแฟรงก์เฟิร์ต (Frankfurt) ที่ตั้งอยู่ใกล้กับเมืองดัมชตัดต์ คราวนี้ไปกันสองคนกับมะเหมี่ยว โดยใช<sup>้</sup>เวลาเดินทางประมาณ 30 นาที ช<sup>่</sup>วงนี้มีจัดเทศกาลอยู่บ่อยครั้ง นอกจากการเดินเที่ยวชมบรรยากาศรอบเมือง ได้แวะเยี่ยมชมพิพิธภัณฑ์ที่ชื่อว่า Frankfurt Cathedral หรือ the Imperial Cathedral of Saint Bartholomew เป็นโบสถ์ที่ใหญ่มาก โดยได้รับชื่อที่สอง เนื่องจากพระบรมสารีริกธาตุที่เก็บไว้หลังกำแพง คือชิ้นส่วนหัวของเซนต์ บาร์โธโลมิว (St. Bartholomew) เชื่อกันว่ามีการอุปถัมภ์โบสถ์มาตั้งแต่ปี 1239 รวมทั้งภายในยังมีพิพิธภัณฑ์อีกด้วย โดยต้องซื้อตั๋วก่อนที่ทางเข้า และมีนักท่องเที่ยวเข<sup>้</sup>าไปเยี่ยมชมอย่างล้นหลาม ปิดท้ายด้วยการไปยืนชมวิวอันสวยงามข<sup>้</sup>างแม่น้ำไมน์ (Main river) บวกกับท้องฟ้าที่สว่างสดใส เสียงดังครึกครื้นไปด้วยผู้คนและเสียงเพลง เป็นอีกสัปดาห์ที่เดินรอบเมือง อย่างสนุกสนาน

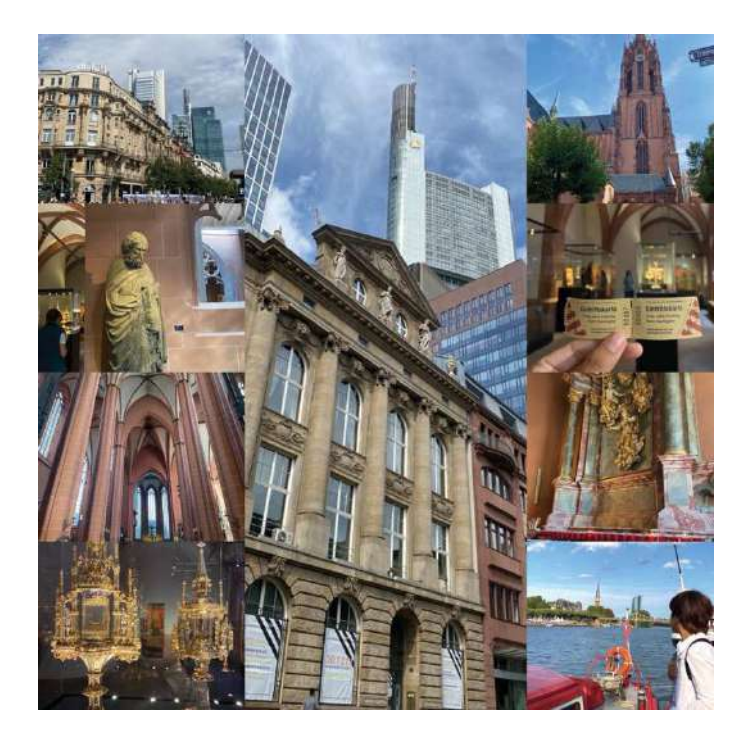

ภาพที่ 10 ทริปวันหยุดที่เมืองแฟรงก์เฟิร์ต

# **สัปดาหRที่ 6 (28 ส.ค. – 3 ก.ย. 2566)**

## **Chapter 15 : สถานการณRเริ่มตึงเครียด**

สัปดาห์หน้าเป็นกำหนดการส่งรายงาน ติวเตอร์ช่วยลิสต์หัวข้อที่สำคัญและช่วยวางโครงร่างรายงาน เพื่อจัดระบบการเขียนรายงานให้ถูกต้องและเข้าใจง่าย รวมทั้งอธิบายเพิ่มเติม นอกเหนือจากเปเปอร์ ที่ฉันได้อ่านในสัปดาห์ที่สอง จึงทำให้เห็นภาพและเข<sup>้</sup>าใจกระบวนการทดลองของแลบ FRS มากยิ่งขึ้น ทั้งนี้อยากขอขอบคุณติวเตอร์ และ Zixin ที่ช<sup>่</sup>วยคลายข<sup>้</sup>อสงสัย คอยให้คำปรึกษาและให้กำลังใจตลอด 6 สัปดาห์ที่ผ่านมา

#### **Chapter 16 : Ioni Summer Cup (1 ก.ย. 2566)**

้วันนี้มีการแข่งขันกีฬา "Ioni Summer Cup" ที่เป็นอีกหนึ่งกิจกรรมของโครงการที่จัดขึ้น โดยทุกคนสามารถลงแข<sup>่</sup>งได้ตามความสมัครใจ อีกทั้งบุคลากรของ GSI ที่สนใจสามารถลงแข<sup>่</sup>งได้ และเราสามารถไปเชียร์เพื่อน ๆ หว่างการแข่งขันได้ วันนี้เป็นที่สนุกสนาน รื่นเริงกันมาก

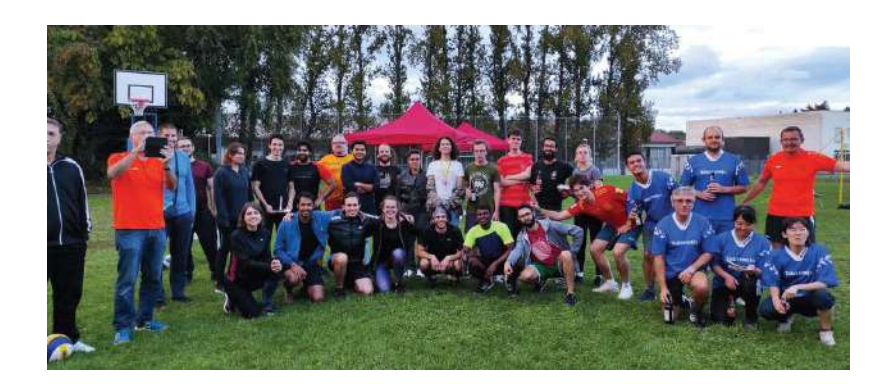

ภาพที่ 11 หลังจากการแข่งขันกีฬา "Ioni Summer Cup" สิ้นสุดลง

#### **Chapter 17 เที่ยวครั้งสุดท=ายที่ Berlin (2 ก.ย. – 3 ก.ย. 2566)**

วันนี้มีโอกาสไปเที่ยวที่เบอร์ลิน ซึ่งเป็นเมืองหลวงของประเทศเยอรมนี มีเพื่อนสมัยมัยธยมชื่อ "โจ" รู้จักกันมาตั้งแต่พวกเราอยู่ม.ต้น เคยเรียนโรงเรียนเดียวกัน โดยเขาอาศัยและทำงานอยู่ที่นี่ สิ่งที่ประทับใจและ ้ตื่นตาตื่นใจมากคือ โจเป็นไกด์นำทางพาเดินรอบเมือง พร้อมทั้งเล่าประวัติศาสตร์ของชาติ ที่ละเอียดมาก ลึก มากกว่าที่เคยเรียนในหนังสือ พร้อมทั้งได้เห็นภาพวิวและทิวทัศน์ ในแต่ละสถานที่ ขณะบรรยาย ซึ่งสถานที่ ้ สำคัญได้แก<sup>่</sup> Humboldt-Universität (มหาวิทยาลัยที่เก<sup>่</sup>าแก<sup>่</sup>ที่สุดในกรุงเบอร์ลิน), Altes Museum, Lusgarten, Berlin Cathedral, Brandenburger Tor, Berlin Wall (กำแพงเบอร์ลิน), Checkpoint Charlie (เป็นจุดข้ามกำแพงเบอร์ลินที่รู้จักกันดีที่สุดระหว่างเบอร์ลินตะวันออกและเบอร์ลินตะวันตกในช่วง สงครามเย็น (1947–1991) และ Platz der Republik (ที่ประชุมเชิงปฏิบัติการของนายกรัฐมนตรีแห่ง สหพันธรัฐ สถานทูตสวิส) นอกจากนี้ยังได้ไปร้านอาหารไทยที่ชื่อว่า Kamala โดยเจ<sup>้</sup>าของร้านเป็นคนไทย มี การทักทายและพูดคุยเล็กน้อย อีกทั้งอาหารอร่อย มีหลายเมนูมากที่ขึ้นชื่อของไทย และยังมีที่อื่น ๆ อีก ิมากมาย ซึ่งใช้เวลาเที่ยวเพียง 1 วัน เริ่มเดินชมเมือง ตั้งแต่เวลา 11:00 น. จนถึงประมาณ 02:00 น. แต่ได้ ผจญภัยหลายสถานที่มาก ต้องขอบคุณโจอีกครั้งที่เป็นไกด์นำทางและทำให้ได้ประสบการณ์เดินทางในครั้งนี้ ้จากนั้นฉันจึงรอขึ้นรถไฟกลับประมาณตี 5 และมาถึงเมืองดาร์มสตัดท์ประมาณ 9 โมงเช้า

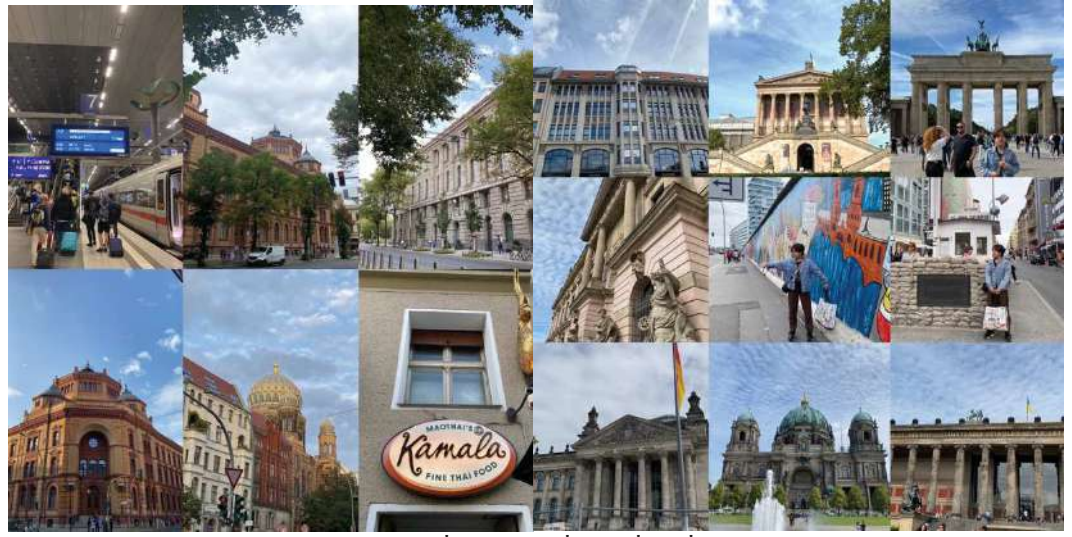

์<br>ภาพที่ 12 สถานที่ท่องเที่ยว ที่เบอร์ลิน

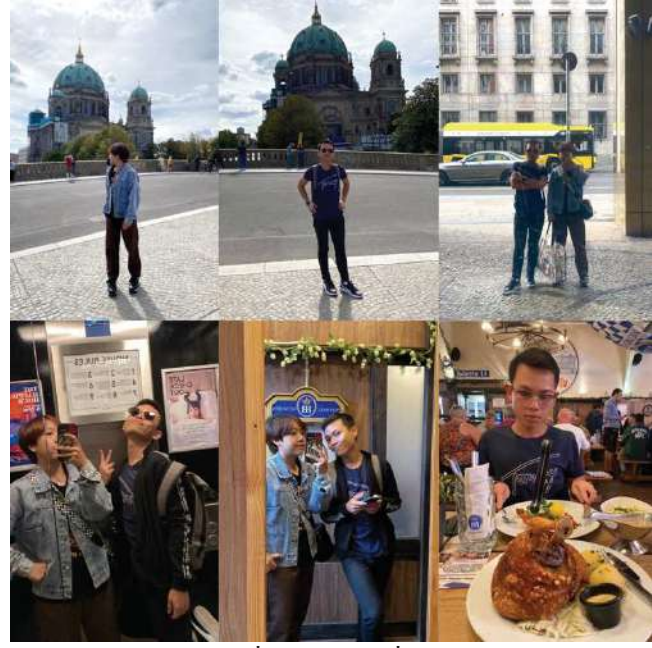

ี<br>ภาพที่ 13 ถ่ายกับเพื่อนโจ

## **สัปดาหRที่ 7 (4 ก.ย. – 10 ก.ย. 2566)**

สัปดาห์ส่งท้ายของการส่งรายงานวิจัย กำหนดส่งคือวันที่ 9 ก.ย. 2566 โดยรูปเล่มรายงานของเรา และเพื่อน ๆ จะจัดรวมรูปเล่มเป็นหนังสือ และด้านล่างของหนังสือมีรูปภาพกิจกรรม ที่พวกเรา ได้ทำด้วยกับตลอด 7 สัปดาห์ที่ผ่านมา

# **Chapter 18 : เข้าสู\$ช่วงอำลา (7 ก.ย. 2566)**

วันนี้เดินทางไปส่ง Görkem ที่สนามบินแฟรงก์เฟิร์ต พวกเราชอบชวนกันไปแฮงค์เอาต์อยู่บ่อยครั้ง และได้คุยกันในระหว่างถึงกิจกรรมที่ทำร่วมกันตลอด 7 สัปดาห์ พวกเราพยายามฝึกภาษาอังกฤษ ให้ดีขึ้นและหวังว่าสักวันจะได้กลับมาเจอกันและทำงานร่วมกัน นอกจากนี้ ยังทำให้รู้จักการเดินทางไปยัง สนามบินก่อนวันกลับจริงอีกด้วย

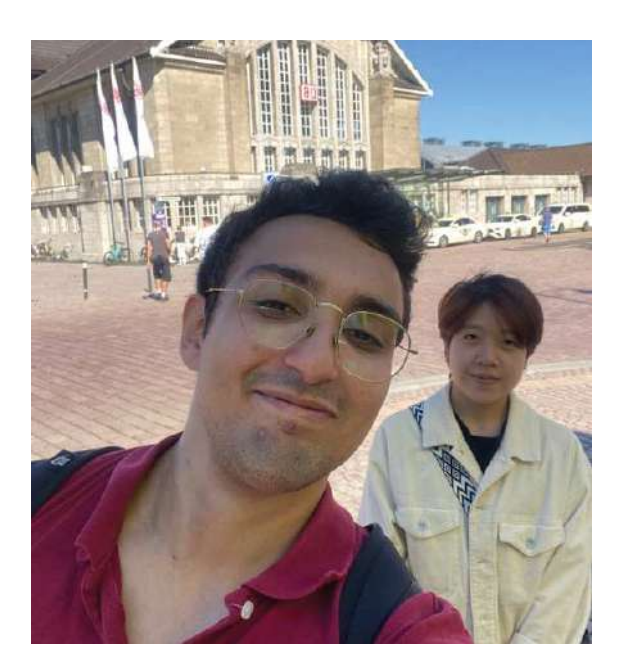

ภาพที่ 14 ภาพถ่ายกับ Görkem ที่สถานนีรถไฟดัมชตัดต์

## **Chapter 19 : Grill & Chill (8 ก.ย. 2566)**

ปาร์ตี้ " Grill & Chill" จัดขึ้นตั้งแต่เวลา 18:00 – 22:00 น. พวกเราสามารถนำอาหาร หรือสิ่งที่ต้องการย่างเข้ามาในปาร์ตี้นี้ได้ โดยตอนบ่ายฉันเข้าไปในเมือง เพื่อซื้อไส้กรอกและหมูสามชั้นมาย่าง เมื่อไปถึงบรรยากาศค่อนข้างครึกครื้น ทุกคนกำลังนั่งเอนจอย กับการย่าง และฟังเพลงที่เปิดอย่างสนุกสนาน นอกจากจะมีเพื่อน ๆจากโครงการ GSI แล้ว ยังมีนักวิจัย และนักศึกษาจากโครงการอื่น ๆ อีกด้วย

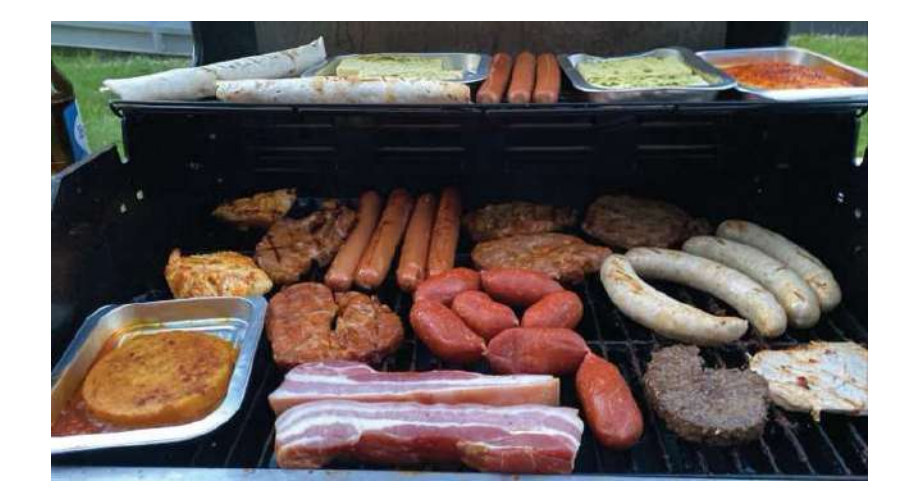

ภาพที่ 15 Grill & Chill Party

## **สัปดาหRที่ 8 (11 ก.ย. – 17 ก.ย. พ.ศ. 2566)**

#### **Chapter 20 : สัปดาหRการนำเสนองานวิจัย**

ขอเกริ่นก่อนเลยว่า ฉันรู้สึกตึงเครียดตั้งแต่สัปดาห์ที่หกแล้ว ถือเป็นโอกาสครั้งแรกที่ต้องนำเสนอ ให้ผู้ฟังที่เป็นชาวต่างชาติ นอกจากนี้ยังต้องปรับแก<sup>้</sup>รายงานบางส่วนก่อนนำเสนอผลงาน ทั้งนี้ต้องขอบคุณ Zixin ที่ช<sup>่</sup>วยตรวจเช็คความถูกต้องและเนื้อหาใจความสำคัญของสไลด์นำเสนอผลงาน เพื่อไม่ให้เกิดความผิดพลาดของข้อมูลและช่วยให้สไลด์เข้าใจง่ายมากยิ่งขึ้น อย่างไรก็ตาม ยังคงเหลือความกังวลในเรื่องของภาษาและสำเนียงการพูด

ึก่อนวันนำเสนอผลงาน พยายามซ้อมหลายรอบ จนถึงตีสองจึงกลับไปนอนพักผ่อน จากนั้น รีบตื่นมาซ้อมอีกครั้งในตอนตีห้าครึ่ง ด้วยความกังวลและตื่นเต้นจึงทำให้ไม่ง่วงนอนในตอนเช้า ณ วันที่ 13 ึก.ย. พ.ศ. 2566 ของวันพุธ เวลา 09.30 น. ฉันได้นำเสนองานเป็นคนแรก หลังจากที่นำเสนอเสร็จ รู้สึกโล่งใจมาก ไม่คิดว่าจะผ่านตรงนั้นมาได้ อันที่จริงกลัวเพื่อนไม่เข<sup>้</sup>าใจงานที่นำเสนอ แต่พอเดินออกมา William และ Carol บอกว่านำเสนอได้ดีและเข้าใจง่าย ฉันคิดว่าเพื่อน ๆ พยายามพูดให้ กำลังใจและอยากให้เราพัฒนาต่อไปอีกเรื่อย ๆ ประสบการณ์ครั้งนี้ ฉันรู้สึกดีและประทับใจในตัวเอง ไม่ว่าผลลัพธ์จะออกมาเป็นอย่างไร ตอนนั้นฉันได้ทำมันเต็มที่แล้ว

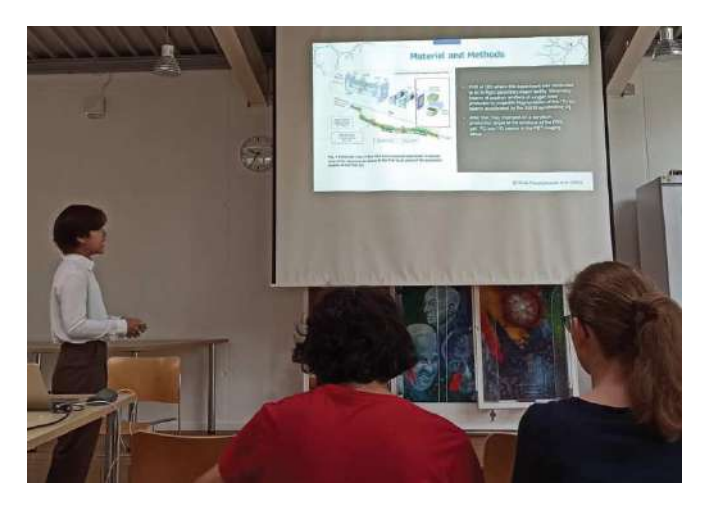

ภาพที่ 16 ขณะกำลังนำเสนองาน

สำหรับการฟังการนำเสนอผลงานวิจัยของเพื่อน ๆ ที่มาจากต่างแดนประมาณ 20 ประเทศ โดยมีงานวิจัยหลากหลายประเภท เช่น ทฤษฎี, การทดลอง, ออกแบบ และการประดิษฐ์ เป็นต้น แม้ว่าฉันไม่ค่อยเข้าใจมากเท่าไหร่ แต่ได้สัมผัสกับบรรยากาศการนำเสนอที่ยอดเยี่ยม และรู้สึกทึ่งในความสามารถและความพยายามของเพื่อน ๆ ทุกคน สุดท้ายนี้สัปดาห์แห่งการนำเสนอ ผ่านไปอย่างราบรื่นและเพื่อน ๆ ทุกคนต่างยิ้มแย้มและรู้สึกโล่งใจที่การนำเสนอได้เสร็จสิ้น

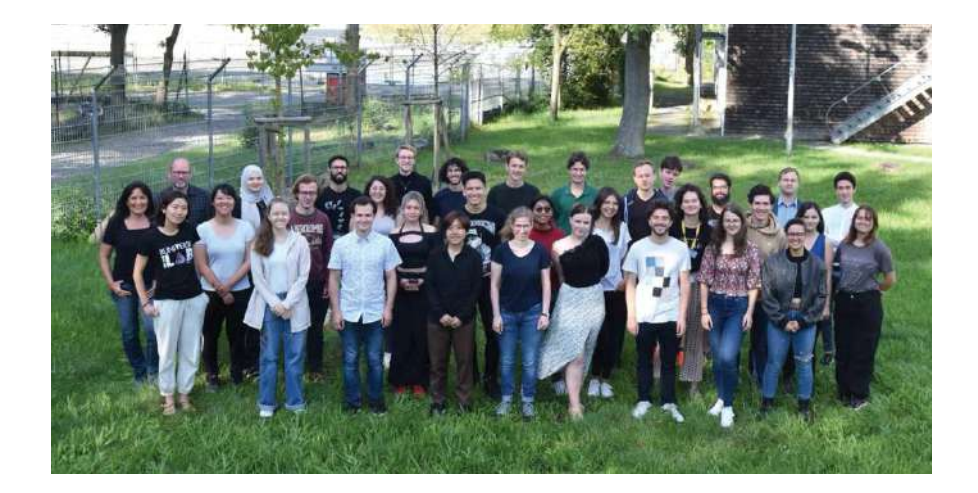

ี ภาพที่ 17 ภาพถ่ายบันทึกความทรงจำ

#### **Chapter 21 : สุขสันตRวันอำลา Farewell dinner in canteen (14 ก.ย. พ.ศ. 2566)**

้วันนี้มีดินเนอร์ส่งท้ายอำลา ตั้งแต่ 17:00 – 23:00 น. ที่โรงอาหารของ GSI มีเพื่อน ๆ และติวเตอร์ของแต่ละคนมาร่วมด้วย มีอาหารหลากหลายให้เลือก นอกจากการร่วมนั่งโต๊ะกับเพื่อน ๆ แล้ว ยังได้พบกับพี่พันช์อีกครั้ง และมี Zixin มาร่วมทานข้าวที่โต๊ะอีกด้วย พวกเราคุยกันหลายเรื่องมาก จนกระทั่งเวลาประมาณ 22:30 ได้เข<sup>้</sup>าไปห้อง Lecture ซึ่งพบกับ เพื่อน ๆ กำลังเต้น ร้องคาราโอเกะ ือย่างสนุกสนาน จนถึงเวลา 23:00 พวกเราต้องขึ้นรถบัสกลับโรงแรมและได้กล่าวขอบคุณอำลา Dr. Ralf และ คุณ Abby ที่ดูแลพวกเรามาตลอด 8 สัปดาห์ เป็นการปิดท้ายโครงการนี้อย่างสวยงาม

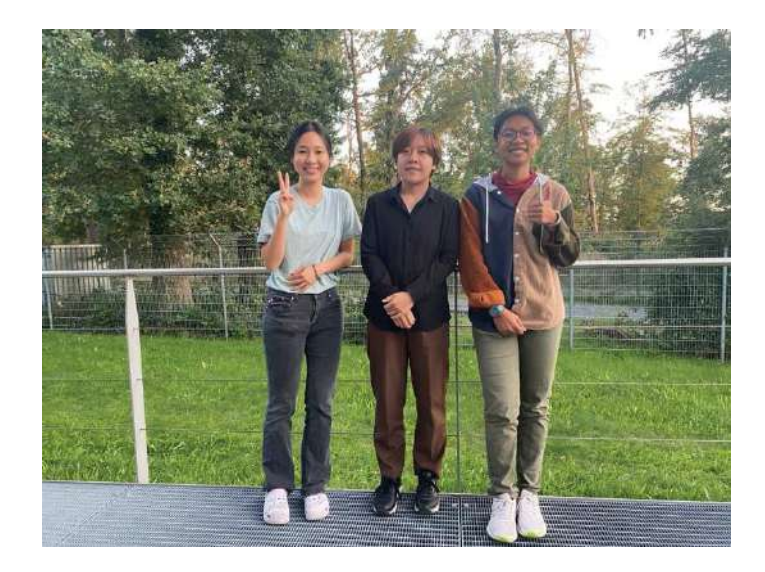

ภาพที่ 18 ถ่ายกับพี่พันช์ (ทางด้านซ้าย) และน้องมะเหมี่ยว (ทางด้านขวา)

สุดท้ายนี้ ข้าพเจ้าขอกราบขอบพระคุณ คณะกรรมคัดเลือกและผู้ดูแลโครงการ GSI ทุกท่านอีกครั้ง ที่มอบโอกาสนี้ให้แก่ข้าพเจ้า การได้ใช้ชีวิตเรียนรู้สิ่งต่าง ๆ การได้พบเห็นและสัมผัสบรรยากาศของการทำงาน ของนักฟิสิกส์และนักวิจัย พนักงานและบุคคลกร รวมไปถึงการใช้ชีวิตในต่างแดน ถือเป็นประสบการณ์ ที่ยอดเยี่ยมเกินกว่าจะสามารถบรรยายออกมาได้ทั้งหมด และอยากขอบคุณเพื่อนร่วมทางครั้งนี้ "น้องมะเหมี่ยว" ที่คอยเป็นปรึกษา ช่วยเหลือในทุก ๆ ด้าน รวมทั้งตอนที่ไม่มีสายชาร์จ ตอนที่เจ็บป่วย ไม่เคย รู้สึกเหนื่อยล้าและโดดเดี่ยว เพราะมีเพื่อนร่วมทางที่คอยให้กำลังใจและอยู่ข้าง ๆ กันมาตลอด 8 สัปดาห์

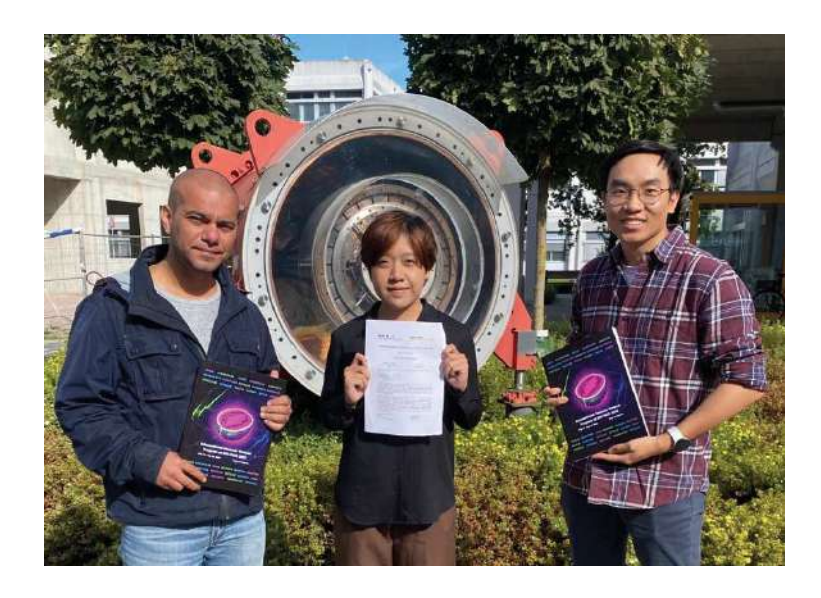

ภาพที่ 19 ภาพถ่ายบันทึกความทรงจำกับติวเตอร์ Dr. Sivaji Purushothaman (ด้านซ้าย) และ Zixin He รุ่น พี่นักศึกษาป. โท (ด้านขวา)

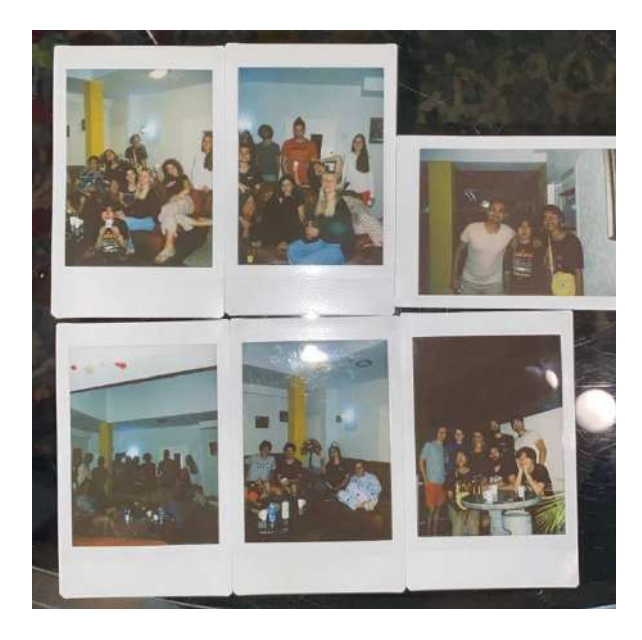

ภาพที่ 20 บันทึกความรู้สึกและความทรงจำโดยภาพถ่ายโพลารอยด์

# ่ 2. นางสาวเยาวลักษณ์ บัวนิล

้สัปดาห์ที่ 1 (วันที่ 23 - 30 ก.ค. 2566) :

#### Arriving

้ สนามบินแฟรงก์เฟิร์ต เรามาถึงตั้งแต่ 6 โมงเช้า การผ่านตม.มาค่อนข้างยากลำบากสำหรับฉัน เพราะฉันไม่ได้ป ์ ริ้นเอกสารต่าง ๆ มาในรูปแบบกระดาษ ทำให้ฉันต้องเปิดเอกสารจากไอแพด ทั้งตำรวจตรวจคนเข้าเมืองที่ฉัน ่ เผชิญก็ค่อนข้างที่จะจู้จี้ แันเข้าใจว่าอาจจะกลัวเราแอบเข้าไปแล้ไม่กลับมา เขาตั้งคำถามถึงประเภทวีซ่าที่ให้ เวลานานกว่ารอบบินที่เราซื้อไว้ เขาจึงถามว่าจะหาทางอยู่ต่อหรือ ในขณะที่ตำรวจอีกคนกลับให้พี่นันทนาเดิน ผ่านไปอย่างง่ายดาย ทั้ง ๆ ที่เอกสารทุกอย่างก็เหมือนกัน นับเป็นเก้าแรกที่ติดขัดเล็กน้อย เมื่อผ่านพ้นตม.มาได้ พี่วริศรา จารุจินดา อดีตนักเรียนซัมเมอร์สคูลที่จีเอสไอ ซึ่งปัจจุบันเป็นนักศึกษา ้ ปริญญาเอกที่จีเอสไอก็มารับพวกเราเพื่อไปส่งเข้าที่พัก โดยมีเพื่อนร่วทางอีกคน เป็นพี่ชาย(ไม่สามารถจำชื่อ ได้) ที่เป็นเพื่อนสมัยเด็กของพี่วริศราที่กำลังจะไปเรียนต่อปริญญาเอกที่ดามสตัดเช่นกันร่วมทางไปด้วย พี่เขา ้ จะไปเรียนต่อทางดานเศรษฐศาสตร์ แค่การสนทนาบนรถไฟ และรถบัสไปจนถึงที่พัก ฉันก็รู้สึกได้ความรู้มาตั้ง

้จัดการความเท่าเทียม และเหลื่อมล้ำได้ โลกนี้จะสวยงามขึ้นขนาดไหน และฉันยังได้เรียนรู้เรื่องของชีวฟิสิกส์ การแพทย์ โดยเฉพาะเทคนิคการรักษามะเร็งที่เรียกว่า 'Flash therapy' ที่เป็นงานวิจัยปัจจุบันของพี่วริศรา

้มากมายแล้ว ทั้งทางด้านเศรษฐศาสตร์แว่าสำคัญต่อโลกแค่ไหน และหากมีใครสักคนไขยุทธศาสตร์ในการ

เมื่อถึงที่พัก เราก็ทำเรื่องเช็คอิน เราได้รับมอบแฟ้มของทาง GSI จากเจ้าหน้าที่ประชาสัมพันธ์ พูดถึง รายละเอียดของการทำวิจัย ติวเตอร์ประจำตัว และกำหนดการของสคูล จากนั้นเราก็วางสัมภาระไว้ในห้อง ้ ก่อนจะออกไปหาซื้อเสบียงยังชีพกับพี่วริศรา เนื่องจากประเทศเยอรมณีมีวลีที่ถูกกล่าวถึงบ่อย ๆ ว่า 'the german, they take the lazy sunday too seriously' นั่นก็เพราะในวันอาทิตย์ ร้านค้าทุกร้าน ้ ห้างสรรพสินค้าทุกร้านจะปิด จะเปิดแค่ร้านตามปั๊มน้ำมัน หรือสถานีรถไฟเท่านั้น พวกเราจึงต้องไปที่สถานี ้ รถไฟเพื่อหาซื้อวัตถุดิบทำอาหารมาไว้ เมื่อกลับมาถึงที่พักฉันก็ได้พบกับรูมเมทจากประเทศเนเธอร์แลนด์ แต่ ้ฉันที่พึ่งพบเจอกับความต่างของเวลา และการนอนหลับที่ไม่เพียงพอ ฉันจึงเข้านอนไว และพวกเราจึงยังไม่ได้ คยกันมากนัก

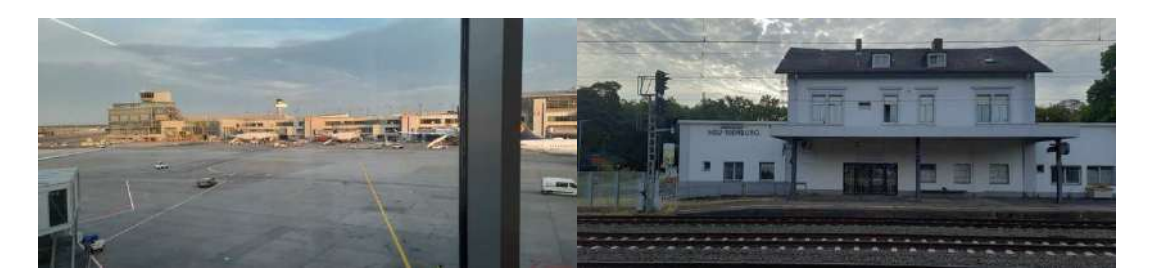

้ภาพแสดง ภาพสนามบินแฟรงก์เฟิร์ท (ซ้าย) และภาพวิวจากหน้าต่างรถไฟไปที่เมืองดามสตัชท์ (ขวา)

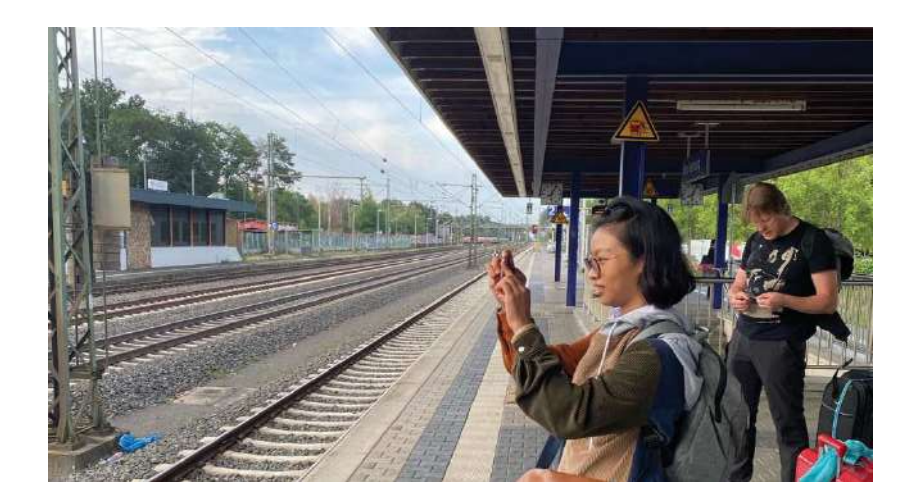

้ภาพแสดง ภาพฉันถ่ายภาพสถานีรถไฟด้วยความตื่นตาตื่นใจ

#### First school day

ผู้คนมากหน้าหลายตา ฉันและอีกหลาย ๆ คน ทักทายเหล่าเพื่อนใหม่บนรถบัส ราล์ฟ ผู้ดูแลเราและคนที่คอย ให้การสนับสนุนตั้งแต่การจัดทำวีซ่า จนถึง ณ วันนี้ วันที่เรามาถึงประเทศเยอรมณี บนรถบัสที่เรากำลังจะใช้ใน การเดินทางไปที่ GSI ในวันแรกเราได้ทำเรื่องยืมจักรยานและทำเรื่องเข้าเป็นผู้มาเยือน GSI ทุก ๆ คน ได้บัตร ้ ประจำตัวจากในแฟ้มที่พนักงานต้อนรับในโรงแรมแจกให้เมื่อวาน เพื่อใช้ในการเข้าไปในพื้นที่ของ GSI หลังจากที่ทุกคนได้ทำการลงทะเบียน และได้รับจักรยานเรียบร้อย ราล์ฟก็กล่าวต้อนรับทุกคน ชี้แจงแย่าง ี ชัดเจนว่ากิจกรรมหลักของนักเรียนคือการทำโปรเจกต์กับติวเตอร์และจะมีการส่งรายงาน 4 หน้า รวมทั้งการ ้นำเสนองานที่ได้ทำไป

จากนั้นเราก็เข้าฟังบรรยายเรื่อง Accelerator: from the source to the target โดยรายละเอียด ของเนื้อหาได้ถูกกล่าวถึงในส่วนต้นของรายงานฉบับนี้แล้ว การบรรยายนี้ให้ความรู้ในเรื่องของ accelerator ้ตั้งแต่ต้นจนจบอย่างที่หัวข้อได้กล่าวไว้จริง ๆ โดยเฉพาะงานวิจัยที่ฉันจะต้องทำกับติวเตอร์เป็นงานที่อยู่ในส่วน ของ Accelerator ทำให้การบรรยายหัวข้อนี้มีประโยชน์กับฉันอย่างมาก

เมื่อการบรรยายจบลง ก็เป็นช่วงเวลาสุดแสนจะตื่นเต้น การพบกันครั้งแรกของเหล่าติวเตอร์และ ้นักเรียน แต่สำหรับฉัน ฉันและติวเตอร์ประจำตัวฉัน(เอเดรียน) เราเคยพบกันแล้วหนึ่งครั้งผ่านการโทรทาง ้วิดีโอด้วยโปรแกรมซูมก่อนที่ฉันจะมาที่เยอรมัน เพื่อถามถึงรายละเอียดงานที่อาจจะได้ทำระหว่างที่อยู่ที่ ซัมเมอร์สคูล เอเดรียนเองก็เคยเป็นนักเรียนซัมเมอร์ที่ CERN มาก่อน และก็ยังได้เล่าว่าเพื่อนที่สนิทกันจนทุก ้วันนี้ก็มาจากชัมเมอร์สคูลด้วย เอเดรียนเป็นคนที่อัธยาศัยดีมาก ๆ เอเดรียนบอกกับฉันตั้งแต่วันแรกว่า summer school is a once in a lifetime opportunity หรือก็คือการได้ไปเข้าร่วมซัมเมอร์สคูลมันไม่ได้ เกิดขึ้นบ่อย ๆ ในชีวิตของคนหนึ่งคน เอเดรียนจึงแนะนำให้ฉันสนุกกับมันมาก ๆ ถามทุกข้อสงสัย มีเพื่อนเยอะ ๆ ที่นี่ทุกคนพร้อมตอบคำถามและให้ความรู้ และที่สำคัญที่สุด There is no stupid question ไม่มีคำถามใน ที่โง่หรือไร้สาระเกินกว่าจะถูกถาม

เมื่อทำความรู้จักกันเล็กน้อยแล้ว เอเดรียนก็พาฉันไปดูออฟฟิศที่ฉันจะต้องนั่งทำงาน และเอเดรียนก็ พาฉันเดินไปทำความรู้จักกับทุกคนในทุก ๆ ห้องของแผนก Accelerator ต้องยอมรับว่าในวันแรก ฉันจำไม่ได้ ว่าใครเป็นใคร ชื่อของชาวยุโรปนั้นยังไม่คุ้นหูฉันมากนัก เมื่อทักทายทุกคนเรียบร้อย เราก็เดินไปรวมกลุ่มกับ ้ติวเตอร์อีกคน ซึ่งอยู่ในแผนกเดียวกับเอเดรียน ชื่อว่า วาลิดิเมียร์ ซึ่งเป็นติวเตอร์ของรุ่นพี่นักเรียนซัมเมอร์สคูล ที่จีเอสไอปีที่แล้ว (พี่ธิติ) ปีนี้เขาได้เป็นติวเตอร์ให้กับนักเรียนจากประเทศสเปน เรานั่งคุยสัพเพเหระกันสักพัก ก่อนที่เอเดรียนจะต้องขอตัวกลับ

## First full lecture day

วันนี้เราได้ฟังบรรยายทั้งสิ้นสามเรื่องด้วยกัน Biophysics and cancer therapy compresed nuclear matter I และ safety Instuction สำหรับฉันแล้ว หัวข้อแรกนั้นน่าสนใจมาก ๆ เพราะเป็นสิ่งที่ฉันตั้งใจจะ ้ศึกษาในระดับปริญญาโท cancer therapy ในส่วนที่สองนั้นผู้บรรยายเป็นลักษณะ active teaching เขา คาดหวังให้เราตอบทกคำถาม เป็นลักษณะการเรียนร้แบบ active แต่สำหรับฉัน ฉันถนัดเรียนแบบ passive เสัยมากกว่า จึงไม่ค่อยประทับใจมากนัก ในส่วนของเนื้อหานั้นได้ทำการบรรยายผ่านในส่วนต้นของงรายงาน ฉบับนี้แล้ว และหัวข้อสดท้าย Safety instruction เป็นการบรรยายตั้งแต่การใช้ชีวิตบนท้องถนนจราจร เพลิง ้ไหม้ อุบัติเหตุ ไปจนถึงการระมัดระวังเรื่องรังสึในสถาบันวิจัย GSI ผู้บรรยายชี้แจงถึงการปฏิบัติตนเมื่อเจอ เหตุการณ์ต่าง ๆ รวมทั้งเบอร์ติดต่อฉุกเฉินในแต่ละกรณีด้วย

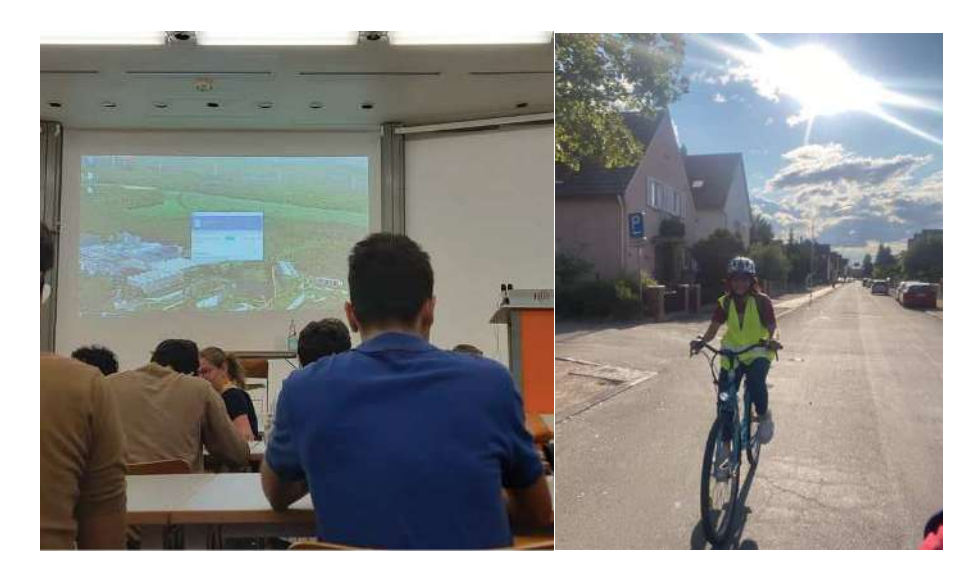

ี ภาพแสดง บรรยากาศห้องเลคเชอร์ในวันแรก (ซ<sup>้</sup>าย) และภาพฉันจักรยานที่ให้ยืมจาก GSI (ขวา)

Visit of Ion Sources, UNILAC, Main Control; Material Science Cave & SHIPP-SHIPTRAP ้ เมื่อการบรรยายสิ้นสุดลง เราก็ได้ไปเยี่ยมชมสถานที่ต่าง ๆ โดยนักเรียนทั้งหมด ถูกแบ่งออกเป็นสามกลุ่ม กลุ่ม ของฉันเริ่มจาก SHIP-SHIPTRAP แล้วไปที่ ION- sources จากนั้นไปที่ Material science ไปที่ UNIIAC และ สุดท้ายคือ Main Control room ในการเยี่ยมชมสถานที่วันแรก ใช้เวลายาวนานทีเดียว ฉันได้เรียนรู้หลาย ้อย่าง ได้เห็นการบุคอนกรีต การวางตัวของตู้คอนเทนเนอร์และเครื่องมือต่าง ๆ รวมทั้งบันไดเหล็กโปร่งที่ให้ ิ บรรยากาศเหมือนกับห้องทดลองในภาพยนต์วิทยาศาสตร์ เป็นประสบการณ์ที่ดีมาก ๆ นอกจากนี้ การเยี่ยม ่ ชมทั้งหมดนี้ช่วยให้เข้าใจการฟังการบรรยายเรื่อง accelerator ได้มากขึ้น ทั้งยังเสริมภาพโครงสร้างของ GSI accelerator ให้ชัดเจนมากขึ้นด้วย

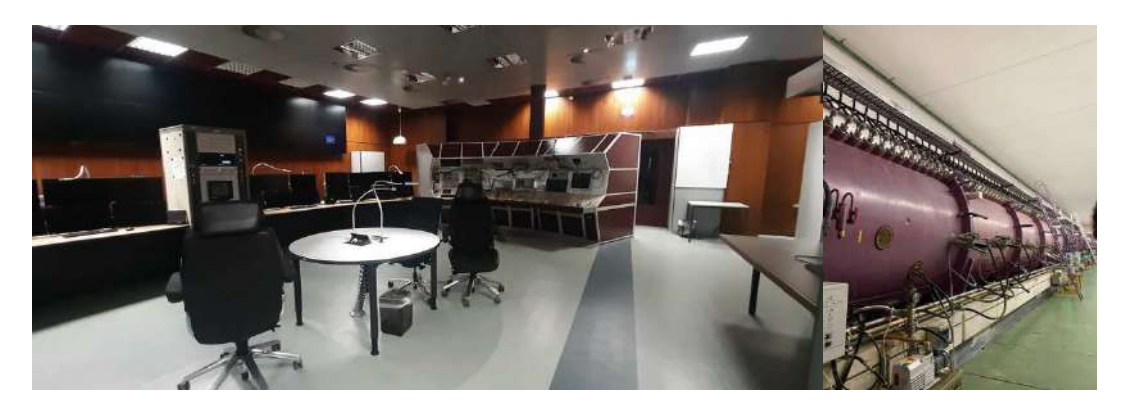

้ภาพแสดง ห้อง Monitor (ซ้าย) และภาพ UNILAC (ขวา)

### First project day

ในวันนี้มีการบรรยายเรื่อง Root software ซึ่งรายละเอียด ได้กล่าวถึงในบทที่ 1 แล้ว อย่างไรก็ตาม ฉัน ปรึกษาเอเดรียน และเอเดรียนบอกว่าฉันไม่จำเป็นต้องเข้าร่วมการบรรยายในหัวข้อนี้ วันนี้จึงเป็นวันแรกที่ฉัน เดินทางไปที่ห้องออฟฟิศที่ถูกจัดไว้ให้ ฉันได้พบกับเพื่อนร่วมห้อง โดยทั้งสองเป็นนักเรียนในซัมเมอร์สคูลเช่น ้กัน หนึ่งในนั้นมีติวเตอร์อยู่แผนกเดียวกับเอเดรียน บรรยากาศการทำงานวันแรก ฉันไปพบเอเดรียนที่ห้องของ เอเดรียน ฟังถึงงานที่ได้รับมอบหมาย จากนั้นก็พบว่า มีหลายสิ่งที่ฉันจะต้องรู้ก่อนที่จะเริ่มทำงานจริง ๆ จัง ๆ การทำงานในวันแรกนี้ จึงเป็นการปรับความร์พื้นฐานก่อนจะเริ่มลงมือทำงานวิจัย

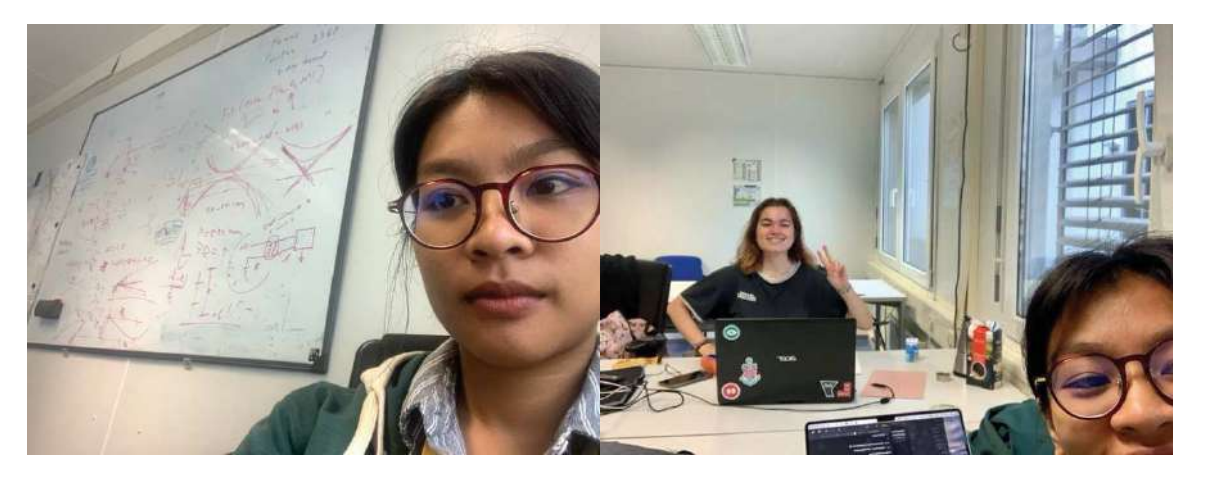

ภาพแสดง ภาพเซลฟี่ในวันแรกที่ออฟฟิศของฉันและนักเรียนซัมเมอร์สคูลจากสเปน

### Movie night

หนึ่งในสัปดาห์นี้ มีภาพยนตร์ชื่อดังที่กล่าวกันว่าจะมาสั่นคลอนวงการวิทยาศาสตร์ นั่นก็คือภาพยนตร์ Oppenheimer ซึ่งในวินาทีแรกที่เพื่อน ๆ เอ่ยชวนกันไปชม ฉันก็ตอบตกลงในทันที เพราะอยากจะลองเห็น โรงภาพยนตร์ของเยอรมันดูเช่นกัน ซึ่งในช่วงนี้ ฉันกับรูมเมทจากเนเทอร์แลนด์ก็เริ่มสนิทกันมากขึ้นแล้ว เธอ ้ ช่วยสอนหลายสิ่งหลายอย่างให้ฉัน ตั้งแต่การแยกขยะ ไปจนถึงการใช้ชีวิตอย่างชาวยุโรป และที่สำคัญที่สุดคือ ึการปั่นจักยานอย่างชาวยุโรป อันเป็นที่มาให้ฉันหลงใหลในการสำรวจทุก ๆ ที่ ด้วยจักรยานประจำตัว ฉัน เดินทางไปที่โรงภาพยนตร์ด้วยการปั่นจักรยานกับพี่นันทนา อย่างไรก็ตาม ในขาไป ฉันใช้จีพีเอสในการนำทาง ซึ่งก็ไม่ใช่ทางที่ดีนัก เราผ่านป่า และอุโมงค์ เรียกได้ว่าเป็นเส้นทางชนบทที่สวยงามดี แต่ไม่สะดวกสบายนัก โชคดีที่ขากลับมีรูมเมทนำทางให้ เราจึงได้ใช้เส้นทางที่สะดวกกว่า แต่กระนั้นฟ้าฝนก็ไม่เป็นใจนัก ทำให้เราต้อง ปั่นจักรยานตากฝนกลับที่พักกัน

ภาพยนตร์นั้นสนุก และยาวนานมาก เป็นความรู้สึกที่แปลกใหม่ เพราะพึ่งจะเคยได้ชมภาพยนตร์แบบ ภาษาอังกฤษ ไม่มีคำบรรยายเป็นครั้งแรก และยังได้รู้เรื่องราวที่ไม่เคยได้รู้มาก่อนในเรื่องของระเบิดปรมณู และ Manhattan Project อีกด้วย

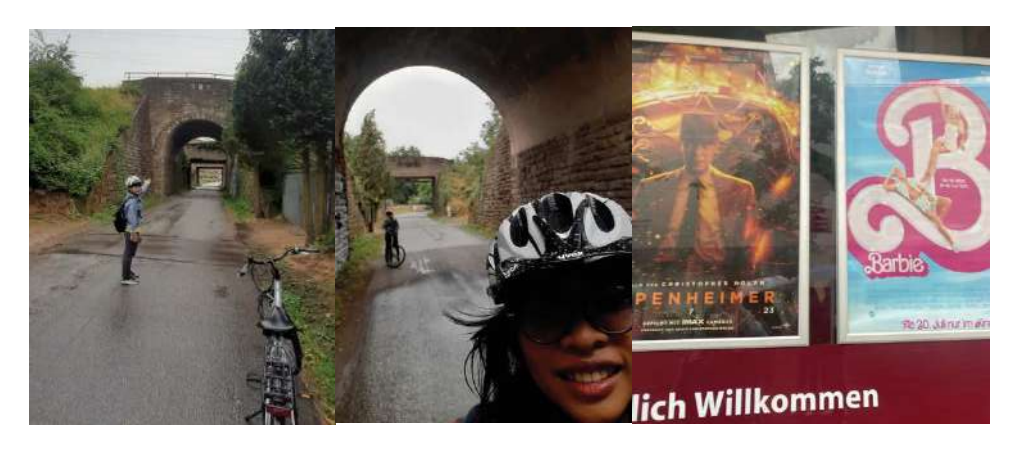

ภาพแสดง เส้นทางชนบทในการไปที่โรงภาพยนตร์ (ซ้าย) และภาพโปสเตอร์ภาพยนตร์ (ขวา)

### Visit Green Cube and viewpoint FAIR

ในวันศุกร์ของสัปดาห์แรก มีการฟังบรรยายหลาย ๆ หัวข้ออย่างวันที่ผ่าน ๆ มา โดยรายละเอียดได้บรรยายไว้ แล้วในบทที่ 1 หลังจากการบรรยายของวันจบลง เราได้ไปเยี่ยมชมสถานที่เพิ่มเติม คือที่ Green Cube และ viewpoint ที่แสดงถึงการก่อสร้างของ FAIR ในระหว่างการเดินชม มีคำถามน่าสนใจคือจะมีก้อนสี่เหลี่ยมที่ วางอยู่รอบ ๆ หลังคาตู้คอนเทนเนอร์ที่ถูกบุด้วยคอนกรีตหนาหลายชั้น ซึ่งก้อนเหล่านั้นคือก้อนไฮโดรคาร์บอน ู่ที่ใช้ในการป้องกันรังสีจากอนุภาคอย่างนิวตรอน และอีกหนึ่งคำถามที่น่าสนใจคือก้อนกลม ๆ สีดำ ที่วางอยู่ ้ตามมุมต่าง ๆ ของอาคาร โดยก้อนเหล่านี้คือก้อนที่ใช้แทนมนุษย์ เป็นก้อนที่จะใช้วัดเพื่ออ้างอิงว่าปริมาณรังสี โดยรอบในปัจจุบันนั้นอยู่ในสภาวะที่อันตรายหรือไม่ แต่ฉันไม่ได้ถ่ายภาพไว้ จึงเป็นที่น่าเสียดาย

# Pedestrian rally in Darmstadt

ในวันเสาร์ของสัปดาห์แรกนี้ มีกิจกรรม Rally ที่จัดให้นักเรียนในสคูลได้เดินไปรอบ ๆ ชมบรรยากาศของเมือง ้ พร้อมกับทำภารกิจ และตอบคำถามในใบกิจกรรมที่แจกให้มา วันนี้ฟ้าฝนเป็นใจ จากการที่ฝนตกมาทั้งสัปดาห์ ในวันที่มีกิจกรรมกลางแจ้งวันนี้ แดดออกจ้า อากาศอบอุ่น เหมาะแก่การเดินรอบเมืองเป็นที่สุด โดยในการ เดินทางไปที่จุดเริ่มต้นของกิจกรรม ซึ่งคือที่มหาวิทยาลัยชื่อย่อว่า TU นักเรียนจำนวนหนึ่งเลือกที่จะไปด้วยรถ ้ บัส แต่ฉันเลือกที่จะปั่นจักรยานตามรูมเมทไป ซึ่งค่อนข้างไกลทีเดียว แต่ก็เป็นการเดินทางที่สนุก และได้เห็น ้อีกฟากของดามสตัดซ์ท เมื่อไปถึง เราก็ได้พบราล์ฟที่เป็นเสมือนผู้จัดกิจกรรมนี้ โดยนักเรียนก็จับกลุ่มตามคนที่ ้ยืนอยู่ใกล้ ๆ กัน กลุ่มของฉันใช้เทคนิคค้นหาคำตอบในอินเตอร์เน็ต แทนที่จะเดินไปรอบ ๆ ตามแผนที่ ้อย่างไรก็ตาม เรามีโอกาสได้เห็นเมืองในหลาย ๆ มุม พร้อมทั้งได้สนุกสนานไปกับการถามคำถามาก ้นักการเมืองที่ตั้งโต๊ะหาเสียง และได้ซื้อสับปะรดเพื่อใช้เป็นหนึ่งในคำสั่งของกิจกรรมแรลลี่ โดยภาพรวมแล้ว ิการแรลลี่นี้เป็นวันที่สนุกสนานมากจริง ๆ

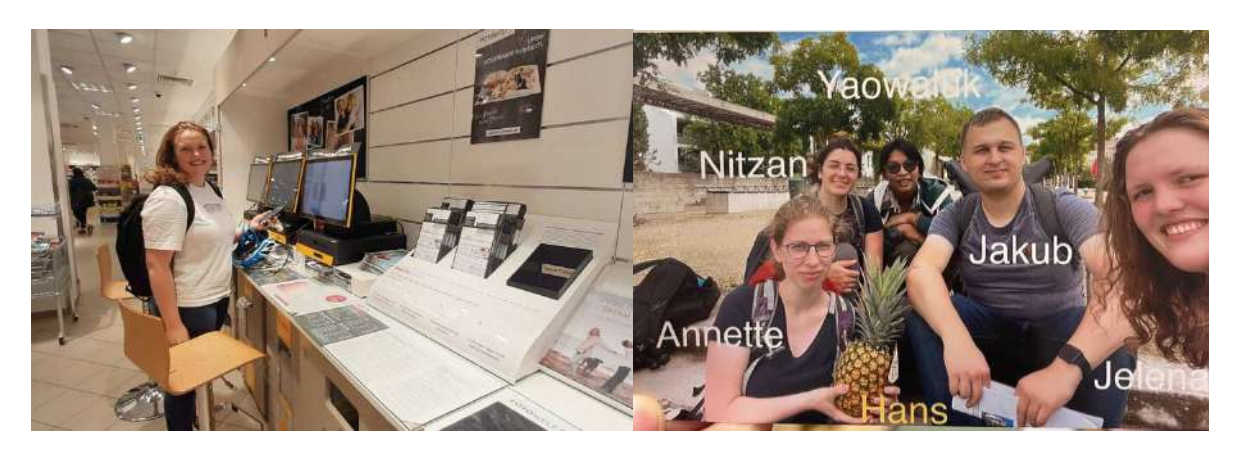

ภาพแสดง ภาพของเพื่อนสมาชิกในทีมที่ไปปริ้นภาพถ่ายของสมาชิกในทีม (ซ้าย) และภาพเพื่อนสมาชิกในทีม รวมทั้งสับปะรดที่ถูกตั้งชื่อว่า "ฮานส์" (ขวา)

# สัปดาห์ที่ 2 (วันที่ 31 ก.ค. - 6 ส.ค. 2566)

ในสัปดาห์นี้กิจกรรมหลักคือการบรรยาย ซึ่งได้บรรยายไว้แล้วในบทที่ 1 และอีกสิ่งที่สำคัญคือการตรวจสุขภาพ ้อย่างไรก็ตามในกรณีของฉันที่ทำงานอยู่กับโปรแกรมเป็นส่วนใหญ่ใน accelerator department ฉันจึงไม่ จำเป็นต้องได้รับการตรวจสุขภาพ และไม่จำเป็นที่จะต้องรับ Dosimeter ซึ่งเป็นเครื่องมือตรวจวัดปริมาณรังสี ้ ประจำตัวผู้ใช้ ในสัปดาห์นี้ ฉันจึงเพียงแค่ไปฟังบรรยายตามกำหนดการณ์ และไปที่ออฟฟิศเพื่อทำงานวิจัยใน เวลาที่ไม่มีการบรรยาย

### Lunch with the tutors

ในวันที่ว่างจากการบรรยาย ฉันจะไปประจำอยู่ที่ออฟฟิศ เมื่อมีปัญหา ฉันก็จะส่งอีเมล์ถามเอเดรียนและหาก ไม่สามารถแก้ได้ ฉันก็จะไปพบเอเดรียนที่ห้องเพื่อขยายความเข้าใจเพิ่มเติม ในตอนเที่ยงวัน เอเดรียนและ เพื่อนร่วมแผนกจะไปทานข้าวเที่ยงด้วยกัน ซึ่งฉันและเพื่อนร่วมออฟฟิศชาวสเปนก็ไปร่วมด้วยเช่นกัน ในการ ทานข้าวนี้ เอเดรียนและเพื่อนร่วมงานจะพูดคุยกันถึงชีวิตประจำวัน ถามไถ่สารทุกข์สุขดิบ และเมื่อทานข้าว เสร็จ ทุกคนก็จะเดินไปที่ร้านกาแฟในอาคารเดียวกับที่มีห้องฟังการบรรยาย ที่นี่จะมีการคุยกันผสมผสาน ้ระหว่างชีวิต และงานของแผนก ประสบการณ์นี้ทำให้ฉันได้เห็นวัฒนธรรมอีกอย่างของ GSI ว่าจะดื่มกาแฟหลัง อาหารเที่ยงเสบอ

อีกสิ่งหนึ่งที่ฉันอยากจะกล่าวถึง คืออาหารที่ GSI โรงอาหารที่นี่จะแตกต่างจากโรงอาหารที่ฉันเคยรู้จัก ์ จากที่ประเทศไทย อาหารที่นี่จะมีเมนูจำกัด สี่ถึงห้าเมนู และในแต่ละวันก็จะถูกสับเปลี่ยนหมุนเวียน มีทั้ง ้อาหารนานาชาติ อาหารเยอรมัน บางวันก็มีเมนูของหวาน และมีเมนูสำหรับมังสวิรัติทุกวันอีกด้วย แต่เมนูที่ ้เพื่อน ๆ ร่วมสคูลชอบกันมากที่สุด คือ Pizza Friday ซึ่งหมายถึง มีเมนูพิซซ่าในทุกวันศุกร์

้ฉันยังไม่คุ้นชินกับอาหารสไตล์ยุโรปมากนัก ในวันไหนที่เป็นเมนูจากทางแถบประเทศเอเชียและมีข้าว ้เป็บองค์ประกอบ อับอึ้งดีใจและตื่บเต้บเป็นพิเศษ

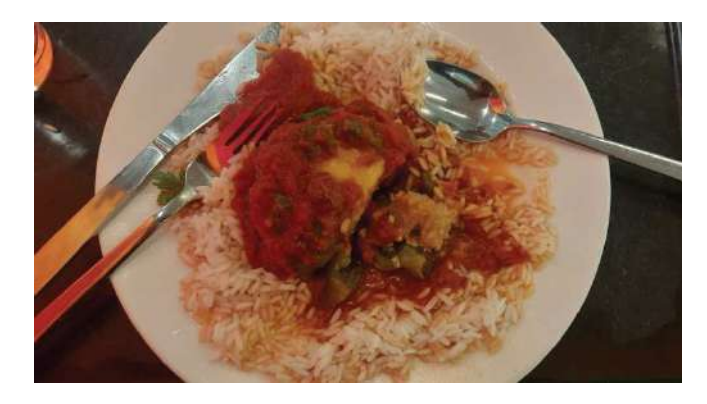

้ภาพแสดง ภาพอาหารมื้อแรกที่ได้ทานร่วมกับติวเตอร์ (ข้าวและผัดที่มีซอสมะเขือเทศเป็นหลัก)

#### Group meeting

ในวันพฤหัสบดีของทุกสัปดาห์จะมีการประชุมประจำสัปดาห์ และ ในสัปดาห์นี้เอง เอเดรียนชวนฉันไปฟังการ ้บรรยายของนักศึกษาปริญญาเอกของเขาในการประชุมประจำสัปดาห์ ทำให้ฉันได้ฟังงานของนักศึกษาคนนั้น ซึ่งก็พอช่วยให้เข้าใจงานของเอเดรียนมากขึ้นไม่มากก็น้อย

้นอกจากนี้ สิ่งหนึ่งที่สร้างความประทับใจและประหลาดใจต่อฉันมาก ๆ ก็คือ การที่จบการพรีเซนต์ หรือเมื่อใครสักคนจบการบรรยาย ในประเทศไทย และหลาย ๆประเทศทั่วโลกมักจะปรบมือให้กับผู้บรรยาย ้ที่เยอรมันนั้นแตกต่างออกไป ทันทีที่นักศึกษาปริญญาเอกพูดจบ ทุกคนก็ร่วมใจกันเคาะโต๊ะเสียงดังก้องสนั่น ้ซึ่งส่งผลให้ฉันตกใจมากทีเดียว โชคยังดีที่ไม่ร้องอทานด้วยความตกใจ หลังจบการประชม ฉันก็ถามเอเดรียน ถึงการเคาะโต๊ะ จึงได้รู้ว่าเป็นสิ่งที่นักศึกษาทำเป็นปกติในเยอรมัน ฉันจึงกลับไปกูเกิ้ลเพิ่มเติมและรู้ว่าการ ้ กระทำนี้ มีชื่อเรียกว่า "academic knocking" โดยถกคิดค้นตั้งแต่ศตวรรษที่ 18

# Adrian's lecture

ิ นอกจากนักเรียนจาก Summer Student Program ยังมีนักเรียนจากอีกหลายโครงการมาเยี่ยมชมงานที่ GSI ้ ซึ่งในสัปดาห์นี้ มีนักเรียนจากประเทศใกล้เคียงมาทำวิจัยระยะสั้น 2 สัปดาห์ เอเดรียนจึงได้รับมอบหมายให้ บรรยายให้กับนักเรียนกลุ่มนั้นฟัง ถึงงานใน accelerator physics โดยการฟังบรรยายนี้ ช่วยให้ฉันเห็นภาพ ี ของงานที่เกิดขึ้นในแผนก accelerator physics และงานของเอเดรียนมากขึ้น โดยงานส่วนมากจะเป็นการใช้

โปรแกรมคอมพิวเตอร์ เป็นการคำนวณและจำลองสิ่งที่จะเกิดขึ้นใน accelerator tube และงานในตำแหน่งนี้ ้จะช่วยตอบคำถามทั้งผู้มาขอใช้งานว่าพลังงานของอนุภาคจะเป็นอย่างไร และยังเป็นหน้าที่ที่สำคัญในการ ควบคุมให้อนุภาคถูกเร่งได้อย่างสมบูรณ์ โดยปัญหาหลัก ๆ ของ accelerator physics ในปัจจุบัน คือการ ควบคุมอนุภาคให้คงอยู่ในท่อลำเลียง และสูญเสียพลังงานให้น้อยที่สุด

นอกจากนี้ สิ่งหนึ่งที่ฉันได้เรียนรู้ คือวัฒนธรรมการถามคำถามของนักเรียนต่างชาติ พวกเขาดูมีคำถาม ้อยู่เต็มไปหมด และการถามคำถามก็ดูเป็นเรื่องปกติ ไม่ใช่สิ่งที่น่าอายแต่อย่างใด

หลังจบการฟังบรรยายของเอเดรียน ฉันกับเอเดรียนเดินกลับจากห้องบรรยายไปด้วยกัน ทำให้ฉันมี โอกาสได้ถามคำถามเพิ่มเติมถึงงานวิจัยที่ต้องทำ เพราะ ณ วันนั้น ฉันยังค่อนข้างสับสนในงานที่ต้องทำ และ อีกสิ่งหนึ่งที่ฉันประทับใจมาก ๆ คือการที่เอเดรียนบอกกับฉันว่า ให้ถามคำถามเยอะ ๆ เอเดรียนบอกว่า ้อยากจะเห็นอีเมล์ถามคำถามสักสิบอีเมล์ในการเจอกันครั้งถัดไป เอเดรียนบอกว่าถ้าสงสัยก็ให้ถามเลย เพราะ ้ยิ่งเก็บไปคิดเองนานก็ยิ่งเสียเวลา และนั่นคือวินาทีแรกที่ฉันเริ่มซึมซับว่าการเรียนรู้ คือการถามคำถาม และมัน ไม่ใช่เรื่องน่าอายที่เราไม่รู้ในบางสิ่งบางอย่าง และจะเป็นข้อคิดเล็ก ๆ ที่ฉันจะเก็บไปใช้ตลอดชีวิต

#### Alpaca farm

้ฉันได้ยินมาว่าใกล้ ๆ กับที่พักมีฟาร์มอัลปาก้าอยู่ด้วย ฉันในฐานะผู้คลั่งไคล้อัลปาก้าจึงสืบค้นข้อมูลเพิ่มเติม และรู้มาว่าในทุก ๆ วันศุกร์แรกของเดือนจะมีการเปิดให้เยี่ยมชมสินค้าจากอัลปาก้า โดยไม่ต้องจองล่วงหน้า ในวันนั้นเอง ฉันจึงชวนเพื่อน ๆ ทุกคนไปที่ฟาร์มอัลปาก้ากัน โดยที่ฟาร์ม เจ้าของฟาร์มนั้นเป็นชาวเยอรมันที่ พูดภาษาอังกฤษไม่ได้ แต่โชคดีที่มีเพื่อนผู้คลั่งไคล้อัลปาก้าชาวเยอรมันไปด้วยกัน เธอจึงช่วยเป็นล่ามบรรยาย ให้กับเจ้าของฟาร์ม

#### **Group Photo**

ในสัปดาห์นี้มีการถ่ายภาพกล่มที่ซึ่งใช้เป็นหน้าปกของรายงานเล่มนี้ บรรยากาศครึกครื้นดีมาก ช่างภาพที่มา ถ่ายให้ ก็เป็นหนึ่งในนักวิทยาศาสตร์ที่ทำงานที่ GSI เธอออกคำสั่งทั้งตำแหน่งที่ยืน ทั้งท่าทาง แม้กระทั่ง ี รอยยิ้ม เธอก็ออกคำสั่งในเชิงติดตลก เป็นบรรยากาศที่สนุกสนาน รูปภาพนี้จะไปปรากฏในเว็บเพจของ GSI ถึงต้องตั้งใจกับสักหบ่อย

### Visit of Medical cave, CryRing & HADES

ในสัดาห์นี้การเยี่ยมชมสถานที่เพิ่มเติม ซึ่งนักเรียนก็ถูกแบ่งเป็นสามกลุ่มอีกกเช่นเคย ในวันนี้มีการเดินเยอะ ้มากที่เดียว และวิทยากรเองก็ดูกระตือรือร้นที่จะให้ข้อมูล ฉันฟังอย่างเพลิดเพลินเลยทีเดียว มีการเดินขึ้น ลง ้บันได มีการยืนที่นานเพราะบางจุดชม ไม่สามารถเข้าใกล้ได้ จึงต้องยืนฟังบรรยายจากที่เดียวนาน ๆ ฉันปวด ี ขาเล็กน้อย แต่ก็เป็นวันที่สนุกอีกวัน ซึ่งรายละเอียดของสถานที่ทั้งสามได้ถูกบรรยายในบทที่ 1 แล้ว

#### Forming a group of close friends

ในสัปดาห์นี้ สามารถกล่าวได้ว่า ฉันเริ่มที่จะคุ้นชินกับสถานที่มากขึ้นแล้ว ฉันไปที่ซุปเปอร์มาร์เก็ต เพื่อซื้อของ มาทำอาหารด้วยจักรยาน และในบางวัน ฉันก็นั่งรถบัสไปที่ใจกลางเมืองดาร์มสตัดท์เพื่อซื้อวัตถุดิบอาหาร เอเชียจากห้างสรพพสินค้าที่ตั้งอยู่ใจกลางเมือง โดยมีฉัน พี่นันทนาและเพื่อนชาวตุรกีที่ชอบการดื่มเบียร์เป็น ชีวิตจิตใจอีกหนึ่งคน

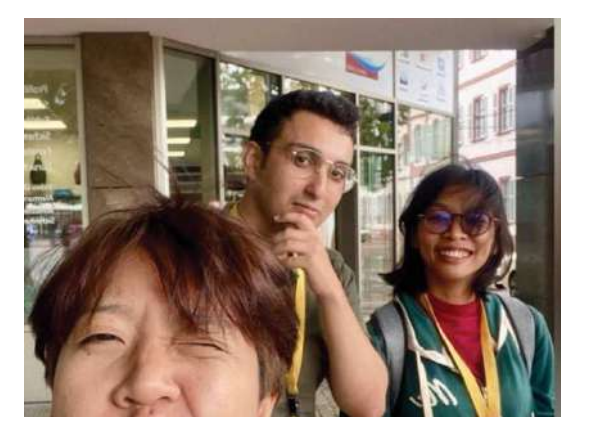

# ิภาพแสดง ฉัน พี่นันทนา และเพื่อนชาวตุรกีที่หน้าห้างสรรพสินค้าที่ใจกลางเมืองดาร์มสตัดท์

# สัปดาห์ที่ 3 (วันที่ 7 - 13 ส.ค. 2566)

ใบสัปดาห์ที่สามบี้วับที่มีการบรรยายเหลือบ้อยลง และมีการเยี่ยบชบสถาบที่เพียงแค่แห่งเดียว ใบเวลาที่เหลือ ต่อจากนั้น ฉันใช้ไปกับการทำวิจัยในออฟฟิศ

### Project progress

ใบสัปดาห์บี้ถับเริ่มลงบือทำงาบวิจัย เอเดรียบช่วยให้งาบง่ายขึ้บด้วยกับแบ่งสโคปของงาบออกเป็บหัวข้อ ซึ่งบับ ี รวมกัน จะมีทั้งสิ้น 6 หัวข้อด้วยกัน ในสัปดาห์นี้ ฉันสามารถทำให้งานคืบหน้าได้ไปถึงข้อที่ 2 งานวิจัยที่ฉันทำเป็นงานที่ต้องใช้โปรแกรมคอมพิวเตอร์ โดยภาษาที่ต้องใช้คือ Python และแพ็คเกจ หรือส่วนเสริมที่จะทำให้งานดำเนินการไปได้ก็จะต้องถึงติดตั้งลงในแล็ปท็อปของฉัน ซึ่งเอเดรียนก็ช่วยให้การ ติดตั้งทุกอย่างเป็นไปได้ด้วยดี จากนั้นฉันก็ลองใช้โปรแกรมเหล่านั้น เมื่อคล่องมือแล้ว ก็กลับไปวิเคราะห์ทาง ้ฟิสิกส์ต่อ โดยสำหรับฉัน โปรแกรมเป็นสิ่งที่ไม่ยากและตรงไปตรงมา แต่ที่ฉันมักจะติดปัญหาคือส่วนของ ้สมการทางฟิสิกส์ ฉันจะต้องเข้าใจมันอย่างแจ่มชัด จึงจะสามารถที่จะนำไปประยุกต์ใช้กับโปรแกรมได้ และใน เมื่อฉันมีโอกาสได้เรียนรู้ทั้งที ฉันเองก็อยากที่จะเข้าใจทุกสิ่งทุกอย่างอย่างถี่ถ้วน

ี ประสบการณ์ดี ๆ อีกสิ่งหนึ่งที่เกิดขึ้นในการทำงานสัปดาห์นี้ คือ ทุกครั้งที่ฉันติดปัญหา ฉันจะถามเอ เดรียนด้วยความรู้สึกผิด และเป็นการรบกวน แต่เอเดรียนช่วยให้ฉันเข้าใจมุมมองของการเรียนรู้มากขึ้น เอเด ุรียนกล่าวไว้ว่า ทุก ๆ คนที่ทำการเรียนรู้ เคยผ่านขึ้นตอนนี้มากันแล้วทั้งนั้น ทุก ๆ คน ต้องผ่านการสับสน ้ ความไม่เข้าใจ และผ่านการถามคำถามนับร้อย นอกจากนี้ ในเวลาที่ฉันไม่เข้าใจจริง ๆ เอเดรียน จะบอกวิธีการ ในการเรียนรู้ว่าฉันควรจะต้องเริ่มจากตรงไหน เป็นการแก้ความไม่รู้จากรากของความไม่รู้นั้น และก็ทำให้อะไร ๆ เข้าใจง่ายขึ้นอย่างมาก หากสักวันฉันต้องสอนใครสักคน ฉันก็อยากที่จะใช้กระบวนการนี้เช่นกัน

> "Now you know, is it less scary?" นั่นคือประโยคที่เอเดรียนมักจะพูด หลังจากอธิบายปัญหาที่ฉันสับสนจนคิ้วขมวดกัน

### First traveling day

ในวันเสาร์ของสัปดาห์นี้ ฉันตัดสินใจออกไปท่องเที่ยวรอบ ๆ ในเมืองดาร์มสตัดท์ และเป็นครั้งแรกที่ฉันจะได้ ิลองใช้รถรางในการเดินทาง จากที่ปกติใช้การปั่นจักรยานเท่านั้น ฉันเดินจากที่โรงแรมไปที่ป้ายรถราง ระหว่าง ทางพบว่ามีการตั้งร้านขายของเก่าในบ้านตามทาง เป็น Garage sale แต่ละบ้านนำเสื้อผ้า ข้าวของที่ไม่ใช้แล้ว ้ออกมาวางขาย นอกจากนี้ วันนี้ยังเป็นวันที่ฉันได้ทดลองกินเคบับ อันเป็นที่มาของความชอบเคบับที่คงจะติด ตัวฉันไปอีกนาน หลังจากทานข้าวเสร็จ ฉันและพี่นันทนาก็ไปเดินเล่นที่ห้างสรรพสินค้าที่ชื่อ Luiscenter

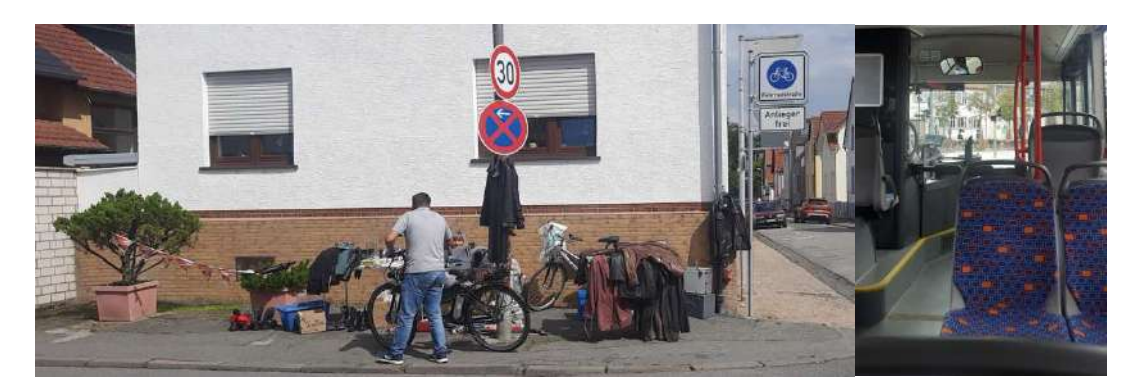

ิภาพแสดง Garage sale ในระหว่างทางไปป้ายรถราง (ซ้าย) และภาพบรรยากาศภายในรถราง (ขวา)

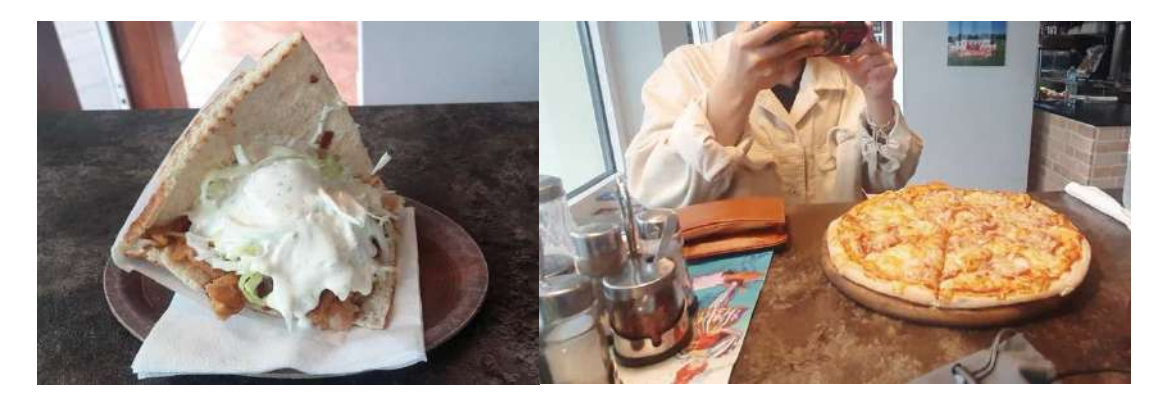

ิภาพแสดง เคบับแซนวิช (ซ้าย) และพิซซ่าของพี่นั้นทนา (ขวา)

### Thank you lunch

้อย่างที่บรรยายไปแล้วในสัปดาห์แรกของการมาถึงที่เยอรมัน พี่วริศราได้ช่วยเหลือทั้งการมาส่งที่ที่พัก พาไปตี้้อ ี ของใช้ และให้คำแนะนำต่าง ๆ อีกมากมายตั้งแต่ก่อนมาถึงเยอรมันจนปัจจุบัน ฉันและพี่นันทนาจึงคิดว่าเป็น โอกาสดีที่จะเลี้ยงอาหารพี่วริศราเป็นการขอบคุณในวันเสาร์ของสัปดาห์นี้ โดยเราให้พี่วริศราเลือกร้านอาหาร และเราก็ไปกันที่ร้านอาหารสไตล์โมร็อกโก โดยนี่เป็นครั้งแรกที่ฉันทานอาหารที่ร้านอาหารในเยอรมัน พวกเรา ้เลือกนั่งที่นอกร้าน ใต้โต๊ะที่มีร่มบังแดด ให้บรรยากาศเหมือนกับในภาพยนตร์ฝรั่งที่เคยได้ดูตอนเด็ก ๆ ้พนักงานบริการดีมาก ๆ แม้จะพูดกันคนละภาษา แต่เราก็สามารถสื่อสานกันได้ด้วยสีหน้าท่าทาง และอาหาร วันนี้ก็อร่อยสุด ๆ

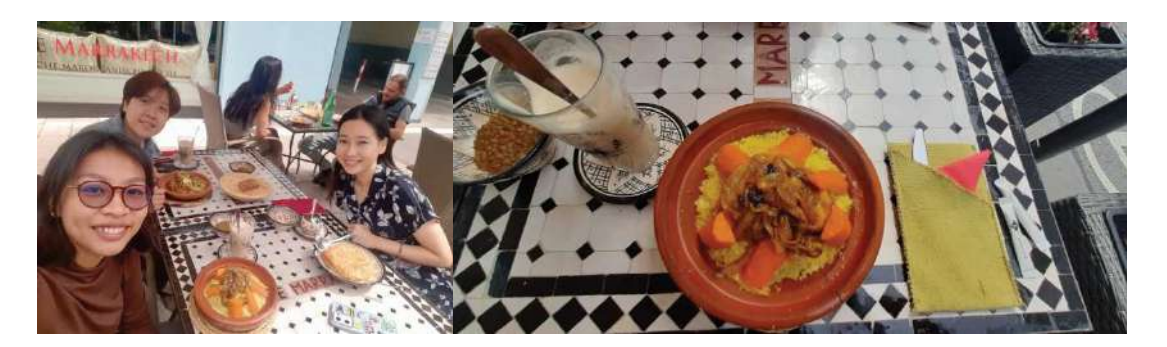

้ภาพแสดง ฉัน พี่นันทนา และพี่วริศราที่ร้านอาหารโมร็อกโก

ในวันนี้ พี่วริศราได้เล่าถึงประสบการณ์ในครั้งที่พี่วิริศราเคยเป็นนักเรียนในสคูลเช่นกัน ทำให้เราได้ เรียนรู้ว่ามีที่เที่ยวที่ไหนน่าไปชมบ้าง โดยในท้ายของอาหารมื้อนี้ ฉันและพี่นันทนาตัดสินใจว่าเราจะไป Heidelberg กัน เพราะพี่วริศราเล่าว่าเป็นเมืองที่สวยงาม ราวกับในเทพนิยายเจ้าหญิง แต่วันนี้รอบรถไฟนั้นไม่ ้มีแล้ว พวกเราจึงค้นหาสถานที่ท่องเที่ยว และไปที่ Street Art Gallery ใกล้ ๆ แทน นอกจากจะได้ภายถ่าย ้สวย ๆ โดยพี่นันทนาแล้ว ฉันยังได้มีโอกาสพูดคุยถามไถ่ชีวิตกับพี่นันทนาในระหว่างที่อยู่บนรถราง ซึ่งพี่ ้นั้นทนาเป็นคนที่มีข้อคิดชีวิตจำนวนมาก นับว่าฉันโชคดีจริง ๆ ที่ได้ฟังเรื่องราวของพี่นันทนา วันนี้จึงเป็นอีก หนึ่งวันที่ดีมาก ๆ

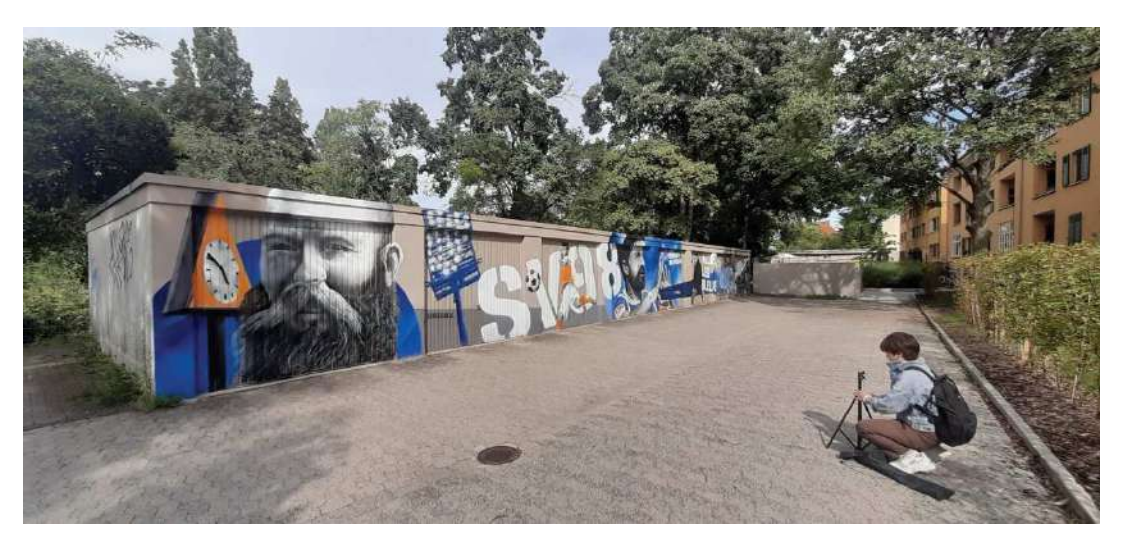

์ ภาพแสดง พี่นันทนากับขาตั้งกล้องที่ Street Art Gallery

## สัปดาห์ที่ 4 (วันที่ 14 - 20 ส.ค. 2566)

ในสัปดาห์นี้ มีการบรรยายเรื่องการเขียนรายงงานทางวิทยาศาสตร์ และการทำพรีเซนเทชั่น โดยรายละเอียด ้นั้นถูกกล่าวถึงแล้วในบทที่ 1 โดยทั้งสองการบรรยายนั้นมีประโยชน์อย่างมากในมุมมองของฉัน โดยเฉพาะการ ทำพรีเซนเทชั่น (Give a talk) สิ่งหนึ่งที่ฉันรู้สึกว่าน่าสนใจมาก ๆ คือ การที่เวลาเราเตรียมสไลด์ในการบรรยาย เราควรโฟกัสที่การพูดของเรา ไม่ใช่ที่เนื้อหาของสไลด์ และนอกจากนี้ สิ่งเดียวที่จะพัฒนาทักษะคือการฝึกฝน ้บ่อย ๆ ไม่สามารถเรียนแล้วเก่งได้เลย และต่อจากนี้ไป หากไปฟังบรรยายที่ใด ก็ให้ลองโฟกัสถึงทักษะการพูด ่ ของวิทยากร โดยเฉพาะในเวลาที่การบรรยายนั้นน่าเบื่อ หรือยากเกินไป แทนที่จะปล่อยใจลอยไปที่อื่น ควรจะ ้ลองโฟกัสดูว่าสิ่งใดที่วิทยากรทำ ที่ทำให้การบรรยายนี้ออกมาน่าเบื่อ หรือสิ่งใดที่ทำให้การบรรยายากเกินไป วิธีนี้นอกจากจะช่วยพัฒนาทักษะการพูดพรีเซนต์เทชั่นของเราแล้ว ยังช่วยให้เราโฟกัสที่เนื้อหาของผู้บรรยาย ด้วย

#### Project progress

ในสัปดาห์นี้ ฉันติดปัญหาที่ตัวโค้ดโปรแกรม มีบางอย่างที่ไม่ถูกต้อง ทำให้ผลข้อมูลที่ฉันวิเคราะห์ออกมาไม่ตรง ้กับที่ควรจะเป็น ในสัปดาห์นี้ ฉันจึงไปหาเอเดรียนที่ออฟฟิศบ่อย ๆ เพื่อถกปัญหาที่เกิดขึ้น และอีกปัญหาหนึ่ง ี่ที่ฉันพบคือ ความผิดพลาดในการสื่อสาร ฉันเข้าใจงานที่ได้รับมอบหมายผิดไป ทำให้ที่ความคืบหน้างานของ ้สัปดาห์ที่แล้ว ที่ว่าแล้วเสร็จที่ข้อ 2 ต้องกลับมาเริ่ไต้นใหม่ที่ 0 ดังนั้น สัปดาห์นี้ ความคืบหน้าจากทั้งหมด 6 ข้อ ฉันจึงทำได้ถึงข้อที่ 3

#### Perfect riding and a nice coincident meeting friend

ในสัปดาห์นี้ ฉันคุ้นชินกับเส้นทางมาก ๆ แล้ว ฉันสามารถปั่นจักรยานด้วยตัวคนเดียวไปที่ GSI ซุปเปอร์มาร์ ้เก็ต และรอบ ๆ เมืองดาร์มสตัดท์ได้แล้ว โดยในแต่ละวัน กิจวรรตประจำวันเริ่มจากการตื่นเช้ามาทานอาหาร ้<br>เช้าของโรงแรม และปั่นจักรยานไปที่ GSI ทำงาน ทานอาหารเที่ยงที่โรงอาหารและดื่มกาแฟกับพี่นันทนาและ เพื่อนชาวตุรกี ทำงานต่อในภาคบ่าย เมื่อถึงเวลาค่ำ ก็ปั่นจักรยานกลับ โดยแวะไปซุปเปอร์มาเก็ต ก่อนจะกลับ โรงแรม และในเกือบทุกวัน บางทีก็สองครั้งต่อวัน ฉันมักจะพบเจอกับเพื่อนของเอเดรียนที่ซึ่งทำงานที่ GSI ้ เช่นกัน โดยทุก ๆ ครั้งที่เราเจอกัน เราจะยกมือขึ้นเป็นการทักทายกันเสมอ แต่เราก็ไม่เคยพูดคุยกัน เพียงแค่ โบกมือทักทาย จนเสมือนว่าทุก ๆ ครั้งที่ฉันปั่นจักรยานไปในเมือง ฉันจะต้องมองหาเขาตลอด เป็นเสมือนเกม ้เล็ก ๆ ที่ฉันเล่นในยามปั่นจักรยาน

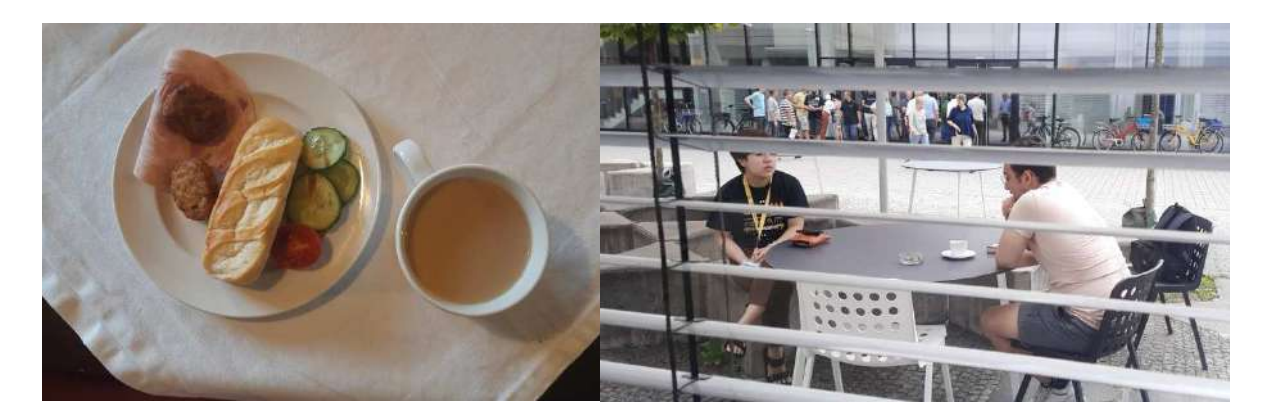

ิภาพแสดง อาหารเช้าของโรงแรม (ซ้าย) และบริเวณร้านกาแฟที่ฉันดื่มทกวัน (ขวา)

#### Heidelberg visit

้อย่างที่ฉันและพี่นันทนาตกลงกันว่าเราจะต้องไปชม Heidelberg ให้ได้ และวันนี้ก็มาถึงโดยมีเพื่อนชาวตุรกีอีก ้ คนร่วมเดินทางไปด้วย ฉันวางแผนการเดินทาง จัดเวลา ศึกษารอบรถไฟ ราคาตั๋ว โดยเมื่อไปถึง แน่นอนว่า แผนที่วางไว้ไม่เหมือนที่คิดเลยแม้เพียงเล็กน้อย เริ่มตั้งแต่เราเดินทางไปในวันเสาร์กัน จึงทำให้มีนักท่องเที่ยว ้จำนวนมาก ทำให้แผนการหลาย ๆ อย่างผิดพลาดไป ยกตัวอย่างเช่น ฉันวางแผนจะให้เราขึ้นกระเช้าไปชม ิ ปราสาท แต่ว่าเมื่อไปถึง มีนักท่องเที่ยวจำนวนมาก เราจึงจึงจำเป็นที่จะต้องเดินขึ้นไปบนปราสาทแทน

สิ่งที่ได้จากการเดินทางในวันนี้ คือได้เห็นบรรยากาศของชาวยุโรป ถนนเมืองเก่า ร้านค้าสไตล์ยุโรป งานอีเวนท์แบบดื่มเบียร์ในที่สาธารณะ ดนตรีที่ใจกลางเมือง ได้ชมมหาวิทยาลัยอันเก่าแก่ที่สุดของเยอรมัน และเป็นที่ที่เหล่าผู้ได้รับรางวัลโนเบลสังกัดอยู่ ได้ฝึกแก้ปัญหาในตอนที่เพื่อนชาวตุรกีไม่มีตั๋วขึ้นรถไฟ และได้ ้ฝึกความอดทนในยามที่ตารางเวลาไม่เป็นไปตามที่คิด นับได้ว่าเป็นวันที่ได้เรียนรู้ และได้ชมหลายสิ่งหลาย ้อย่าง เป็นอีกวันที่ดีจริง ๆ

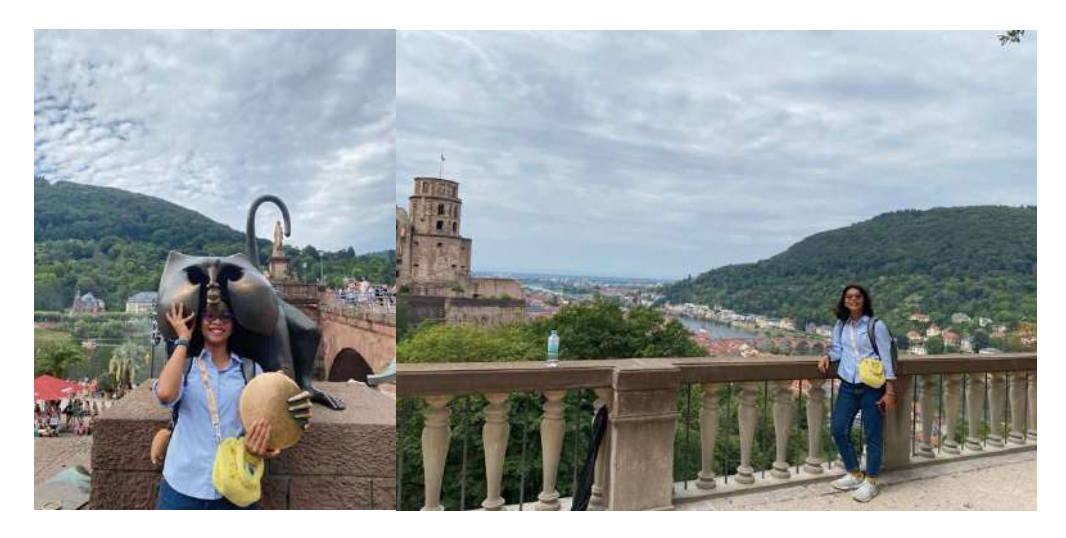

ภาพแสดง บรรยากาศการเยี่ยมชมเมือง Heidelberg

# ี สัปดาห์ที่ 5 (วันที่ 21 - 27 ส.ค. 2566)

ในสัปดาห์นี้ เป็นสัปดาห์ที่ไม่มีการบรรยายแล้ว และทุก ๆ คนก็เริ่มโฟกัสที่งานมากขึ้น ฉันเองก็เริ่มวางแผนที่ ้จะเขียนรายงานส่ง ส่วนงานที่ฉันทำอยู่นั้นก็ไม่ค่อยจะราบรื่นนัก เมื่อผลการทดลองที่ฉันได้ ไม่ตรงกับทฤษฎีที่ ควรจะเป็น ทำให้ฉันทำอะไรไม่ได้มาก นอกจากนั้น เอเดรียนเองก็มีธุระที่สวิสเซอร์แลนด์ จึงไม่สามารถไปหาที่ ห้องเพื่อให้ช่วยแก้ไขปัญหาได้ แต่เราก็ยังติดต่อกันผ่านอีเมลล์ โดยวิธีการแก้ปัญหาในจุดนี้ คือ ข้ามในส่วนที่ ์ติดขัดไป และทำในส่วนที่ทำได้ไปก่อน ในตอนนี้ ฉันจึงดำเนินการได้ถึงข<sup>้</sup>อที่ 4 จากทั้ง 6 ข<sup>้</sup>อ

## **Forming regular habit**

ในสัปดาห6นี้กิจวัตรประจำวันเริ่มชัดเจนมากขึ้น คือทุก ๆ วันเมื่อเลิกจากงาน ฉัน พี่นันทนา และเพื่อนจากตุรกี ้จะไปที่ซุปเปอร์มาเก็ตกันเพื่อซื้อขนมหรือวัตถุดิบสำหรับทำอาหารเย็นในแต่ละวัน บางวันเราก็ไปในเมืองเพื่อ ซื้อของจำเป็นอื่น ๆ และเมื่อเอเดรียนไม่อยู่ที่ออฟฟิศ และบางครั้งอีเมลล์ก็ยังไม่ได้รับการตอบกลับ หลังจาก นั่งทดลองแก้ปัญหาจนเคร่งเครียดแล้ว ฉันก็ออกจากออฟฟิศเร็วกว่ากำหนดเวลาเดิมเพื่อทำการผ่อนคลาย ด้วยการปั่นจักรยานไปรอบ ๆ เมือง สำรวจเส้นทางใหม่ ลองไปในถนนที่ไม่เคยไป จนถึงตอนนี้การปั่นจักรยาน ได้ถือเป็นสิ่งสร้างความสุขที่ฉันต้องทำในทุก ๆ วันไปเสียแล้ว

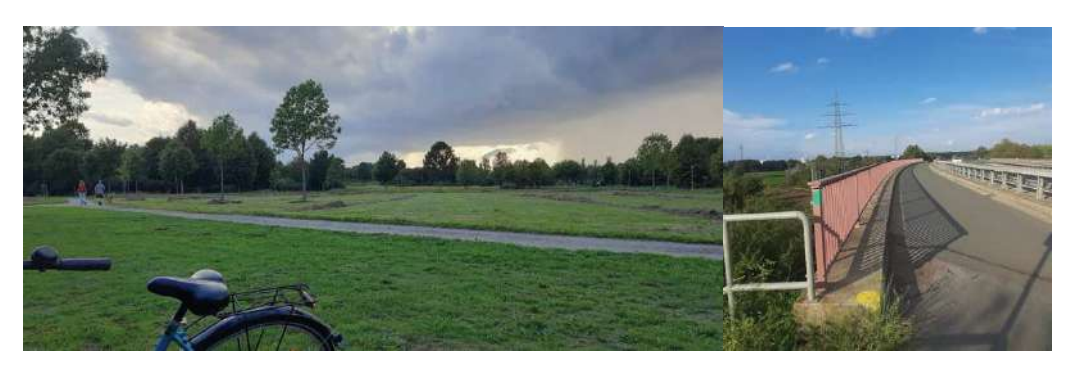

์ ภาพแสดง สวนสาธารณะ และเส้นทางถนนในเมืองดาร์บสตัดท์ บริเวณใกล้กับที่พัก

### **The best meal in GSI**

ี่สิ่งหนึ่งที่ฉันอยากจะเล่าถึงคือในวันพุธของสัปดาห์นี้ มีเมนูอาหารจากญี่ปุ่น คือเมนูหมูสามชั้นเทอริยากิ และ ์ ข<sup>้</sup>าวสวยร้อน ๆ ฉันมีความสุขกับอาหารเที่ยงที่ GSI วันนี้มาก ๆ เพราะไม่ได้ทานข้าวสวยมานาน

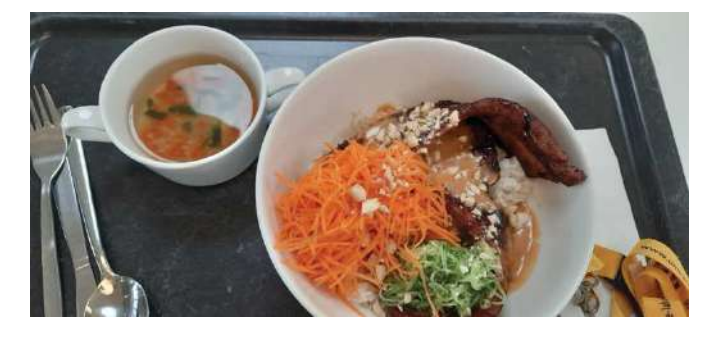

**A%BC!\$D+JE/|W%&%I4O%D."/()\*~IDW%&%I+ji+()\*WISWN()\*!\$Z/6.%E6G\$J&/XWDY"/+**

#### **Frankfurt visit**

เนื่องจากฉันและพี่นันทนาได้ซื้อตั๋วเดินทางรอบเยอรมันในราคา 50 ยูโรมาแล้ว เราจึงลงความเห็นกันว่า จะ เป็นการดีที่สุด หากเราไปเที่ยวทุก ๆ สุดสัปดาห์ โดยในสัปดาห์นี้ เราเดินทางไปที่แฟรงก์เฟิร์ท แฟรงก์เฟิร์ท เป็นเมืองท่าในอดีต และปัจจุบันถือเป็นหนึ่งในเมืองเศร็ฐกิจของเยอรมัน ในวันที่พวกเราไป เป็นวันที่มีงาน เทศกาลในตัวเมืองพอดี จึงมีนักท่องเที่ยวค่อนข้างเยอะ มีการแสดงดนตรีสด มีรถขายอาหาร ซุ้มขายเบียร์ และกิจกรรมให้เด็ก ๆ ทำจำนวนมาก

อีกกิจกรรมที่น่าตื่นตาตื่นใจคือการเข้าชมพิพิธภัณฑ์ ในแฟรงก์เฟิร์ทมีพิพิธภัณฑ์จำนวนมาก แต่ใน วันที่พวกเราไปนั้น เรามีเวลาไม่มากนัก จึงตัดสินใจเข<sup>้</sup>าไปที่โบสถ์ the Imperial Cathedral of Saint Bartholomew ข้างในนั้นใหญ่มาก และสวยงามมาก ในส่วนของพิพิธภัณฑ์ก็โชว์ให้เห็นถึงเครื่องกาย เครื่อง งานต่าง ๆ ที่บาทหลวงในสมัยแต่ก่อนใช้ ทั้งแก้วไวน์ ผ้าคลุม และเครื่องเงินเครื่องทองอีกมากมาย น่าเสียดาย ที่ทุก ๆ คำอธิบายถูกเขียนไว้ด้วยภาษาเยอรมัน ฉันจึงไม่สามารถที่จะซาบซึ้งถึงเรื่องราวได้อย่างเต็มที่ แต่เพียง ได้เดินชมก็คุ้มค่ามากเพียงพอแล้ว

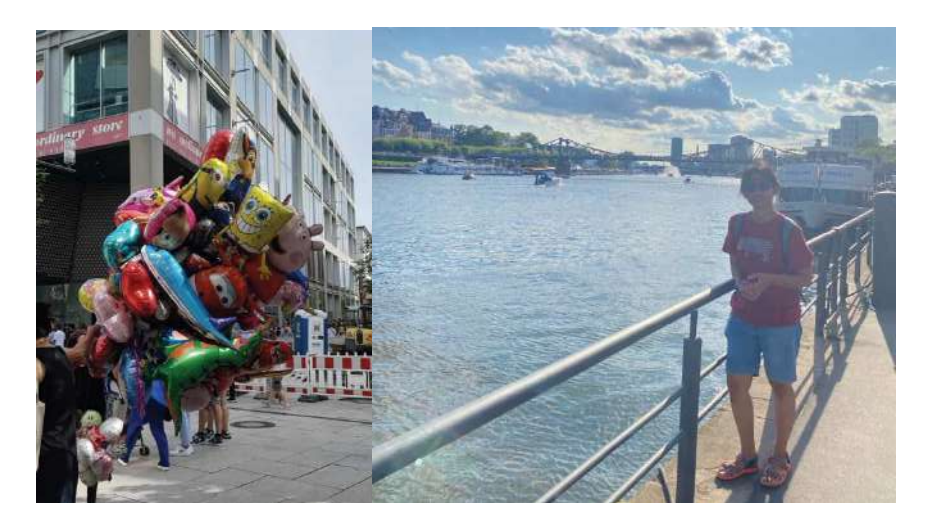

์ ภาพแสดง บรรยากาศที่แฟรงก์เฟิร์ท

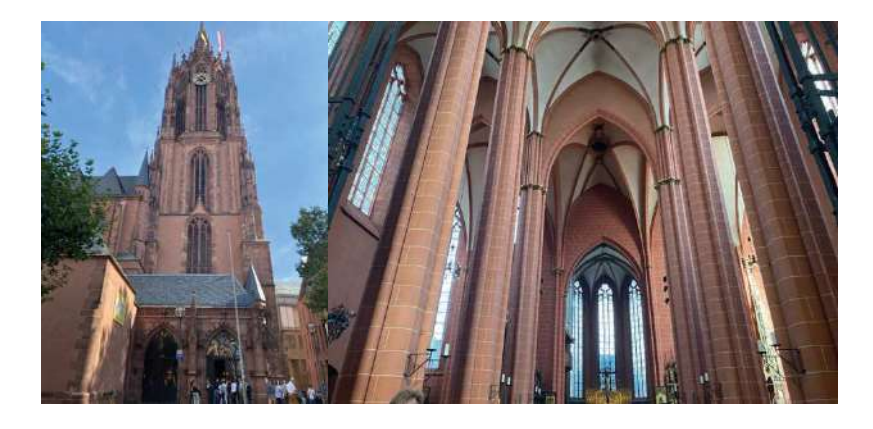

ภาพแสดง บรรยากาศที่โบสถ์ the Imperial Cathedral of Saint Bartholomew

# สัปดาห์ที่ 6 (วันที่ 28 ส.ค. - 3 ก.ย. 2566)

ในสัปดาห์นี้เป็นอีกสัปดาห์ที่ไม่มีการบรรยาย นักเรียนทุกคนต่างก็แยกย้าย รีบทำงานวิจัยกัน เพราะเวลาเหลือ ้น้อยลงทุกที ในสุดสัปดาห์หน้าทุก ๆ คนจะต้องส่งเล่มรายงาน ฉันเองก็เร่งมือทำงานวิจัย ทั้งนี้ งานก็ไม่คืบหน้า มากนัก เพราะเอเดรียนไม่สบาย ฉันจึงพยายามที่จะไม่รบกวนมากนัก และพยายามใช้เวลาในการแก้ปัญหา ด้วยตัวเอง แต่ว่าแต่ละวันก็เป็นไปอย่างเชื่องช้า

ในช่วงท้ายสัปดาห์เอเดรียนหายจากการป่วย และเราก็ได้ช่วยกันแก้ปัญหาที่ติดขัด จนในช่วงสุด ้สัปดาห์นี้ฉันสามารถทำงานได้ไปจนถึงข้อที่ 5 จากทั้ง 6 ข้อ

### Comforting office mate

เรื่องน่าประทับใจอีกเรื่องหนึ่งที่ฉันอยากจะกล่าวถึง คือ ในช่วงที่เอเดรียนไม่สบาย และฉันติดปัญหา ไม่ สามารถทำงานต่อไปได้ ทุกครั้งที่ฉันถามเพื่อนร่วมออฟฟิศชาวสเปน เธอจะรีบเดินเข้ามาช่วยเสมอ ถึงแม้ ้อาจจะช่วยไม่ได้ก็ตาม และในครั้งหนึ่งที่ฉันคิดว่า ถึงเวลาแล้วที่ฉันควรต้องหาทางอื่น จึงคิดว่าไปถามนักศึกษา ้ ปริญญาเอกของเอเดรียนดีกว่า แต่ก็ต้องรวบรวมความกล้าหาญมากหน่อย โดยเพื่อนชาวสเปนก็คอยให้ ้กำลังใจ และสนับสนนให้ฉันกล้าที่จะไปถามนักศึกษาปริญญาเอกของเอเดรียนในที่สด

#### **Buying Alpaca doll**

้วันศุกร์แรกของเดือนวนมาอีกครั้ง ฉันตัดสินใจไปที่ฟาร์มอีกครั้งเพื่อซื้อตุ๊กตาอัลปาก้าไปฝากพี่สาว แต่ครั้งนี้ฉัน ไปคนเดียว ฉันมีโอกาสได้คุยกับเจ้าของฟาร์มอีกครั้ง เธอเล่าถึงอัลปาก้าแต่ละตัวในฟาร์ม เธอดูมีความสุขใน ึการพูดถึงพวกมันมาก ๆ และเธอยังเล่าถึงสินค้าทุก ๆ ชิ้นในร้านค้า จนท้ายที่สุดฉันก็ตัดสินใจซื้อตุ๊กตาอัล ้ง|าก้าอย่างที่โชว์ในภาพด้านล่าง บับเป็นวันที่สดชื่นอีกวันหนึ่ง

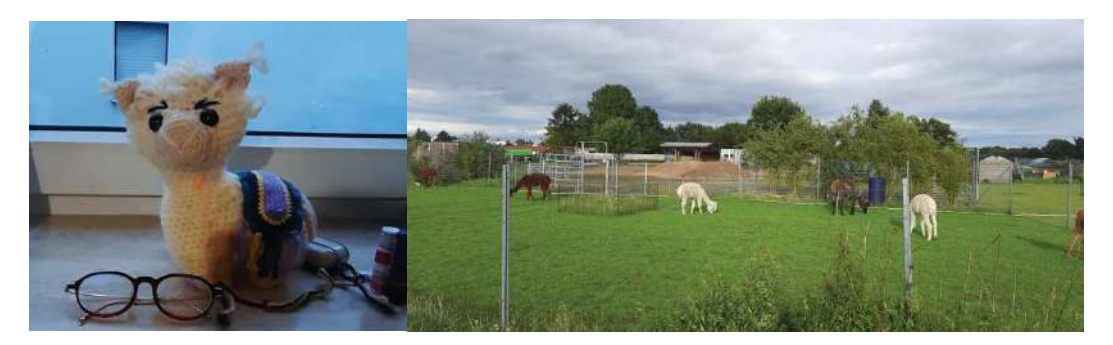

ภาพแสดง ตุ๊กตาอัลปาก้าและอัลปาก้าในฟาร์ม

#### Marburg visit

้วันหยุดสุดสัปดาห์นี้ ฉันวางแผนไปท่องเที่ยวที่ Marburg การเดินทางครั้งนี้ ฉันเดินทางไปคนเดียว เพราะพี่ นันทนาและเพื่อนชาวตุรกีติดภารกิจ การเดินทางวันนี้ใช<sup>้</sup>เวลาประมาณสองชั่วโมง Marburg เป็นเมืองที่สวย มาก มีบรรยากาศเป็นเมืองเก<sup>่</sup>า มีปราสาท และมีถนนที่เป็นอิฐเหมือนกับที่ Heidelberg แต่ให้ความรู้สึกที่สงบ และมีขนาดเล็กกว่า บริเวณย่านท่องเที่ยวอยู่บนเนินเขา วันนี้ทั้งวันฉันเดินไปรอบ ๆ เข<sup>้</sup>าชมร้านขายของฝาก หลาย ๆ ร้าน ผู้คนที่นี่ใจดี น่ารัก บวกกับบรรยากาศที่ดี เพราะเมืองตั้งอยู่บนเนินเขา ก่อนจะกลับฉันแวะเข้า ร้านอาหาร เพื่อซื้อกาแฟและนั่งทำรายงานเพิ่มเติมเล็กน้อยก่อนจะเดินทางกลับ

นอกจากจะเยี่ยมชมเมืองแล้ว วันนี้ฉันได้แวะซื้อกระเป๋าใบใหม่ เพราะกระเป๋าที่นำมานั้นขาดใน ช่วงเวลาตอนที่อยู่ Marburg ฉันซื้อกระเป๋าในราคานักศึกษา เป็นอีกหนึ่งข<sup>้</sup>อดีของเมืองที่มีมหาวิทยาลัย ทำให้ หลาย ๆ ร้านค้ามีส่วนลดสำหรับนักศึกษา และอีกสิ่งหนึ่งที่ฉันชอบมาก ๆ คือ ด้วยความที่เป็นเมืองท่องเที่ยว จึงมีโปสการ์ดขายจำนวนมาก ฉันมีความสุขกับการซื้อโปสการ์ดและส่งกลับไปที่บ้านและเพื่อน ๆ ซึ่งทำให้ฉัน คิดว่าฉันค้นพบงานอดิเรกชิ้นใหม่เข<sup>้</sup>าแล้ว

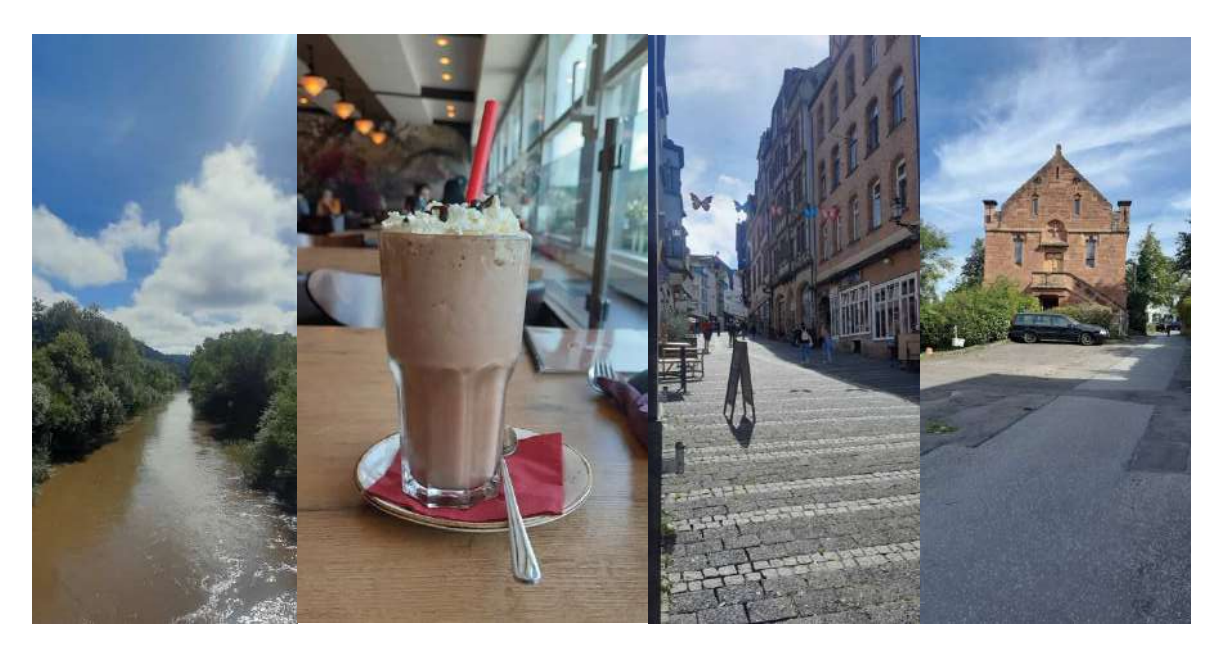

### **A%BC!\$D+FIIN%4%{Z/JEVWD+pc<f<@**

# ี สัปดาห์ที่ 7 (วันที่ 4 - 10 ก.ย. 2566)

สัปดาห์สุดท้ายก่อนเสร็จสิ้นการทำงานวิจัย บรรยากาศตึงเครียดเป็นอย่างมาก ฉันเองก็ยอมรับว่ามี ้ ความเครียดสูง แต่ทุกอย่างก็ผ่านไปได้ด้วยดี ด้วยกำลังใจและความช่วยเหลือของเอเดรียน มาถึงสัปดาห์นี้ ความคืบหน้าของงานวิจัยของฉันจบลงที่ข้อที่ 5 จากทั้ง 6 ข้อ เพราะด้วยเวลาที่จำกัดฉันจึงต้องยุติเพียงแค่นี้

ในช่วงสองวันสุดท้าย เอเดรียนช่วยฉันแก้ปัญหาที่ติดขัดทั้งหมด ช่วยอธิบายในทุก ๆ ข้อที่ไม่เข้าใจ ของงาบวิจัย เพื่อให้พร้อบที่จะบำเสบอ

#### Stressed out on the report

ีช่วงก่อนวันกำหนดส่งรายงาน ฉันเริ่มมีความเครียดที่มาก เพราะทำหลาย ๆ สิ่งไม่ทัน และมีความคิดว่าควรจะ ทำให้ได้มากกว่านี้ ฉันจึงใช้เวลานานมาก ๆ ในการทำรายงาน เพราะอยากจะให้ดีที่สุด ในวันถัดมาที่ฉันไปพบ .เอเดรียนเพื่อทำการแก้ไข เอเดรียนเหมือนจะจับได้ถึงความเครียดในสีหน้าของฉัน เอเดรียนจึงช่วยพูดให้ ี แนวคิดว่า ฉันทำดีแล้ว และทก ๆ สิ่งที่เกิดขึ้นที่นี่ ที่ซัมเมอร์สคลไม่ควรต้องเป็นบ่อเกิดของความเครียดแต่

้อย่างใด เพราะการมาที่นี่ ฉันมาเพื่อเรียนรู้ และเพียงแค่นี้ก็มากพอแล้ว เอเดรียนถามว่าสรุปจากการทำงาน วิจัยทั้งหมด ฉันได้เรียนรู้อะไรเพิ่มเติมหรือไม่ และฉันพบว่า ฉันได้เรียนรู้เยอะมาก ๆ ทั้งการใช้ชีวิต การทำงาน กับโปรแกรม หลักการปฏิบัติของนักวิจัย เนื้อหาฟิสิกส์ของ accelerator และสิ่งที่ฉันมั่นใจว่าจะมีประโยชน์ ้ต่อชีวิตทั้งชีวิตของฉัน คือประสบการณ์ ฉันได้เรียนรู้การที่จะถามคำถาม ได้เรียนรู้การใช้ชีวิตอย่างมีสมดุล (work life balance) และการเข้าร่วมกิจกรรม งานปาร์ตี้ต่าง ๆ ฉันได้เรียนรู้เยอะมากจริง ๆ

## Report sending party & Bye bye Turkish friend

์ ตั้งแต่เวลาที่มาอยู่ที่โรงแรม ในทุก ๆ สัปดาห์ เพื่อน ๆ ต่างชาติมักจะจัดปาร์ตี้เล็ก ๆ ในยามค่ำคืน เช่น Movie night, lake day party, vine and cheese party, Ukraine memorial day party ซึ่งที่ผ่านมา ฉันไม่ค่อย ได้เข้าร่วมนัก แต่ในวันสุดท้ายของการส่งรายงาน ฉันตัดสินใจไปร่วมงานเลี้ยง ร่วมฉลองส่งท้ายประสบการณ์ดี ๆ สิ้นสุดการทำงานวิจัย เหล่าเพื่อน ๆ เองก็พูดคุยกินดื่มกันอย่างสนุกสนาน

้นอกจากงานเลี้ยงส่งท้ายการทำงาน พรุ่งนี้ยังเป็นวันที่เพื่อนชาวตุรกีจะเดินทางกลับประเทศเพราะ ่ เหตุผลทางครอบครัว เราจึงถือโอกาสนี้ในการร่ำลาเพื่อนชาวตุรกีคนนี้ นับเป็นมิตรภาพที่ดีมาก ๆ เพื่อนคนนี้ ้สอนฉันในเรื่องการเป็นคนที่ผ่อนคลาย การเที่ยวเล่นบ้างก็ไม่ใช่เรื่องผิด ถือเป็นประสบการณ์ดี ๆ อีกหนึ่งอย่าง ที่ฉันได้จากซัมเมอร์สคูลนี้

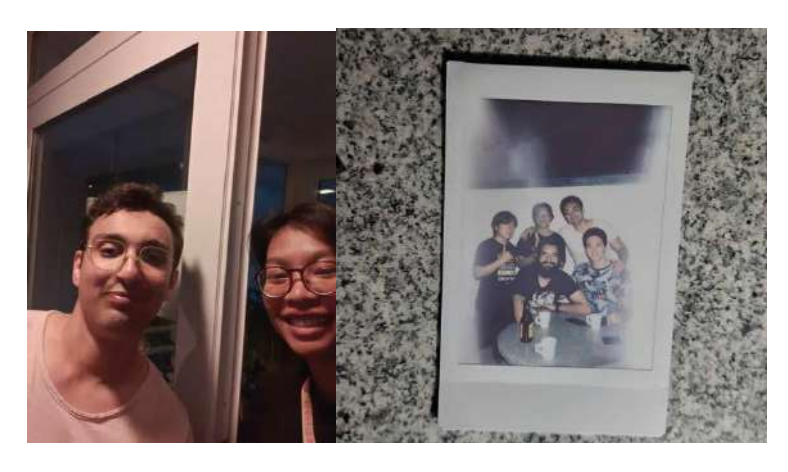

ภาพแสดง ฉันกับเพื่อนชาวตุรกี (ซ้าย) และบรรยากาศในปาร์ตี้เลี้ยงส่งท้ายการทำงาน (ขวา)

### Visit the biophysics department

ในวันสุดท้ายระกว่างการแก<sup>้</sup>ไขรีพอร์ท ได้มีการติดต่อขออาจารย์ที่อยู่ในแผนก biophysics ไป เพื่อขอเยี่ยมชม แผนกสำหรับผู้ที่สนใจ ซึ่งฉันเองก็ได้มีโอกาสไปเยี่ยมชมด้วย ซึ่งทำให้ได้รู้หลายอย่างเพิ่มเติม โดยวิทยากรเล่า ให้ฟังถึงรายละเอียดงานทั้งหมด โดยรายละเอียดสามารถดูได้ในเว็บไซต์โดยตรง และยังได้ไปดูห้องเครื่องมือ ้ต่าง ๆ เพิ่มเติมจาก medical cave ที่แสดงในกำหนดการณ์

ี ฉันได้เห็นถึงความสำคัญของเครื่องมือ CT และเครื่อง 3D printing ที่มีความละเอียดสูง ในปัจจุบันที่ GSI กำลังศึกษาผ่านสัตว์ทดลอง การมีเครื่องมือที่ใช<sup>้</sup>ศึกษาสัตว์เล็ก ๆ ได้ จึงมีความสำคัญอย่างยิ่ง และการ เยี่ยมชมครั้งนี้ยังช่วยให้เห็นถึงช่องทางในการทำงานของนักฟิสิกส์ในสาขาของ biophysics อีกด้วย

#### **Alpaca visit**

้วันอาทิตย์ของสัปดาห์นี้ ฉันได้มีโอกาสไปที่ฟาร์มอัลปาก<sup>้</sup>าอีกครั้ง แต่ครั้งนี้เป็นการเข<sup>้</sup>าไปเยี่ยมชม โดยเหล่าผู้ คลั่งไคล้อัลปาก<sup>้</sup>าตัดสินใจรวมกลุ่มกันและติดต่อไปจองคิวเพื่อเข<sup>้</sup>าไปสัมผัสใกล้ชิดกับอัลปาก<sup>้</sup>า ฉันได้เรียนรู้ เรื่องราวของอัลปาก้ามากขึ้น ที่ฟาร์มที่ฉันไปเยี่ยมชม มีอัลปาก้าทั้งสิ้น 2 สายพันธุ์ ฉันได้เรียนร้พฤติกรรม ของอัลปาก้า รู้การวางตัวของมัน รู้ว่าหากจะมีอัลปาก้า ควรจะมีอย่างน้อย 3 ตัว ได้เรียนรู้พฤติกรรมการถ่ม น้ำลาย การเคี้ยวอาหารด้วยการเก็บในกระเพาะพัก และยังได้ถ่ายภาพคู่กับอัลปาก้าอีกด้วย นับเป็นความรู้ และการเติมเต็มความฝันที่ดอย่างยิ่ง

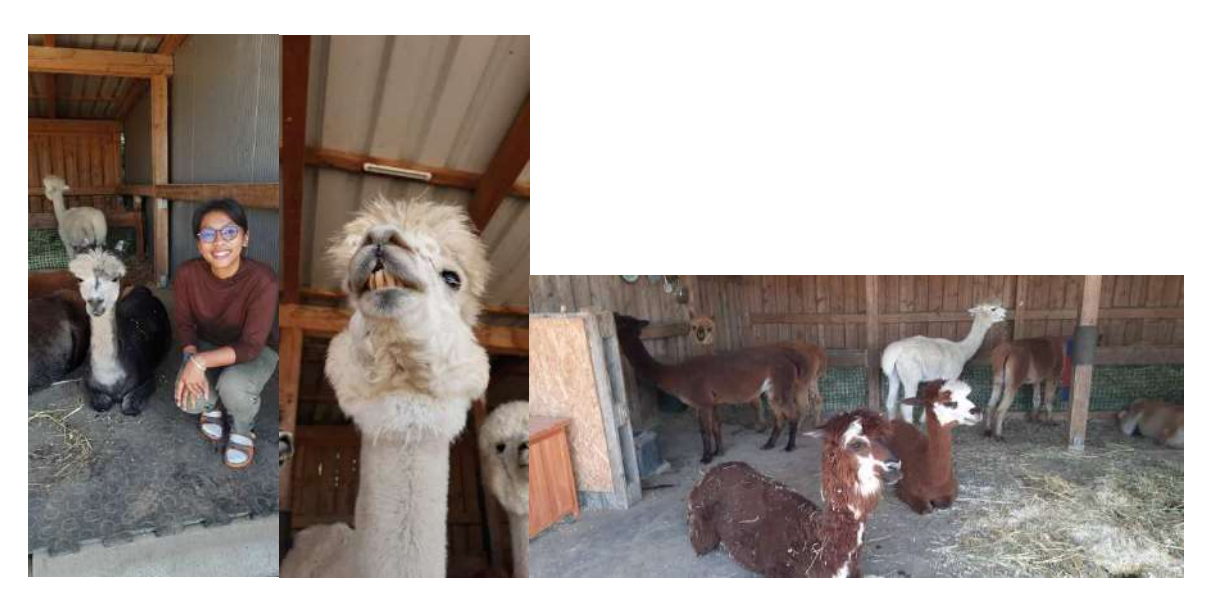

# ์ ภาพแสดง บรรยากาศที่ฟาร์มอัล<sub>ไ</sub>ก่ก้า

# ี สัปดาห์ที่ 8 (วันที่ 11 - 17 ก.ย. 2566)

งานเลี้ยงย่อมมีวันเลิกรา ในสัปดาห์สุดท้ายนี้ มีการพรีเซนต์งาน รวมทั้งสิ้นสามวัน มีการส่งคืนจักรยาน มีงาน เลี้ยงส่งท้าย และช่วงเวลาเดินทางกลับ

### **Presentation day**

ในวันนำเสนอ ฉันนั้นตื่นเต้นอย่างมาก ฉันตื่นเต้นอย่างที่ไม่เคยเป็นมาก่อน แม้จะเตรียมตัวมาดีเพียงใด หาก เราตื่นเต้นแล้ว มันก็ยากที่จะทำให้การนำเสนอเป็นไปอย่างราบรื่น ในวันนี้เอเดรียนและนักศึกษาปริญญาเอก ของเอเดรียนมาฟังฉันนำเสนอด้วย ฉันยอมรับว่าฉันทำได้ไม่ดีนัก เพราะควมประหม่าและตื่นเต้น แต่บักศึกษา ุ ริญญาเอกก็ให้กำลังใจ และบอกว่าฉันทำได้ดีมาก ๆ ส่วนเอเดรียนก็ให้คำแนะนำที่จะช่วยให้การนำเสนอครั้ง
ถัด ๆ ไปราบรื่นมากขึ้น หนึ่งในเทคนิคที่เอเดรียนแนะนำ คือ ให้นำแก<sup>้</sup>วน้ำไปวางไว้ และเราจะสามารถใช<sup>้</sup> ้จังหวะพักดื่มน้ำ ในการเตรียมตัว และพูดพาร์ทต่อ ๆ ไปได้ โดยรวมแล้วบรรยากาศในการนำเสนอเป็น ้ บรรยากาศที่สนับสนุนเกื้อกูลกัน ทุกคนทำอย่างเต็มที่ และภาคภูมิใจในตนเอง

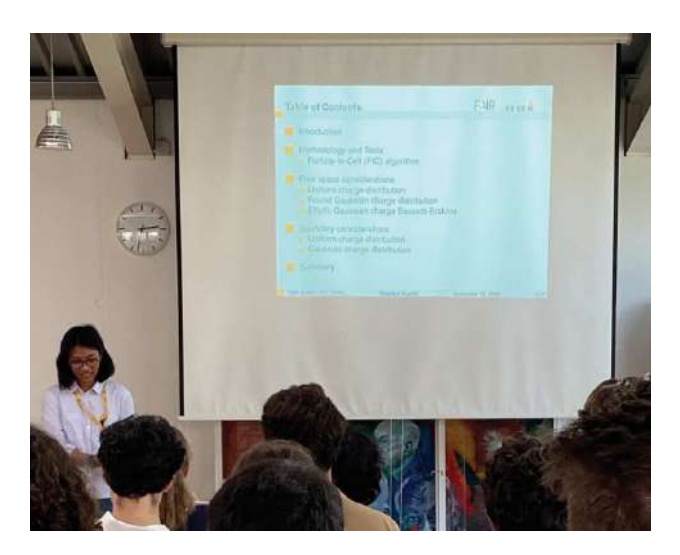

์<br>ภาพแสดง ฉันในวันนำเสนองาน

# **Bike return**

วันบอกลาจักรยานคู่ใจก็มาถึง ฉันหลงใหลการปั่นจักรยาน และเชื่อว่าต่อจากนี้ไป ฉันก็จะยังคงปั่นต่อไป แม้ จะไม่ได้อยู่ที่เยอรมันแล้วก็ตาม

# **Photo for memory**

ฉันได้ขอถ่ายภาพกับเอเดรียนและนักศึกษาปริญญาเอกของเขาเพื่อเก็บไว้เป็นความทรงจำ

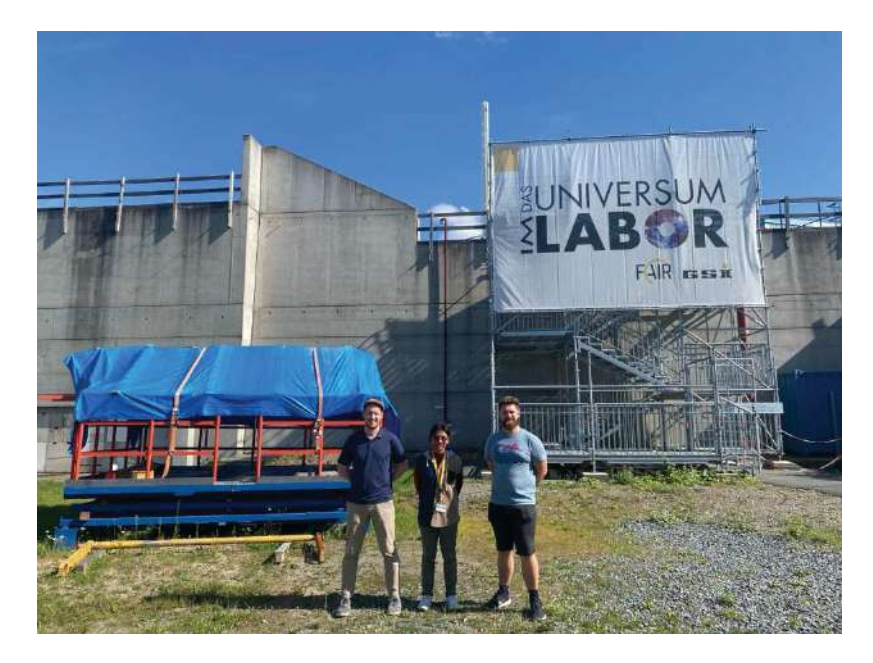

ภาพแสดง เอเดรียน (ซ้าย) ฉัน (กลาง) และนักศึกษาปริญญาเอกของเอเดรียน (คอนราด) (ขวา)

# **Farewell dinner**

้วันสุดท้ายที่ GSI มีปาร์ตี้ส่งท้าย เอเดรียนและฉันเราร่ำลากันในช<sup>่</sup>วงแรกของงานเพราะเขาไม่สามารถมาอยู่ ร่วมงานจนจบได้ เราได้แลกเปลี่ยนกันเรื่องเส้นทางต่อจากนี้ ว่าฉันอยากที่จะทำวิจัยต่อไปหรือไม่ และเส้นทาง ของนักวิจัยในมุมมองของเอเดรียนเป็นอย่างไร ฉันรู้สึกซาบซึ้งและโชคดีมาก ๆ ที่ได้มีเอเดรียนเป็นติวเตอร์ เขา ได้สอนฟิสิกส์ สอนโปรแกรม สอนการทำงานในฐานะนักวิจัยอย่างมีระบบ การสำรองข้อมูลในอินเตอร์เน็ต และที่สำคัญที่สุดคือมุมมองในชีวิตที่ฉันคิดว่ามีประโยชน์ยิ่งกว่าตัวความรู้เองเสียด้วยซ้ำ

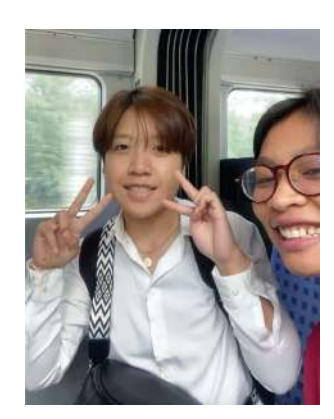

์<br>ภาพแสดง ฉัน (ขวา) และพี่เปิ้ล (ซ้าย)

ฉันอยากจะแสดงความซาบชึ้งต่อคณะผู้มีส่วนเกี่ยวข้องทุกท่านที่ทำให้ซัมเมอร์สคูลนี้เกิดขึ้นมาได้ การมาที่ ชัมเมอร์สคูลครั้งนี้เป็นประสบการณ์ที่ล้ำค่าอย่างหาเทียบไม่ได้ และประสบการณ์กับทักษะต่าง ๆ ที่ฉันได้รับ จากโครงการนี้จะติดตัวฉันตลอดไป นอกจากนี้อีกบุคคลหนึ่งที่ฉันอยากจะแสดงความขอบคุณมาก ๆ คือพี่ นันทนา ขอบคุณพี่นันทนาที่คอยให้กำลังใจ ช<sup>่</sup>วยเหลือในทุก ๆ เรื่อง การได้มีพี่นันทนาเป็นเพื่อนร่วมทางทำให้ ึการเดินทางครั้งนี้พิเศษมาก และทุก ๆ บทสนทนา ทุก ๆ ข้อคิดในชีวิตที่พี่นันทนาเคยพูดให้ฟัง ฉันจะรักษามัน และนำมันมาใช้ในชีวิตประจำวันอย่างแน่นอน

สุดท้ายนี้ เอกสารเพียงไม่กี่แผ่นไม่อาจบรรยายความรู้สึก และประสบการณ์ทั้งหมดได้ แต่ก็หวังว่า บันทึกประจำวันนี้จะเป็นประโยชน์ต่อผู้ที่สนใจไม่มากก็น้อย

**ภาคผนวกเชิงวิชาการ A** 

# **Electric Field Computation from Particle Distributions: A Study of Boundary Effects**

Yaowaluk Buanill

Suranaree University of Technology, B6211066@g.sut.ac.th

This study examines the influence of boundaries on electric fields arising from uniform and Gaussian particle distributions within accelerators like the SIS100 at FAIR. Initial investigations were conducted without considering boundaries, progressing to scenarios that incorporate boundary considerations. Findings highlight computational challenges in Gaussian distributions and emphasize the importance of symmetrical configurations in bounded settings. The research underscores the necessity for efficient field computation methods in real-world accelerator contexts.

# **1 Introduction**

As the world of particle physics evolves, so do the facilities designed to probe its mysteries. The Facility for Antiproton and Ion Research (FAIR) in Darmstadt, Germany, stands at the forefront of this progress. One of FAIR's promising components, the SIS100 accelerator, highlights the significance of boundaries, like vacuum pipes, in affecting the electric fields generated by charged particle distributions. This study explores how electric fields, originating from both uniform and Gaussian particle distributions, interact with boundaries similar to those in accelerators. Initial investigations considered fields without boundary influences. As the research progressed, the effects of these boundaries were introduced and analyzed. The primary focus of this work is on identifying efficient methods for computing these fields, essential for real-world accelerator applications such as the SIS100.

#### 1.1 Research tools and repository

To lay the groundwork for this study, several essential Python libraries were incorporated. PyPIC[1] serves as a pivotal tool, utilizing the numerical particle-in-cell (PIC) algorithm: given a charge distribution, represented by electric charge density  $\rho$ , the algorithm first interpolates onto a regular grid. The potential  $\phi$  is obtained by solving the discrete Poisson equa-

tion,

$$
\nabla^2 \phi = -\frac{\rho}{\epsilon_0},\tag{1}
$$

where  $\nabla^2$  is the Laplacian operator and  $\epsilon_0$ is the electric vacuum permittivity. Within PyPIC, the FFT (Fast Fourier Transform) [6] technique is employed for unbounded charge distributions in free space. On the other hand, the FDSW (Finite Difference with Shortley-Weller) [5] technique is employed for bounded distributions, ensuring the potential at the boundary on the grid approaches zero by modifying the discrete Poisson equation. Hereafter, we will refer to it simply as the Finite Difference (FD) method for brevity. numpy is employed for various calculations, spanning mathematical operations to particle generation, while matplotlib aids in plotting and data visualization. Following open science and FAIR principles, the entire codebase, results, and a concise overview of the work have been made available via Ref. [2].

#### 1.2 Importance of geometry

In accelerator physics, the importance of geometry is widely recognized. This is highlighted by the elliptical design adopted for the SIS100 ring. A symmetric circular uniform disk was initially investigated, before attention was directed towards the more reallistic Gaussian distributions.

# **2 Free space considerations**

In the following analyses without boundary, we denote  $e$  as the elementary charge and  $x$  and  $y$ as the coordinates of the charged particles. For simplicity and to align with typical 2d considerations in accelerator beam dynamics, we assume a uniform linear charge density  $\lambda$  per unit length (i.e., per meter).

#### 2.1 Uniform charge distribution

The electric field produced by a uniform charge distributed within a circular region of radius R centered at  $(x, y) = (0, 0)$  along the x-axis was assessed. This was done using both the Fast Fourier Transform (FFT) method from the PyPIC library and an analytical approach rooted in Gauss's law. The resulting equation from Gauss's law, which describes the electric field in terms of  $\lambda$  and  $R$ , is:

$$
E_{x_{\text{circ}}} = \begin{cases} \frac{\lambda}{2\pi\epsilon_0} \frac{x}{R^2} & |x| \le R\\ \frac{\lambda}{2\pi\epsilon_0} \frac{1}{x} & |x| \ge R \end{cases} \tag{2}
$$

The electric field, computed along  $y = 0$  (xaxis), demonstrates consistent results between the analytical approach given by Eq. (2) and the numerical method, FFT. This congruence can be observed in Fig. 1, where the fields from both methods overlap. Adjacent to this representation in the same figure, the circular uniform distribution with a radius of 0.02 m is depicted on the right side.

# 2.2 Round Gaussian charge distribution

The electric field arising from a Gaussian charge distribution centered at  $(x, y) = (0, 0)$  amounts to

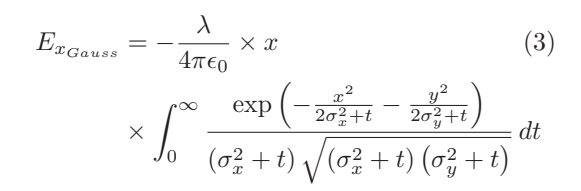

where  $\sigma_x$  and  $\sigma_y$  represent the standard deviations for the respective plane. For the round case, the standard deviation of this Gaussian distribution is set equal to the one of the uniform distribution, namely  $\sigma_{x,y} = R/2$ , which corresponds to 0.01 m.

To compute the discrete electric field, we employed the PyPIC library and its associated FFT method, similarly to the approach in section 2.1. For the analytical approach, Eq. (3) provides a direct method; however, the numerical evaluation of this intricate integral is computationally expensive. For the round beam case, the integral can be solved analytically [4]:

$$
E_{x_{Gauss}} = \frac{\lambda}{2\pi\epsilon_0 r^2} \cdot x \cdot \left(1 - \exp\left(-\frac{r^2}{2\sigma^2}\right)\right) \tag{4}
$$

where  $r^2 = x^2 + y^2$ , and  $\sigma$  denotes the standard deviation of the Gaussian distribution.

The electric fields derived from Eq. (4) and those computed using the FFT method show strong agreement. Figure 2 presents these fields alongside those from the linearized version of Eq. (4) and a uniform distribution. Notably, near the center of the distribution, the slope of the Gaussian field is twice as steep compared to the uniform distribution, while both approach the same electric field at large amplitudes. The geometry of the Gaussian charge distribution is also depicted on the right side of the figure.

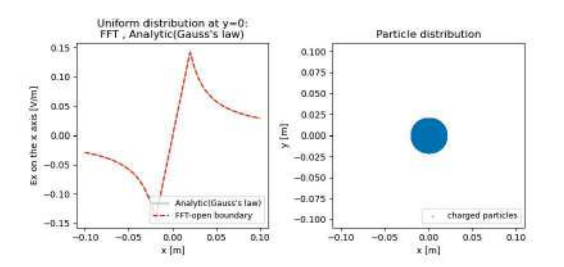

Fig. 1: Electric field along the x-axis due to a uniform charge distribution, and the geometry of the distribution

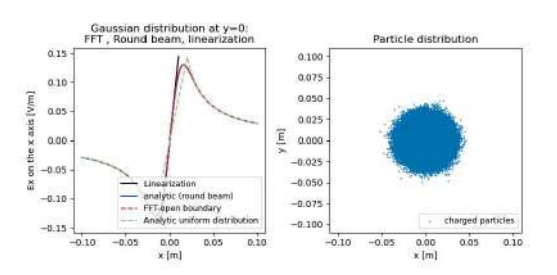

Fig. 2: Electric field along the x-axis due to a round Gaussian charge distribution, and the geometry of the distribution

# 2.3 Asymmetric elliptic Gaussian charge distribution and Bassetti-Erskine formula

In the case of non-round elliptical Gaussian charge distribution centered at  $(x, y) = (0, 0)$ , the equation for the electric field of a round beam (given by equation 4) becomes inapplicable. An alternative approach would be to use the integral form of the Gaussian distribution, as represented by Eq. (3). However, this method can be computationally intensive. The Bassetti-Erskine method [7], which leverages the Faddeeva function,

$$
w(z) = \exp(-z^2) \left[ 1 + \frac{2i}{\sqrt{\pi}} \int_0^z e^{t^2} dt \right],
$$
 (5)

offers a more computationally efficient electric field  $\rm expression<sup>1</sup>$ .

For the Bassetti-Erskine formula to be valid, the standard deviations must differ,  $\sigma_x \neq \sigma_y$ . Here, we consider  $\sigma_x = 1.5\sigma_y$  with  $\sigma_y = R/2$ set to 0.01 m. The computational region for the FFT method is expanded accordingly to be 1.5 times larger in the x-plane compared to the y-plane, creating an asymmetric computational domain for the FFT.

Comparing the electric fields calculated using both the semi-analytic Bassetti-Erskine equation and the numerical FFT method reveals matching results for the elliptic Gaussian distribution, as depicted in Fig. 3. Furthermore, by referencing the results from Eq. (4) computed using a round beam (from Fig. 2), it becomes evident that Eq. (4) is not suitable for the case of an elliptical charge distribution where  $\sigma_x$  differs from  $\sigma_y$ .

## **3 Boundary Considerations**

In accelerators, the beams are confined in a vacuum pipe. The effect particularly of the SIS100 vacuum pipe on the electric field of the distribution is to be investigated. While studies have been conducted on the SIS100 [3], the influence of the boundary has not been extensively explored, making this study's focus especially pertinent. For a more accurate simu-

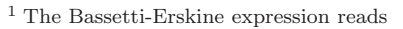

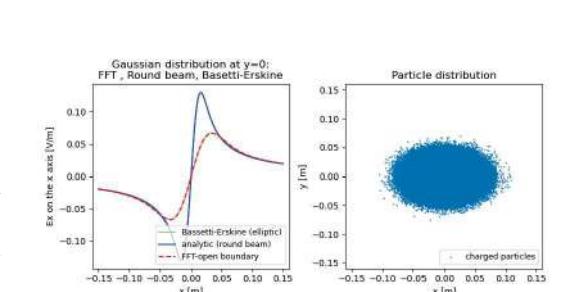

Fig. 3: Electric field along the x-axis from a Gaussian distribution in an ellipse shape is compared to the one from a circular shape, and the geometry of the ellipse shape distribution

lation of such environments, it is essential to account for these boundaries. One approach to achieving this is by solving the Poisson equation with the stipulation that the potential is set to zero at the boundary. The electric field of the beam is thus distorted to be perpendicular to the boundary. The Finite Difference with Shortley-Weller (FDSW) method, here abbreviated as the Finite Difference (FD) method, available in the PyPIC package, is well-suited for this task. While a symmetric boundary around a symmetrically located distribution has no impact on the electric field, asymmetric boundaries or dislocated distributions can lead to substantial distortions. For simulating these different scenarios and demonstrating the distortion, the FFT method is employed as a proxy for the open boundary case, while the FD method gives the correct result for a closed boundary. Here, we consider round beams in a round pipe.

#### 3.1 Uniform Charge Distribution

For the uniform charge distribution, we retain the parameters previously defined in the unbounded scenario. The distribution has a set radius of  $R = 0.02$  m, and the vacuum pipe, serving as the boundary, has a radius of 0.1 m. The charge distribution remains centrally positioned at  $(x, y) = (0, 0)$ .

The simulation results for this setup, along with the accompanying geometry of the distribution on the right side, are illustrated in Fig. 4. Both FFT and FD results are congruent, which is

$$
E_y + iE_x = -\frac{\lambda}{2\epsilon_0\sqrt{2\pi(\sigma_x^2 - \sigma_y^2)}} \left[ w \left( \frac{x + iy}{\sqrt{2(\sigma_x^2 - \sigma_y^2)}} \right) - \exp\left( -\frac{x^2}{2\sigma_x^2} - \frac{y^2}{2\sigma_y^2} \right) w \left( \frac{x \left( \frac{\sigma_y}{\sigma_x} \right) + iy \left( \frac{\sigma_x}{\sigma_y} \right)}{\sqrt{2(\sigma_x^2 - \sigma_y^2)}} \right) \right]
$$

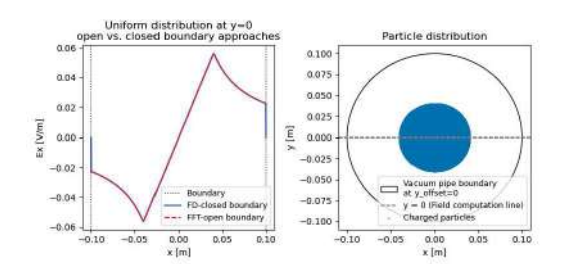

Fig. 4: Electric field along the x-axis due to a uniform charge distribution with boundary and the geometry of the distribution

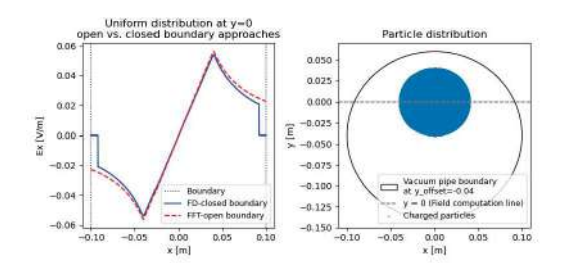

Fig. 5: Electric field along the x-axis due to a uniform charge distribution with boundary with off $set = -0.04$  m and the geometry of the distribution

expected given the symmetric arrangement of the charge distribution inside the vacuum pipe.

Upon altering the chamber's position downward to  $y = -0.04$  m, this symmetry is broken. The resulting disparity between the FFT and FD methods is evident in Fig. 5. This discrepancy primarily emerges due to the asymmetry introduced by shifting the vacuum pipe.

#### 3.2 Gaussian Charge Distribution

For the Gaussian charge distribution, we again adhere to the parameters set in the unbounded context. Retaining these specifications, the charge distribution is centered at  $(x, y) = (0, 0)$ .

Results from our simulations, using these parameters, are showcased in Fig. 6. As with the uniform distribution, there is an agreement between the FFT and FD computations due to the symmetric placement of the charge within the vacuum pipe.

Introducing asymmetry by adjusting the chamber's position to  $y = -0.04$  m leads to variations between the FFT and FD results, as displayed in Fig. 7. Similar to the uniform distribution, this difference is attributed to the distortion of symmetry caused by the chamber's displacement.

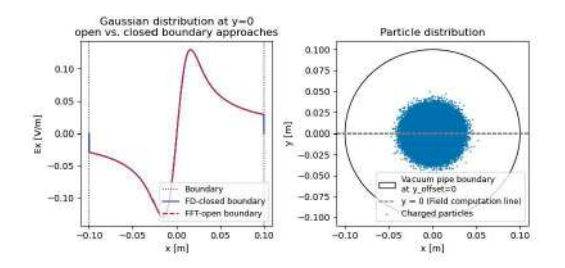

Fig. 6: Electric field along the x-axis due to a Gaussian charge distribution with boundary and the geometry of the distribution

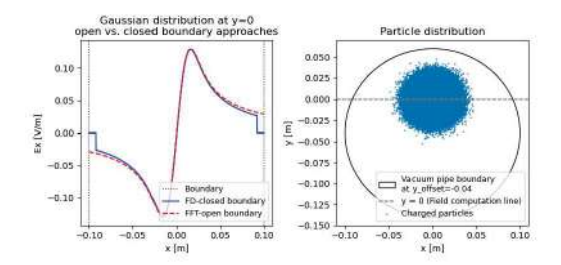

Fig. 7: Electric field along the x-axis due to a Gaussian charge distribution with boundary with off $set = -0.04$  m and the geometry of the distribution

## **4 Conclusion**

For unbounded cases, we compared analytical equations to the numerical FFT method. Uniform charge distributions proved straightforward, while Gaussian distributions presented computational challenges due to the intricate integral equation involved. For round distributions  $(\sigma_x = \sigma_y)$ , the analytic formula yielded consistency with FFT results. For elliptical distributions  $(\sigma_x \neq \sigma_y)$ , the semi-analytic Bassetti-Erskine approach preserved this consistency.

Shifting to bounded scenarios with a vacuum pipe, centered charge placements mirrored unbounded results. However, deviating from this symmetry—by repositioning the pipe—revealed the expected discrepancies between FD and FFT calculations due to the distortion of the electric field by the present boundary.

# **5 Outlook**

One key takeaway from our studies is that while the FD method is thorough, it is also computationally expensive. Therefore, future endeavors could focus on deriving a semi-analytical formula akin to the Bassetti-Erskine formulation but tailored to include the boundary effect.

# **Acknowledgments**

The author wishes to offer profound and heartfelt gratitude to Adrian Oeftiger. His continuous support and extensive knowledge, ranging from beam dynamics to programming to how to learn, have been not only instructional but transformative.

Furthermore, my gratitude is extended to GSI for offering the opportunity to embark on this journey as a summer student. This project was a good learning experience, and the assistance and tools offered by GSI were critical in its completion.

# **References**

- [1] Iadarola, G., Oeftiger, A., et al. (2023). PIC codes at CERN, software repository, PyCOMPLETE/PyPIC. url: https://github.com/PyCOMPLETE/PyPIC
- [2] Buanill, Y. (2023), Zenodo software repository, YaowalukB/indirect-beam. url: https://doi.org/10.5281/zenodo.8322384
- [3] Oeftiger, A., Boine-Frankenheim, O., Chetvertkova, V., Kornilov, V., Rabusov, D. and Sorge, S. (2022). Simulation study of the space charge limit in heavy-ion synchrotrons. Phys. Rev. Accel. Beams, 25, 054402, https://link.aps.org/doi/10.1103/ PhysRevAccelBeams.25.05440
- [4] Herr, W. (2006). Beam-beam interactions . url: https://cds.cern.ch/record/941319
- [5] Shortley, G., & Weller, R. (1938). The numerical solution of Laplace's equation . Journal of Applied Physics, 9(6), 334-348.
- [6] Cooley, J. W., & Tukey, J. W. (1965). An algorithm for the machine calculation of complex Fourier series. Mathematics of computation, 19(90), 297-301.
- [7] Bassetti, M. & Erskine, G. (1980). Closed expression for the electrical field of a two-dimensional Gaussian charge. url: https://cds.cern.ch/record/122227

**ภาคผนวกเชิงวิชาการ B** 

# **Evolution of activity during and after the implantation of radioactive ions**

Nantana Monktata

Khon Kaen University, nantana.mon@kkumail.com

This study develops a model to study the time evolution of PET activity during and after the irradiation of positron-emitting isotope of oxygen,  $^{15}O$  and  $^{14}O$  Ions implanted in a homogeneous polymethyl methacrylate (PMMA) phantom. During ion implantation, nuclear fragmentation occurs, primarily influencing positron yield via projectile emission. Although not all positron annihilation events are detectable, our results accurately represent relative positron emitter proportions. The results demonstrate that the proposed model effectively captures the data when there are no fluctuations in intensity during the ion implantation process. Further analysis is needed to differentiate target and projectile contributions, considering pulsing dynamics during implantation to reduce uncertainties.

## **1 Introduction**

Building on the fundamental understanding that charged particles moving through matter interact with atoms, gradually losing energy. However, their energy loss is not constant along their path. Instead, the energy loss increases as the particle slows down due to interactions with the material's electrons and nuclei. This interaction depends on particle type, speed, and material characteristics. The particle initially loses energy relatively slowly, and then, as it approaches a certain depth within the material, its energy loss increases significantly. This results in a distinct peak in the energy deposition profile, where a higher amount of energy is deposited in a localized region near the end of the particle's path which is referred to as the Bragg peak. The Bragg peak has important implications for radiation therapy, particularly in proton therapy and heavy ion therapy Understanding the Bragg peak makes the control of the radiation dosage to a specific depth possible, which allows for the precise targeting of tumor tissue while minimizing damage to surrounding healthy tissue. Proton and heavy ion particle therapy offers advantages over photon or electron methods thanks to a thinner Bragg peak, which results in a narrower deposition range.

One of the major problems of particle therapy is the lack of accuracy in the image guidance systems. This is due to the inherent uncertainties in the conversion from X-ray CT data to particle stopping powers, ranges and the anatomical changes leading to margin inclusion and potential harm to healthy tissues. Accurate monitoring of this range is crucial to ensure treatment effectiveness and safety. Feedback is lacking during ion therapy, necessitating precise planning. Anatomical changes pose challenges. A solution being explored involves feedback via image-guided ion therapy with positron-emitting radioactive beams, aligning activity peaks with ion-beam ranges for enhanced accuracy. For this reason, there is a need for the next generation of heavy-ion therapy facilities to provide therapy beams of short-lived positron-emitters for in vivo beam visualization.

In the pioneering work at Lawrence Berkeley National Laboratory in the early 1980s, this technique was first used as a low-dose probe beam for pre-treatment localization of malignant tissue prior to the heavy-ion therapy with stable beams. At the early stage of ion-beam therapy investigations at GSI, the scope of the in-beam PET imaging using radioactive ionbeam was investigated. Further developments at HIMAC, Japan, are focused on the positronemitting isotopes of carbon and oxygen for therapy [1, 2].

In 2020, GSI initiated the BARB project (www.gsi.de/BARB), primarily aimed at preclinical validation of real-time beam visualization in heavy ion therapy using positronemitting isotopes, alongside fundamental research in this area [3]. As a part of this project, experiments were performed with the fragment separator FRS studying the evolution of the PET image during irradiation with positron emitters of carbon  $(10)$ C and  $11$ C) and oxygen  $(^{14}O$  and  $^{15}O)$  [4, 5, 6]

The work outlined in this report is to develop a model to study the time evolution of PET activity during and after the irradiation of positron-emitting isotope of oxygen, <sup>15</sup>O Ions implanted in a homogeneous polymethyl methacrylate (PMMA) phantom for PET imaging studies.

#### **2 Material and Methods**

FRS at GSI where this experiment was conducted is an in-flight secondary-beam facility. Secondary beams of positron emitters of oxygen were produced by projectile fragmentation of the <sup>16</sup>O ion beams accelerated by the SIS18 synchrotron and impinging on a beryllium production target at the entrance of the FRS. Isotopically pure beams of  ${}^{15}O$  was delivered to the PET imaging setup. Details of the experiments can be found in [5, 6].

# 2.1 Positron emission tomography (PET) based range verification

The basic idea behind PET-based range verification involves utilizing a beam of positronemitters with short lifespans for therapy purposes. The location of their PET activity peak aligns closely with the Bragg peak, and these positron-emitters emit significantly more activity. This results in the advantage of shorter PET measurement times. As the ion beam passes through the tissue, both the primary beam ions and the atomic nuclei in the patient, undergo nuclear fragmentation reactions respectively called projectile and target fragmentation. Some of these reaction products are positron emitters. Projectile fragments retain the velocity and direction of the projectile but with some deviations. The overall positron activity profile is composed of the contributions from the positron-emitting projectile fragment peaks superimposed on a plateau formed by the positron-emitting target fragments. The activity peaks resulting from the implantation of positron-emitting therapy beams are expected to match closely the corresponding ion-beam range.

PET relies on the detection of coincident 511 keV gamma pairs produced in the annihilation of positrons released in the decay of positron-emitters. To understand the activity profile and to assign the uncertainty to the range information obtained, it is vital to know the relative contributions of positron emitters other than the therapeutical positron emitter, especially the secondary fragments whose main contribution is within the vicinity of the peak of interest. The only method to estimate contributions from different positron emitters is by studying the time evolution of the overall activity profile and disentangling individual contributions using the known half-lives of the potential candidates.

#### 2.2 Radioactive decay

The rate at which a radioactive element decays is expressed in terms of its half-life, i.e., the time required for one-half of any given quantity of the isotope to decay. The "activity"  $A(t)$ , or the number of decays per unit time of a radioactive sample, can be expressed by the differential equation:

$$
A(t) = \frac{dN}{dt} = -\lambda N(t),
$$
  

$$
N(t) = N_0 e^{-\lambda t}, \lambda = \frac{\ln 2}{T_{1/2}}
$$
 (1)

Here,  $N(t)$  is the number of atoms present at time t, and  $\lambda$  is the decay constant. The decay constant  $\lambda$  and the half-life  $(t_{1/2})$ , which is the time required for a quantity of the isotope to reduce to half of its initial value.

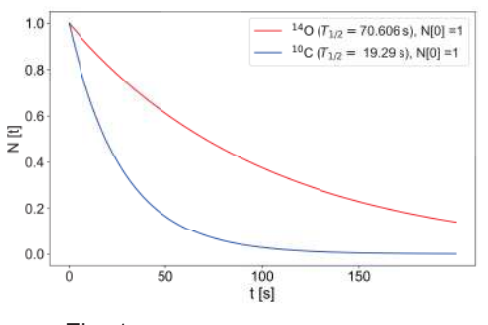

Fig. 1: Radioactive sample decay.

Decay behaviour of an radioactive sample accumulated by irradiation can be expressed by the differential equation is shown in Fig. 1

$$
A(t) = \frac{dN}{dt} = -\lambda N + R = -\frac{\ln 2}{T_{1/2}}N + R
$$
 (2)

Where  $R$  is the implantation rate. Here the initial condition is  $N(t = 0) = 0$ , which signifies that no radioactive nuclei exist before irradiation. The solution of this differential equation is:

$$
N(t) = R \frac{T_{1/2}}{\ln 2} \left( 1 - exp \left[ -\frac{\ln 2}{T_{1/2}} t \right] \right) \quad (3)
$$

The corresponding activity is given by

$$
A(t) = R\left(1 - exp\left[-\frac{\ln 2}{T_{1/2}}t\right]\right)
$$
 (4)

The saturation activity  $A_s$  is obtained when the rate of implantation is equal to the rate of nucleus decay, i.e.,  $A_s = A(t \to \infty)$ .

It can easily be shown that after an irradiation time equivalent to 5 half-times of the activation material, the obtained activity already accounts for 97% of the saturation activity. If the scenario involves the accumulation of a radioactive isotope through an external process for a specified duration and data collection by the detector occurs both during and after this accumulation, as seen in experiments described by Kostlyleva et al. and Purushothaman et al., the decay behavior of a radioactive sample can be described by the following Eq.(5):

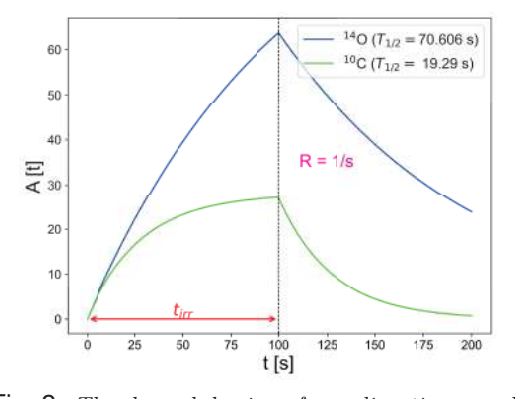

Fig. 2: The decay behavior of a radioactive sample during the accumulation through irradiation and after the irradiation is ended.

$$
A(t) = \begin{cases} R \frac{T_{1/2}}{\ln 2} \left( 1 - \exp\left[ -\frac{\ln 2}{T_{1/2}} t \right] \right), t < t_{\text{irr}} \\ R \frac{T_{1/2}}{\ln 2} \left( 1 - \exp\left[ -\frac{\ln 2}{T_{1/2}} t_{\text{irr}} \right] \right) \\ \times \exp\left[ -\frac{\ln 2}{T_{1/2}} (t - t_{\text{irr}}) \right], t \ge t_{\text{irr}} \end{cases}
$$
(5)

#### **3 Analysis**

To test the model described by Eq.(5), we utilized time evolution data recorded during coincidence events of positron activity signals from the high-energy run of  $^{15}O$ , as presented by Purushothaman et al. During this run, a 99.5% pure secondary beam of  $^{15}$ O with an energy of 307 MeV/u was implanted in a homogeneous polymethyl methacrylate (PMMA) phantom (with a density of  $1.18 \text{ g/cm}^3$ ) for  $312 \text{ s}$ . Coincidence events of positron activity signals were accumulated over a total of 900 s. The positron emitters considered for the analysis, taking into account the chemical composition of the phantom, are listed in Table 1. Positron emitters with lifetimes shorter than <sup>10</sup>C are not expected to be identified due to the experimental conditions and their low production cross-sections.

The source data collected by the sensor setup is in timestamp format, accurate to 1 millisecond. The timestamps were binned into segments of 100 ms, then curve fitted. The data can be divided into two consecutive segments, the first segment records during implantation and the second segment records the decay of the isotopes implanted and generated in the phantom. The first segment features peaks that coincide with beam-ON times, leading to a regular spiking in the reading, whereas the later segment features a simple decay curve that is immediately suitable for curve fitting. The rate increase during beam-ON time can be attributed to the fastdecaying positron-emitting projectile fragments  $(e.g.<sup>9</sup>C, <sup>12</sup>N, <sup>13</sup>O$  with half-lives in the millisecond range) produced within the phantom during the stopping process as well as to prompt g-emission from excited nuclear levels.

Curve fitting was performed for both sections using slightly different processes to account for the differences in the situation. Implantation was performed in a pulsed mode with a cycle time of 2.5 seconds (comprising 1.0 s of beam-on time followed by a 1.5s beam-off period). Naturally, this predictable behavior could be used

| Isotope             | half-life [s] |
|---------------------|---------------|
| $\overline{^{15}O}$ | 122.24        |
| 14 <sub>O</sub>     | 70.606        |
| 13 <sub>N</sub>     | 597.9         |
| $^{11}$ C           | 1221.8        |
| 10 <sub>C</sub>     | 19.29         |

Tab. 1: The characteristics of positron-emitters isotopes considered for the analysis

to simply remove the data in the beam's active times. However, because of a lack of recording of the beam timing signal, the next best solution was to filter this PET data directly. This implantation segment was filtered using a moving median filter of a duration equal to the cycle duration of the beam, and it removed any value beyond 1 standard deviation of the moving median. This filtering works because the median cannot be close to the peak values because the spill time is shorter than half of the beam cycle. To preserve the time information, a time axis was made for the binned data, and the removal of a data point by filtering also removed the corresponding time on the time axis. This filtering approach avoids any guesswork that other kinds of smoothing lead to. All data points that remain from the filtering originate from the original binned data. The curve fitting can then be performed on this filtered data. The curve fitting made use of a piece-wise function where the implantation and the decay behaviors were modeled using a linear combination of exponential functions. The model function was fitted using an iterative fitting model built into the Python library. Given the number of possible isotope candidates, the fitting was performed in steps. The curve fit only needed to find the initial value parameter of the exponential functions as the half-lives of the isotopes should not deviate significantly from literature values. A curve fit was first obtained in the later section of the decay curve, beyond 5 half-lives of the shorter-lived isotopes. This provided a reliable estimate of the initial amount for longer-lived isotopes. These estimates were then provided to the fitting tool, which further decreased the uncertainty reported by the algorithm.

The Python code is designed to execute the parameter fitting process using Python 3 for data acquisition based on Eq.(5). This equation represents a superposition of exponential decay components. The process assumes the existence of specific isotopes, as mentioned earlier, and aims to illustrate their initial count rates. The code utilizes libraries such as pandas, numpy, matplotlib, and scipy.optimize. It begins by defining constants for the half-life (T) of various isotopes (see Table 1). It also defines the exponential and decay functions necessary based on Eq.(1) for the fitting process. Data is read from an Excel file containing time and count information. The data is then fitted to the defined decay function using curve fitting techniques. Coefficients representing initial counts are calculated based on the fitting. The fitted data and residuals are plotted on two subplots within a single figure. The main graph displays the original data and the fitted decay function, while the residual subplot shows the difference between the data and the fit. Subsequently, our analysis led us to discard certain isotopes due to their low initial count rates and shorter halflives, while incorporating others into the investigation.

#### **4 Results and discussion**

For simplicity's sake, let's begin by examining the pure decay aspect of the activity profiles' temporal evolution. In Figures 3 and 4, we can observe the recorded time evolution data from coincidental positron activity signals during the high-energy run of  $^{15}O$  and  $^{14}O$ .

In Figure 3, <sup>14</sup>O dominates initially, followed by  $13\text{N}$  and  $15\text{O}$ . The percent of initial count rates for <sup>15</sup>O, <sup>14</sup>O, and <sup>13</sup>N are 84.08%  $\pm$  9.22, 7.66\%  $\pm$  2.94, and 8.27\%  $\pm$  3.04. In Figure 4, <sup>14</sup>O dominates, with minor contributions from other isotopes. The percent of for  $^{14}O$ ,  $^{13}N$ , and <sup>11</sup>C are  $82.78\% \pm 9.15$ ,  $3.80\% \pm 2.19$ , and  $13.43\% \pm 3.80.$ 

To improve fitting, a sequential approach is suggested, starting with the longest-lived isotope's data and progressing to shorter-lived ones.

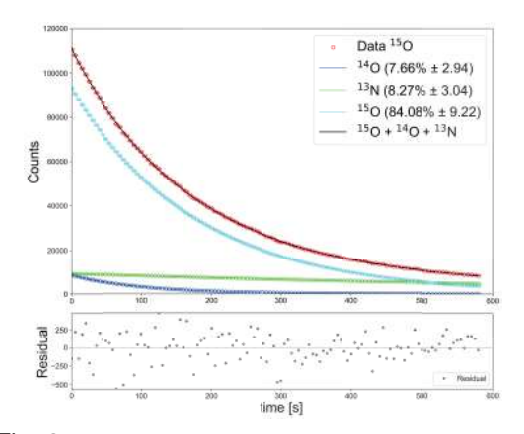

Fig. 3: the time evolution data recorded during coincidence events of positron activity signals from the high-energy run of  $15$ O.

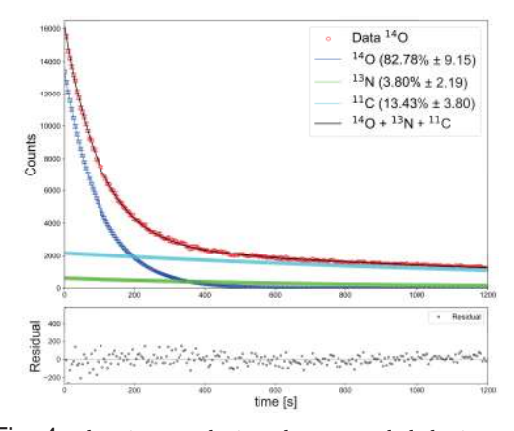

Fig. 4: the time evolution data recorded during coincidence events of positron activity signals from the high-energy run of  $14$ O.

The curve fitting model utilizing Eq.(5) and given the number of possible isotope candidates as shown in Fig.5 and Fig.6

Fig.5 and Fig. 6 depict the curve fitting performed on this filtered data and compare it to the number of possible isotope candidates obtained previously. The fit to the data shows that the isotopes are present in relative quantities, especially those that emit positrons. In the case of  $14$ O, it is observed that the evolution of activity during and after the implantation of radioactive ions exhibits beam intensity fluctuations, contrasting with <sup>15</sup>O, which shows minimal fluctuation. When the ion beam is implanted in the PMMA phantom, both the projectile and target nuclei undergo nuclear fragmentation, resulting in the production of lighter fragments. The production yield depends on the cross-sections of the processes involved.

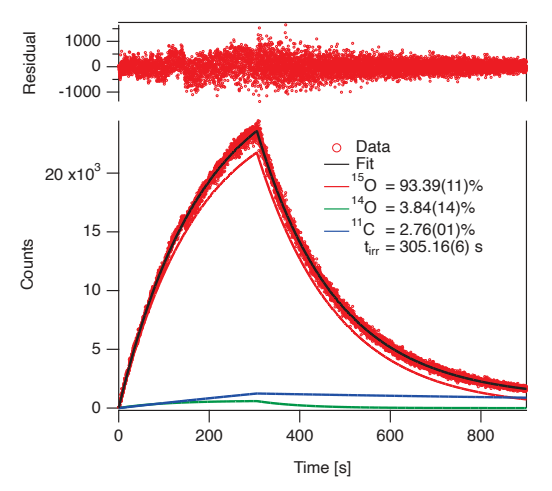

Fig. 5: The curve fitting performed on filtered data for  $15$  O.

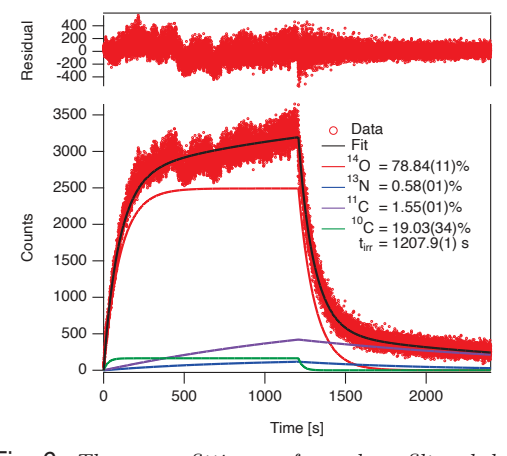

Fig. 6: The curve fitting performed on filtered data for  $14$  O.

The data used for the analysis presented in this report is generated by implanting positronemitting isotopes of oxygen, specifically <sup>14</sup>O and <sup>15</sup>O, as described in [6]. Consequently, the positron yield is primarily influenced by the positron emission projectile itself. It's important to note that only a fraction of the 511 keV gamma pairs produced in the positron annihilation process are detectable, depending on the geometry and sensitivity of the PET scanner. However, the results obtained in this study accurately represent the relative proportions of various positron emitters produced during the implantation process. The outcomes of the analysis, as detailed in Section 3, are presented in Table 2

The preliminary assumption is that the  ${}^{11}C$ 

| Implanted       | Identifiable        | Relative fraction |
|-----------------|---------------------|-------------------|
| isotope         | Isotopes            | [%]               |
|                 | 15 <sub>O</sub>     | 93.39(11)         |
| $15\Omega$      | 14 <sub>O</sub>     | 3.84(14)          |
|                 | $^{11}$ C           | 2.76(01)          |
|                 | $\overline{^{14}$ O | 78.84(11)         |
| 14 <sub>O</sub> | $^{13}$ N           | 0.58(01)          |
|                 | $^{11}$ C           | 1.55(01)          |
|                 | 10 <sub>C</sub>     | 19.03(34)         |

Tab. 2: Relative contributions of positron-emitting isotopes relevant for the implantation of  $^{15}O$  and  $14$ O beams to a PMMA phantom

component observed in the data is from the target fragmentation and the rest from the projectile fragments. The data used in this report consists of the total coincidence events recorded by the PET scanner. A further refinement of separately analyzing the coincidence events from the plateau region and the region around the Bragg peak will be a way forward to disentangle the projectile and target fragmentation contribution to a certain degree. Further, this study assumes that the implantation was carried out using a continuous beam. In reality, the beam operated in a pulsed mode. Incorporating the pulsing dynamics into the model was beyond the scope of this work. A comprehensive analysis process, which considers the pulse structure of the implantation as well as the intensity fluctuations of the beam, would be necessary to mitigate associated uncertainties as observed in <sup>14</sup>O data.

## **5 Conclusion**

In this study, we developed a model to analyze the time evolution of PET activity during and after the implantation of positron-emitting isotopes in a PMMA phantom for PET imaging studies.

Isotopically pure beams of  $^{14}O$ ,  $^{15}O$  were delivered to the PET imaging setup, Ions were implanted in a PMMA phantom but significant amount of lighter positron-emitting isotopes produced by nuclear fragmentation of both the beam and the target can be identified.

The study assumed continuous beam implantation but the beam in the experiment is pulse. Pulsing dynamics were not included in the model due to the study's scope. To reduce uncertainties in <sup>14</sup>O data, a comprehensive analysis should consider implantation pulse structure and beam intensity fluctuations.

#### **Acknowledgments**

This project has been successfully completed with great satisfaction. I would like to express my sincere gratitude to Dr. Sivaji Purushothaman, my tutor during the GSI summer student program, for his guidance, clear explanations, and project instructions. I'm also thankful to my fellow graduate student, Zixin He, for their valuable assistance in clarifying concepts and addressing my questions. My experience at GSI has been incredibly enriching, and I'm grateful for this opportunity.

#### **References**

- [1] M Kanazawa, A Kitagawa, S Kouda, T Nishio, M Torikoshi, K Noda, T Murakami, M Suda, T Tomitani, T Kanai, et al. Nuclear Physics A, 701(1-4):244–252, 2002.
- [2] Marco Durante and Katia Parodi. Frontiers in physics, 8:326, 2020.
- [3] Daria Boscolo, Daria Kostyleva, Mohammad Javad Safari, Vasiliki Anagnostatou, Juha Aystö, Soumya Bagchi, Tim Binder, Georgios Dedes, Peter Dendooven, Timo Dickel, et al. Frontiers in oncology, 11:737050, 2021.
- [4] Daria Boscolo, Daria Kostyleva, Christoph Schuy, Uli Weber, Emma Haettner, Sivaji Purushothaman, Peter Dendooven, Timo Dickel, Vasyl Drozd, Bernhard Franczack, et al. 1043:167464, 2022.
- [5] D Kostyleva, S Purushothaman, P Dendooven, E Haettner, H Geissel, I Ozoemelam, C Schuy, U Weber, D Boscolo, T Dickel, et al. Physics in Medicine & Biology, 68(1):015003, 2022.
- [6] Sivaji Purushothaman, Daria Kostyleva, Peter Dendooven, Emma Haettner, Hans Geissel, Christoph Schuy, Ulrich Weber, Daria Boscolo, Timo Dickel, Christian Graeff, et al. 2023.